## МИНИСТЕРСТВО ОБРАЗОВАНИЯ И НАУКИ РОССИЙСКОЙ ФЕДЕРАЦИИ федеральное государственное бюджетное образовательное учреждение высшего образования «Тольяттинский государственный университет»

Институт энергетики и электротехники (наименование института полностью)

Кафедра «Электроснабжение и электротехника» (наименование кафедры)

13.04.02 Электроэнергетика и электротехника (код и наименование направления подготовки)

Общая теория электромеханического преобразования энергии (направленность (профиль))

# **МАГИСТЕРСКАЯ ДИССЕРТАЦИЯ**

на тему «Разработка и исследование нагрузочного устройства для стендовых испытаний и настройки электроприводов с вентильным двигателем»

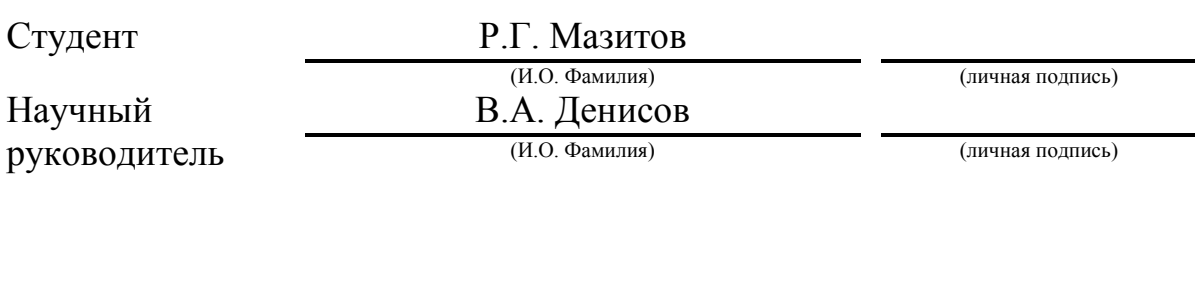

Руководитель программы к.т.н., профессор В.В. Ермаков \_\_\_\_\_\_\_\_\_\_\_\_\_\_\_ (ученая степень, звание, И.О. Фамилия)  $\frac{1}{2018}$  r.

## **Допустить к защите**

Заведующий кафедрой д.т.н., профессор В.В. Вахнина \_\_\_\_\_\_\_\_\_\_\_\_\_\_\_\_  $($ ученая степень, звание, И.О. Фамилия)  $\xleftarrow{\kappa} \xrightarrow{\qquad}$  2018 г.

Тольятти 2018

## **ОГЛАВЛЕНИЕ**

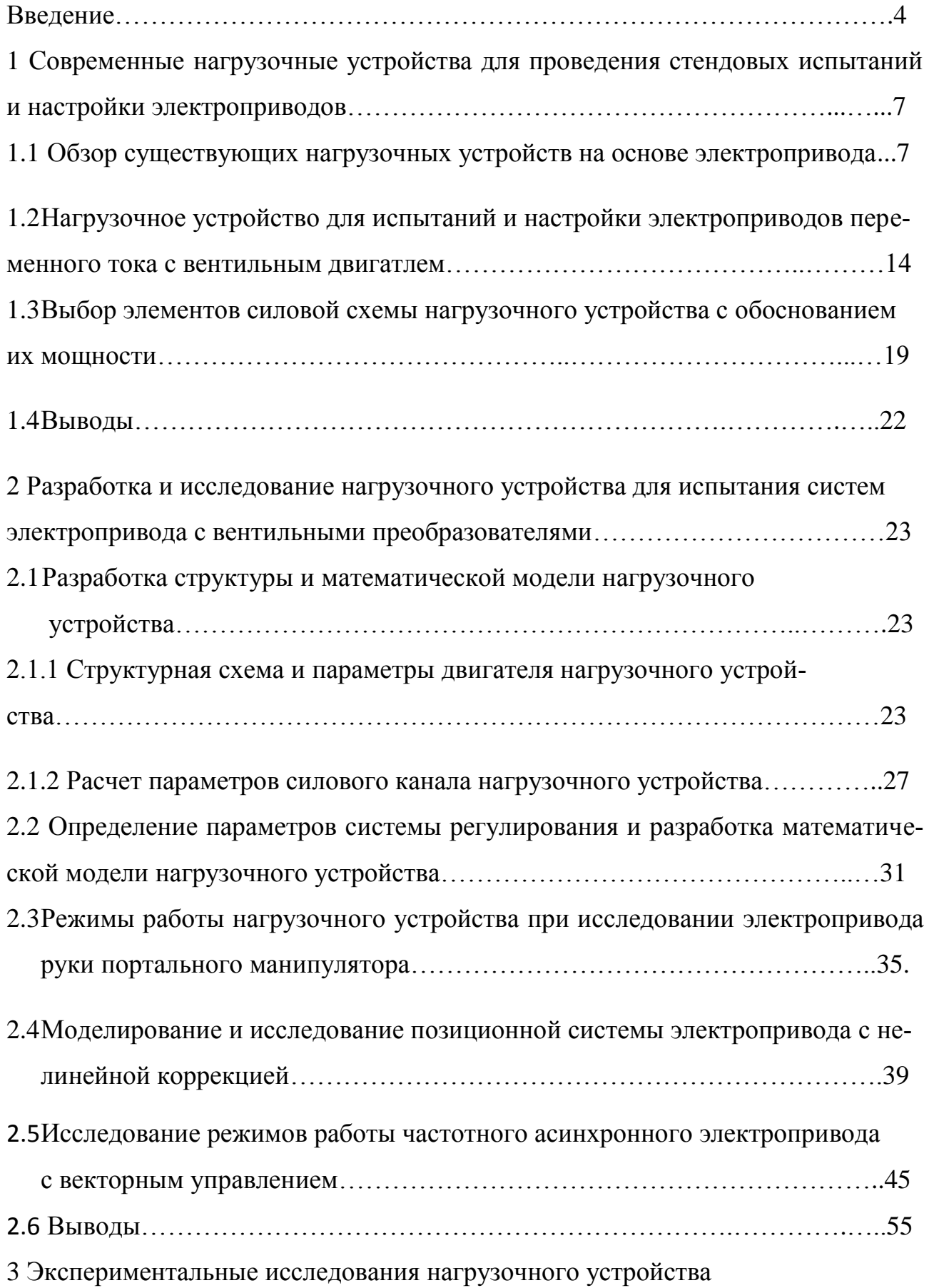

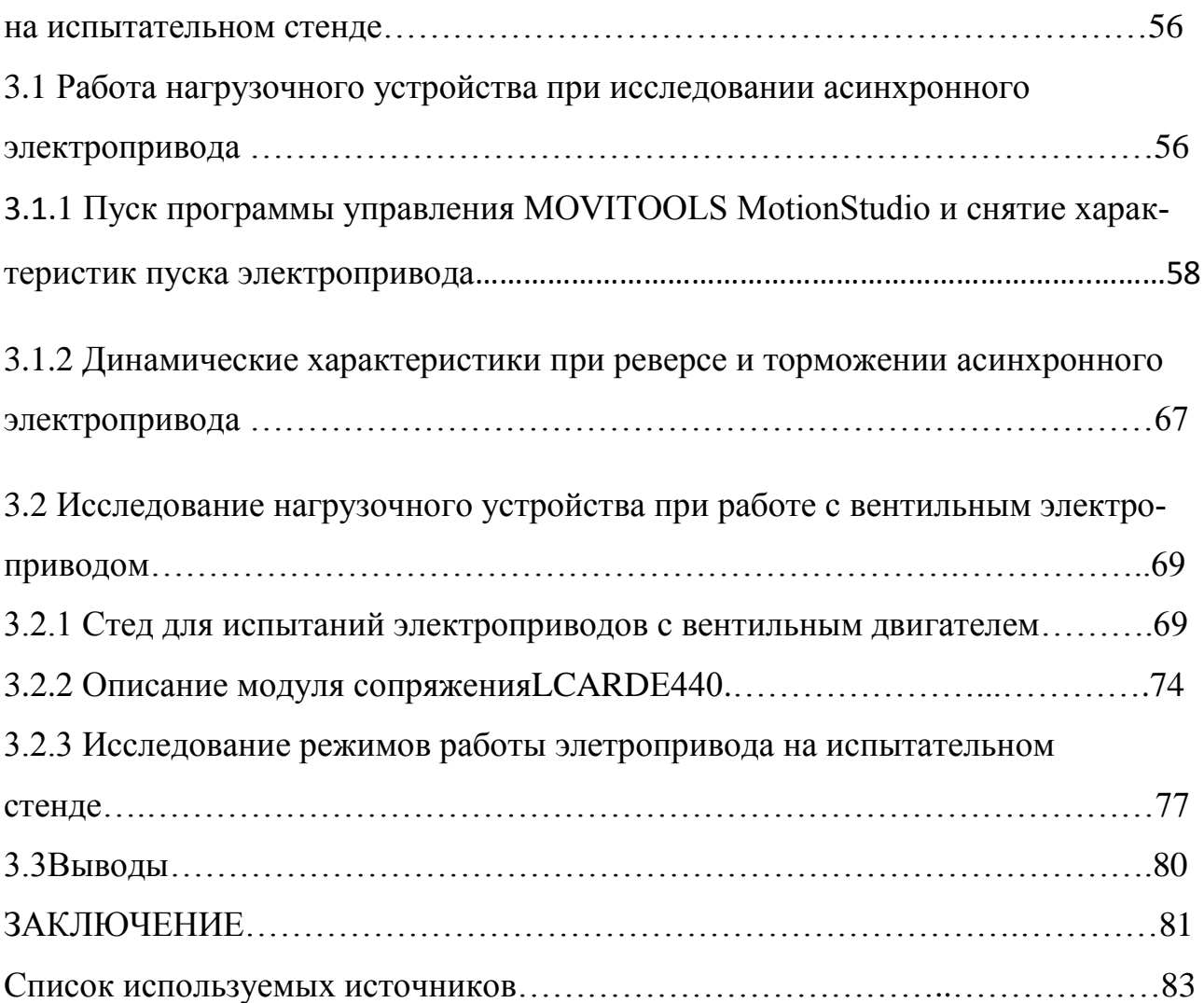

#### **ВВЕДЕНИЕ**

В процессе разработки современных электроприводов требуется экспериментальная проверка их работоспособности и определения показателей качества процессов регулирования. Эффективность использования современных электроприводов зависит от параметрових настройки под определённые режимы работы, в соответствии схарактеристикамитребуемыми для определенного электропривода. Для настройки параметров электроприводов можно использовать математическое моделирование, физическое моделирование и настройку параметров непосредственно на объекте (станке, рабочей машине и т.п.). Но в условиях производственной эксплуатации наиболее целесообразно применение испытательных стендов с нагрузочными устройствами[1,2].

Испытательные стенды позволяют создавать условия работы электропривода, приближенные к реальным, производственным – имитировать статическую и динамическую нагрузки, моделировать особенности объекта управления, вязкое и сухое трение, осуществлять наброс нагрузки, изменяющейся по различным законам, проводить различные виды измерений: момента, тока, частоты вращения и т.п. Применение испытательных стендов даёт возможность настраивать электропривод отдельно от объекта его применения, что приводит к значительному сокращению сроков ввода объекта в эксплуатацию. Кроме того испытательные стенды могут быть успешно применены в учебном процессе для изучения и исследования современных электроприводов с микропроцессорным управлением.

Испытательные стенды должны обеспечивать полный цикл настройки параметров системы управления электроприводом. Для этого они содержат в своем составе нагрузочное устройство, которое позволяет моделировать статические и динамические нагрузки на валу испытуемого электропривода с учетом особенностей механической передачи и объекта регулирования.

Актуальность выбранной темы заключается в том, что на сегодняшний день благодаря современным средствам преобразовательной и компьютерной техники, можно собирать стенды для испытаний, на которых можно испытать исоздавать требуемые нагрузочные характеристики, тем самым создавая различные условия и обстоятельства работы электроприводов в производственной среде. В результате на стенде можно проверить не только заявленные количественные и качественные характеристики, но и предотвратить большинство внештатных ситуаций.

Целью квалификационной работы является обеспечение наиболее полного объема режимов испытаний и настройки современных электроприводов путем разработки нагрузочного устройства стенда, позволяющего моделировать статические и динамические нагрузки на валу испытуемого электропривода.

Задачи исследования:

- 1. Осуществить выбор структуры нагрузочного устройства и разработать систему управления, обеспечивающую моделирование комплекса нагрузок на валу испытуемого электропривода;
- 2. Разработать математическую модель нагрузочного устройства и провести исследования при работе с различными системами привода;
- 3. Экспериментально проверить работу нагрузочного устройства в составе испытательного стенда.

Методы исследования.

Теоретическая часть в совокупности методовпредставляет собой теорию электропривода, электрических машин,теории автоматического управления, , пакетов программ, математическое моделированиевходящих в среде MATLAB и MATLAB–Simulink ,.

Новизна магистерской диссертации.

1. Разработано нагрузочное устройство для испытания современных электроприводов, структура и система управления которых отличатся от известных простотой построения.

2. Создана математическая модель нагрузочного устройства, позволяющая моделировать статические и динамические нагрузки на валу испытуемого электропривода.

Практическая значимость

Созданные математические модели нагрузочное устройство для испытания электроприводов могут применятся на лабораторных работах в на кафедре.

Публикации.

В процессе работы над диссертацией разработаны и опубликованы 3 научные статьи:

- 1. Ермаков В.В.Программа управления протезами / В.В. Ермаков, Р.Г. Мазитов // Интелектуальный и научный потенциал XXIвека. Волгоград, 22 мая 2017, С. 35-37.
- 2. Денисов В.А. Нагрузочное устройство для настройки электроприводов с вентильным двигателем / В.А. Денисов, Р.Г. Мазитов //Сб. тр. VВсероссийская научно- техническаяконф-ция «Проблемы электротехники, электроэнергетики и электротехнологии (ПЭЭЭ-2017)», Тольятти, 1-2 ноября2017, С. 486-492.
- 3. Губайдуллин Р.А.Математическое моделирование режимов работы электропривода каретки портального манипулятора/ Р.А. Губайдуллин Р.Г. Мазитов А.М. Мазитова// Сборник научных трудов по материалам III Международной научно-практической конференции, 30 апреля 2018 года, г. Смоленск С. 142-144.

Структура и объем магистерской диссертации.

Магистерская работа состоит из введения, трех основных глав, заключения и списка использованных источников, включающего 37 наименование. Основная часть работы представлена на 85 станицахмашинописного текста. Работа содержит содержит 47 рисунков и 9 таблиц.

## **1. Современные нагрузочные устройства для проведения стендовых испытаний и настройки электроприводов**

## **1.1 Обзор существующих нагрузочных устройств на основе электропривода**

В настоящее время известно достаточное количество нагруочных устройств для стендовых испытаний современных электроприводов, которые позволяют производить испытания и настройку параметров электроприводов в условиях приближенных к производственной эксплуатации [3,4].

Для работы с электроприводами с серводвигателями, производители данной техники создают специализированные обучающие стенды для изучения и подготовки специалистов, позволяющие настраивать на оптимальные режимы работы и проверки исправности элементной базы, входящей в состав электропривода[ 6].

Например, для выпускаемых фирмой Siemens серводвигателей серии 1FT(FK)6 и 1FT(FK)7, оснащенных инкрементальными и абсолютными датчиками положения требуется проводить их юстировку для получения максимально возможных мощностных, скоростных и точностных показателей Конструкция этих двигателей показана на рисунке 1.1.

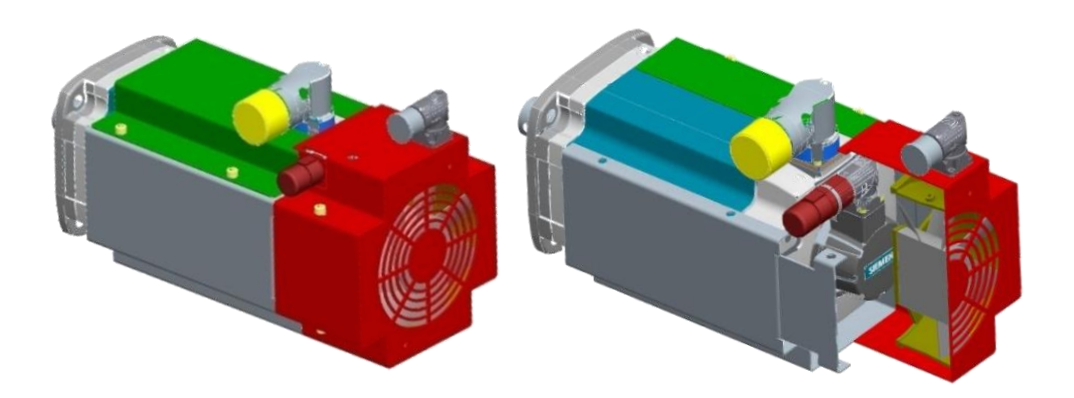

Рисунок 1.1− Электродвигатель серии 1 FT7 ф. Siemens

Производителями разработаны и выпускаются стенды для обучения методам эксплуатации и настройки приводных осей, оснащенных подобными двигателями, позволяющих имитировать режимы работы станка, как шпиндельных, так и прецизионных осей подач с имитацией разной нагрузки. Но данные стенды громоздки, имеют большую стоимость, специальнное программное обеспечение, написанное для определенного заказчика и жесткую компоновку. Система управления представлена на рисунке 1.2, а.

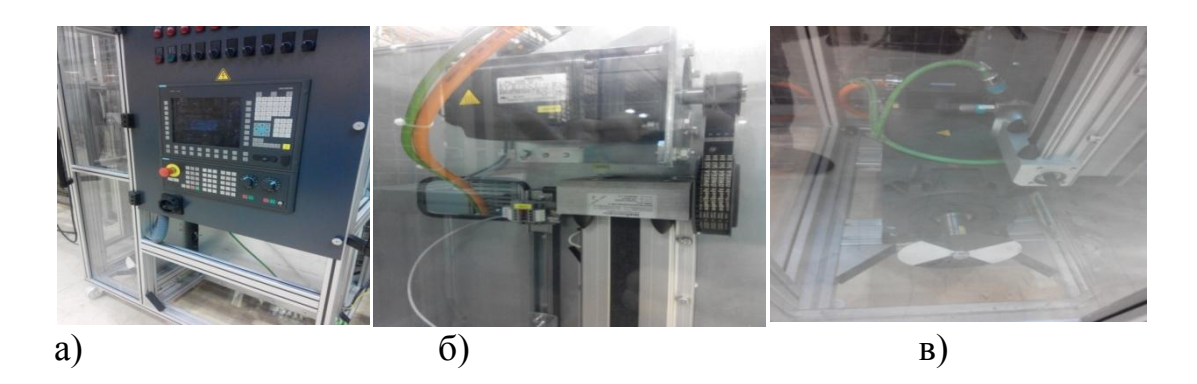

Рисунок 1.2 – Лабораторный стенд ф. Siemens: a) система управления; б) двигатель используемый для подачи в) двигатель шпиндельный

Другие производители электроприводов создают компактные варианты имеющие модульную компоновку, что положительно сказывается на возможности его транспортировки. Но при этом модули также имеют жесткую конструкцию, не позволяющую ёё изменять. Образец подобного стенда показан на рисунке 1.2.

При малых размерах данный тип стендов имеет ограниченное количество приводных осей и также часто требует покупки специализированного программного обеспечения или же при условии использования условно бесплатного программного обеспечения (shareware) будет иметь урезанный набор функиий.

При поточном производстве и большого количества одинаковых систем электроприводов на предприятиях и в учебных заведениях, готовящих специалистов для этих предприятий целесообразно самостоятельно разрабатывать лабораторные стенды для обучения студентов и повышения уровня квалификации действующих специалистов предприятий.

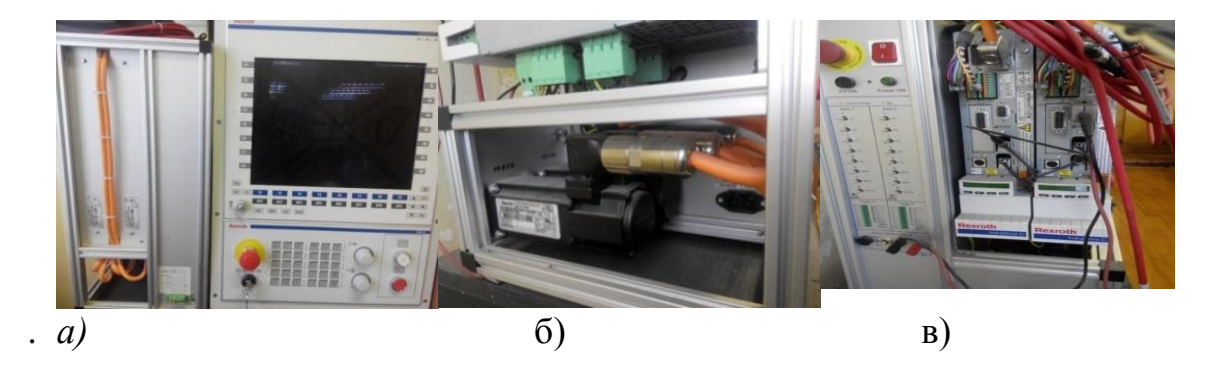

Рисунок1.3.− Лабораторный стенд ф. Bosch: а) внешний вид системы управления; б) нагрузочный и гонный двигатели в) имитационная панель

Такие стенды нужно разрабатывать с возможностью имитации работы оборудования близким к производственным**.** Знаяописанные достоинства и недостатки, промышленных стендов, можно написать техническое задание для лабораторного стенда, самостоятельно разрабатываемого для обучения студентов и специалистов.

Для разработки и внедрения в учебном процессе лабораторного стенда он должны быть выполнен из общепромышленных компонентов, что позволит унифицировать его производство и снизить себестоимость, а также использовать "shareware" программные продукты. Стенд должен иметь небольшую мощность, возможность имитации различных режимов работы и возможность визуализации работы с выдачей графиков и характеристик.

Для испытания, проверки и регулировки серводвигателей, измерения их характеристик разработан испытательный стенд. Конструкции стенда представлена на рисунке 1.4, которая обеспечивает возможность его мобильности, иметь низкую по сравнению с аналогами стоимость и возможность расширения и дополнения другими компонентами для улучшения его функциональности.

Данный стенд оснащен двумя двигателями имитирующими работу осей подач и один двигатель, имитирующий шпиндельную ось. Двигатели осей подач также могут быть механически связаны между собой для имитации различных режимов работы.

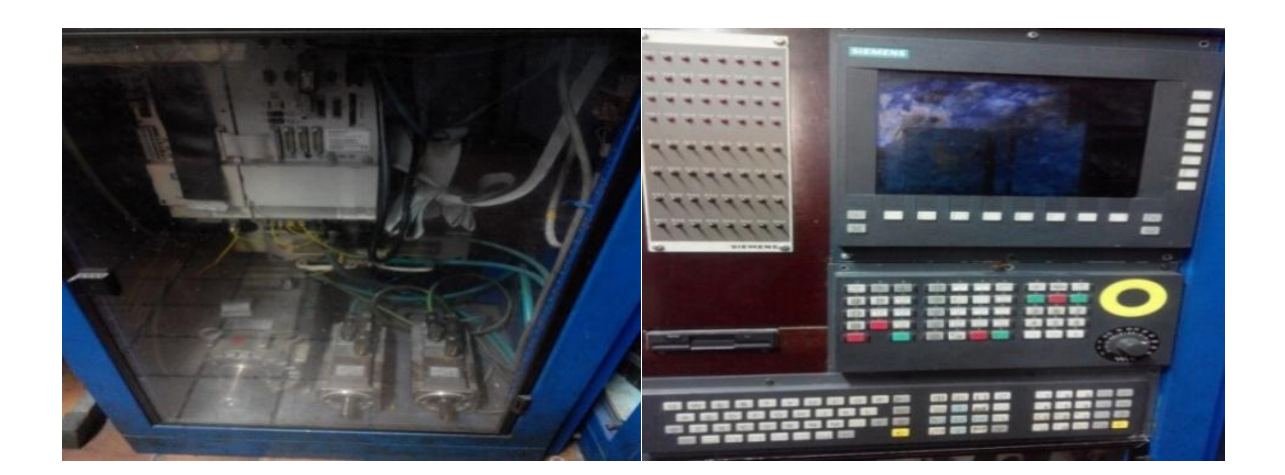

Рисунок 1.4. *−* Конструкция разработанного лабораторный стенда

На стенде можно продемонстрировать возможности электропривода с вентильным двигателем:

1) автоматически производить настройку параметров системы управления с учетом параметров силового канала привода;

2)адаптировать систему управления к изменению параметров вентильного двигателя $R_r, R_s, L_m$ ;

3)производить энергосберегающие режимы работы электропривода;

4) осуществлять исследование современных видов датчиков скоро-

сти/положения: инкрементального, резольвера, синусно-косинусного датчика скорости, абсолютного датчика;

5)производитьнастройку и исследование замкнутой системы регулирования скорости и положения ;

6)производитьследящий режим работы сервопривода с начальным позиционированием.

На данном стенде также может быть изучена работа электропривода типовых механизмов и технологических процессов путем имитации их нагрузочных диаграмм и рабочих циклов.

Рассмотрим структуру испытательного стенда, созданного на кафедре «РАПС», в электротехническом университете (СПбГЭТУ) [4]. Нагрузочное устройство испытательного стендасобрано из двух асинхронных частотнорегулируемых электроприводов. Первый исследуемый, а второй является нагрузочным. Оба электропривода имеют по преобразователю частоты (*UZ*) , асинхронныйдвигатель (*M*) , инкрементный датчик обратной связи по скорости (*PG*) , атакже для обоих двигателей один датчик момента (*BT*). Валы обоих электрических двигателей через муфту жесткосоеденены между собой.

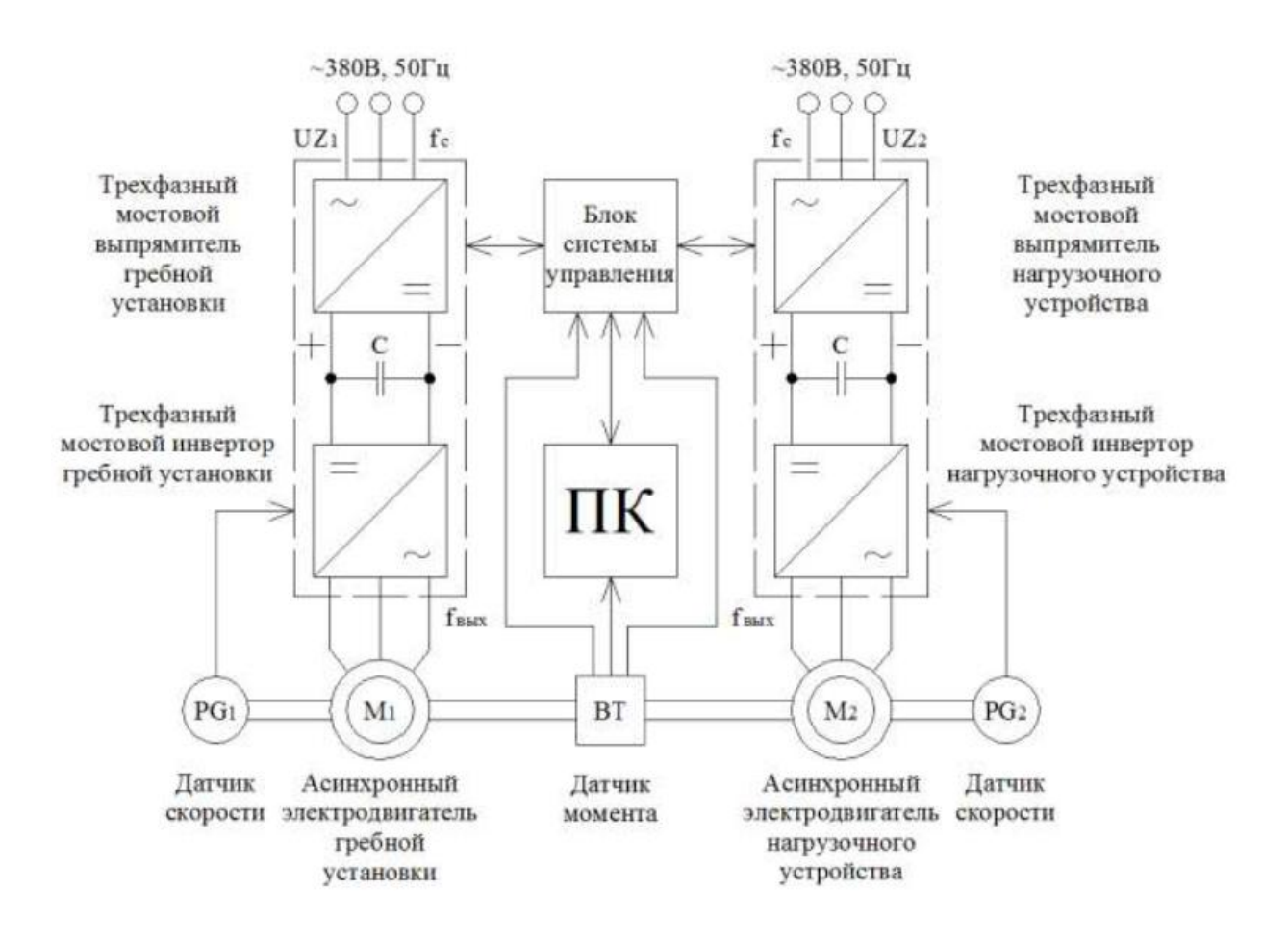

Рисунок 1.5 – Структура испытательного стенда электропривода

В режиме управлениямоментом, именно такработает нагрузочный привод. Он должен создать необходимый момент навалу исследуемого электропривода при определенной скорости вращения.

СУ - система управлениядругими словами это микропроцессорное устройство, у которого основной задачей является согласно рабочим и реверсивным характеристикам это формирование сигналов, Согласно структуре изображенной на (рисунке 1.5) выполненаразработка функциональной схемы испытательного стенда и электроприводов. Современные преобразователи частотыотображенные в Таблице 1.1имеют представленный метод управления, например вольт-частотное с датчиком скорости вольт частотное, векторное с разомкнутым и замкнутым контуром.

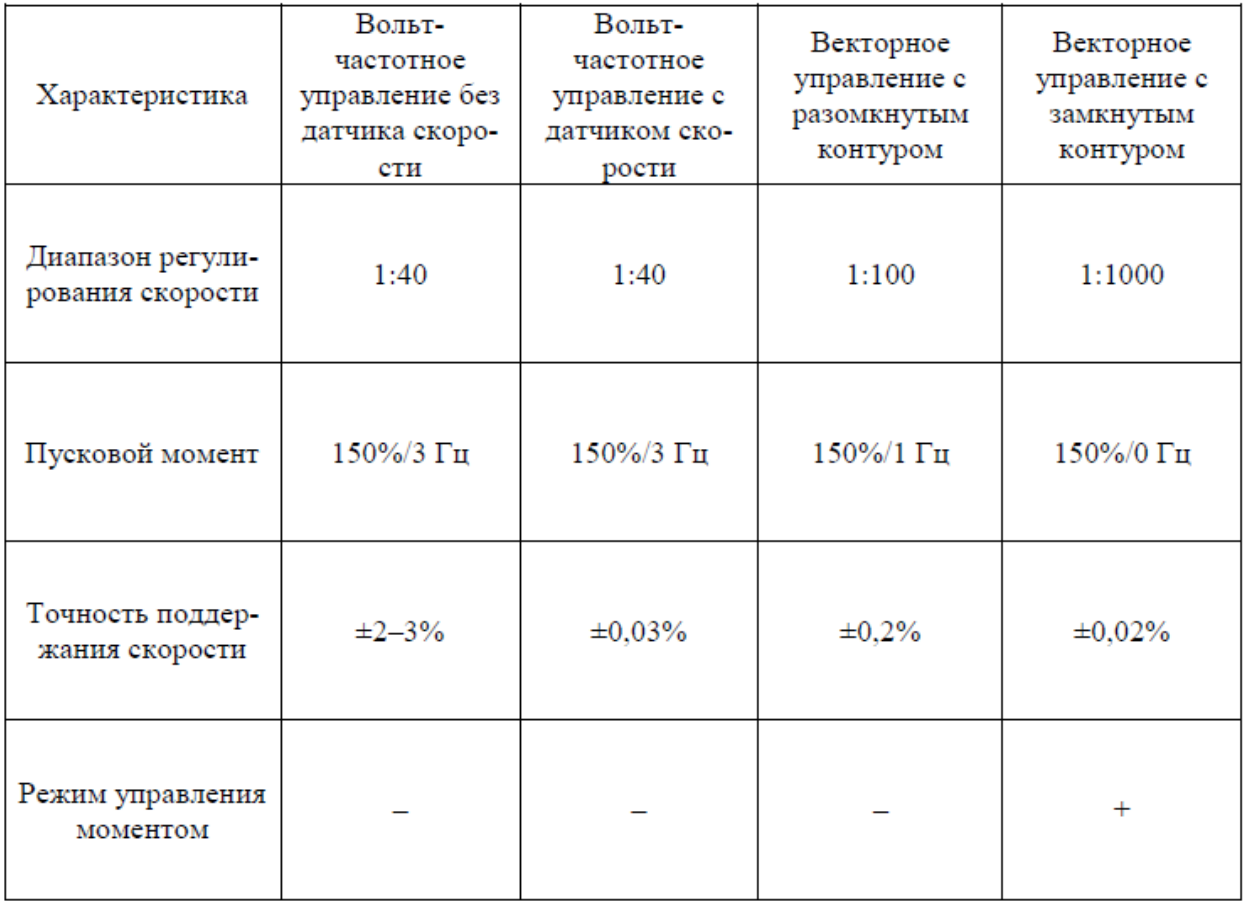

Таблица 1.1 - Метод управления

Рассмотрим таблицу1.1, где подробно представленныметоды управления. Здесь, один из основных принципввольт-частотного регулирования заключается в том, что по закону  $U/f = const$  происходит одновременноеизменение

амплитуды питающегонапряжениячастоты. Исходя из требований нагрузки определяетсяконкретный вид зависимости. Независимым воздействием является частота питания, а при данной частоте напряжение определяется из того, как: должнавыглядеть механическая характеристика. Благодаря вольтчастотному управлению обеспечивается постоянство перегрузочной способности привода, но непозволяетвращающим моментом электродвигателя управлять в полной мере.

«В основе векторного управления лежит представление о напряжениях, токах и потокосцеплениях, как о пространственных векторах. За счет формирования гармонических токов и напряжений фаз, происходит управление магнитным потоком двигателя, который в свою очередь регулирует вращающий момент двигателя. Специальная структура системы управления обеспечивает независимое и практически безынерционное регулирование двух основных параметров - скорости вращения и момента на валу.

Точность регулирования скоростиобеспечивает векторное управление, а также номинальный момент на нулевой скорости (при наличии датчика скорости) плавное вращение вала двигателя в области малых частот.

В данный момент существуют 2 класса систем векторного управлениясистемы с обратными связями по току статорной обмотки, по скорости ротора и по магнитному потокусцеплению ротора (содержат датчики тока, скорости и магнитного потокосцепления) и бездатчиковыесистемы, в которых контролируемые величины обратных связей вычисляют с помощью наблюдателя состояния системы электропривода» [24].

#### $1.2$ Нагрузочное устройство для испытаний и настройки электроприводов переменного тока с вентильным двигателем

На все распространенные автоматизированные системы, и выполняемые виды работ на данном объектом, в том числеиспытания и исследование и, существует стандарт ГОСТ 34.603-92 "Виды испытаний автоматизированных систем". Стандарт определяетстадию «Ввода в действие испытательного стенда», с целью проверки соответствия системы элетропривода требованиям технического задания, стадия проверка выполнения заданных функций системы и стадияопределения и проверки соответствия требованиям технического задания количественных или качественных характеристик системы, устранение ивыявление и недостатков в действиях системы, в разработанной документации. При стендовых испытаниях автоматизированных электропримводов технический персоналдолжен знать эксплуатационную документацию, иметьумения и навыки, необходимые для выполнения программмы испытаний согласноТЗ. Для автоматизированных электроприводовустанавливают следующие основные виды испытаний: 1) Испытания автоматизированной системы предварительно проводят для определения ее работоспособности, и решения вопроса оприемкив опытную эксплуатацию автоматизированной системы; 2) Испытания, направленные на настройку системы регулирования для обеспечения заданных режимов работы. При этом настройка системы электроприводов зависит от многих факторов: параметров технологического процесса, соответствия данных требуемых характеристик приводов, а также параметров, связанных с конструкцией промышленной установоки. С помощью точной оптимизации параметров электроприводов можно быстро и качественно повысить эффективность использования.

В настоящее время существует много способов настройки параметров электроприводов: математическое моделирование, физическое моделирование и экспериментальное моделирование (производится непосредственно на станке). Но в условиях производственной эксплуатации наиболее целесообразно-

применение физического метода с имитацией (моделированием) нагрузки электропривода станка. Для этого широко используются испытательные стенды.

Испытательные стенды должны обеспечивать полный цикл настройки параметров системы управления электроприводом. Для этого они содержат в своем составе нагрузочное устройство, которое позволяет моделировать статические и динамические нагрузки на валу испытуемого электропривода с учетом особенностей механической передачи и объекта регулирования.

Высокие технико-экономические требованияпредъявляются к исполнительным двигателям нагрузочных устройств, такие как возможность получения широкого диапазона регулирования скорости, min момент инерции, высокий КПД и надежность, низкая цена и сверхмалая масса, «большая перегрузочная способность, высокая равномерность скорости вращения, низкий уровень шума и вибрации, предельная жесткость механических характеристик.

Перечисленным требованиям удовлетворяют машины постоянного тока, которые обеспечивают высокий диапазон регулирования скорости вращения порядка нескольких тысяч и хорошо работают с ТП и. На низких скоростях обеспечивается высокое значение момента, соответствующий рабочим подачам, а уменьшенное значение момента на высоких скоростях, соответствующих вспомогательным перемещениям. Их сравнительно низкие номинальные скорости вращения позволяют их устанавливать в механизмы и станки без редукторов, что существенно упрощает кинематическую цепь, и дает возможность снизить статические и динамические погрешности, а так жеприблизить источник движения к рабочему механизму» [4]. Обычно с электромагнитным тормозом, а так жетахогенератором и датчиком положения выпускают высокомоментные двигатели. Тормоз естественно служит для обеспечения безопасности в случае отключения напряжения питания, а также для мгновенного торможения и для фиксации вала двигателя.

Датчиком скорости является тахогенератор, в системе регулирования вращения вала. Для обратной связи при регулировании и служит также датчик положения, выдающий сигнал, пропорциональный углу поворота вала дви-

гателя. Таким образом благодаря встроенной конструкции можно не только снизить габаритные размеры электропривода, но и повысить точность работы электроприводапривода. В связи с, наличием постоянных магнитов есть возможность уменьшить габаритные размеры системы возбуждения, и самого двигателя, а так же его энергетические и динамические характеристики. В результате эффект от применения высокомоментных двигателей в электроприводах складывается из повышения производительности станка или робота упрощения его кинематической схемы. В результате из-за увеличения скорости быстрых перемещений, широкого диапазона регулирования и малой инерционности привода достигатеся за счет этого повышение производительности оборудования.

Пример современного испытательного стенда представлен в описании стенда с частотно – регулируемым приводом. Стенд был спроектирован в Белорусском государственном аграрном техническом университете на кафедре "Электрооборудование сельскохозяйственных предприятий" (авторы: Дайнеко В.А., Ковалинский А.И., Шаукат И.Н., Цховребов А.А.), а так же можно найти описание стенда для испытания энергоэффективных режимов управления асинхронным двигателем в системе электропривода в книге посвященной двенадцатой международной конференции – Электромеханика, электротехнологии, электротехнические материалы и компоненты» МКЭЭЭ – 2008 на 224 странице (авторы:Поляков В.Н., Бородин М.Ю., Сусенко О.С., г. Екатеринбург, ГОУ ВПО «УГТУ - УПИ»).

Испытательные стенды позволяют создавать условия работы электропривода, приближенные к производственным – имитировать статическую и динамическую нагрузки, моделировать упругие элементы, люфты механизмов, вязкое и сухое трение, осуществлять наброс нагрузки, изменяющейся по различным законам, проводить различные виды измерений: момента, тока, частоты вращения и т.п. Применение испытательных стендов даёт возможность настраивать электропривод отдельно от станка, что приводит к значительному сокращению времени настройки параметров системы управления. Кроме того испы-

тательные стенды могут быть успешно применены в учебном процессе для изучения и исследования современных электроприводов с частотным управлением.

Функциональная схема системы регулирования (рисунок. 1.6) включает в себя нагрузочный двигатель НМ постоянного тока(ПТ) от постоянных магнитовс возбуждением, преобразовательвентильный UM питания якоря и систему регулирования тока якоря, содержащую контур регулирования тока1<sub>я</sub>. В контур регулирования і<sub>я</sub> входит датчик UA тока, объединяющий шунт R <sub>s</sub> и согласующий усилитель А, а также регулятор АА тока.

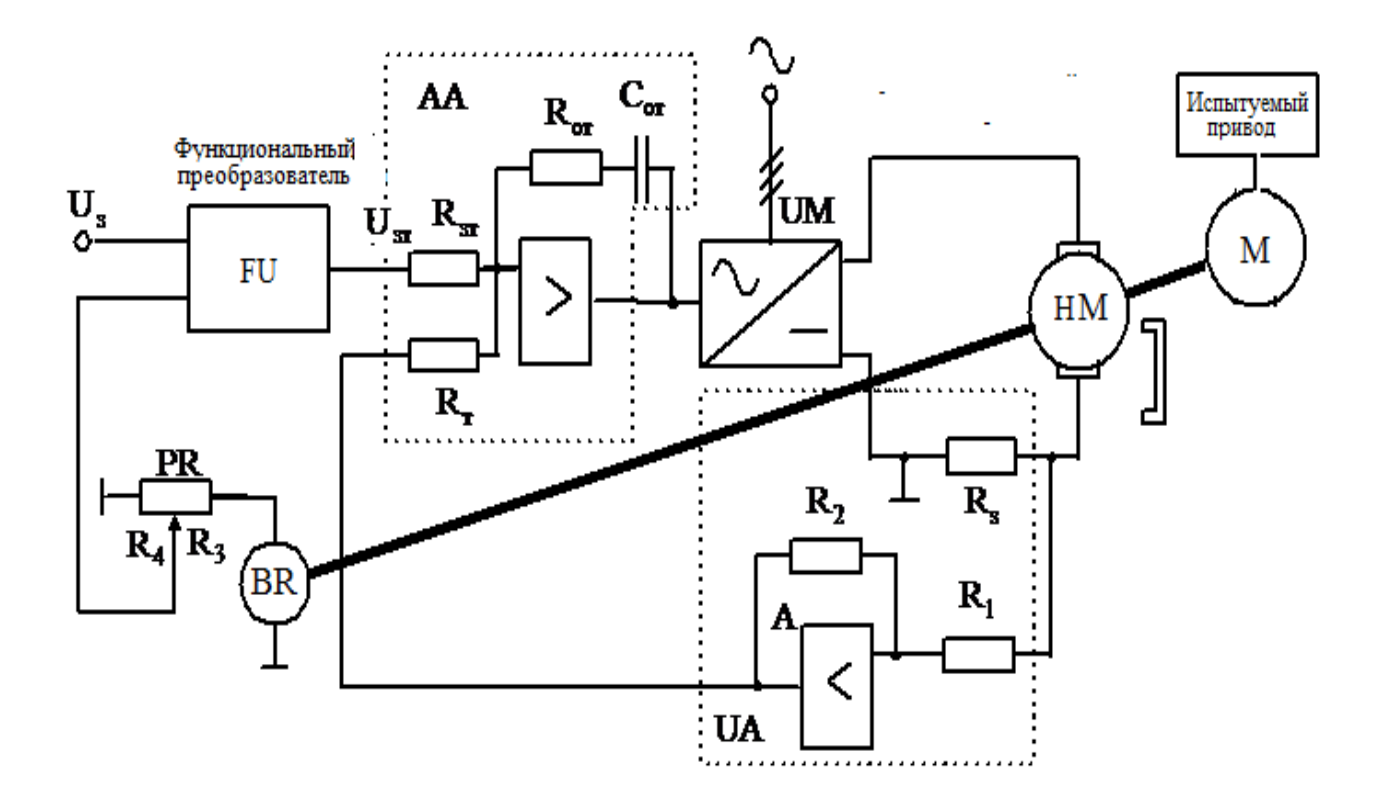

Рисунок 1.6 – Функциональнаясхемы нагрузочного устройства:

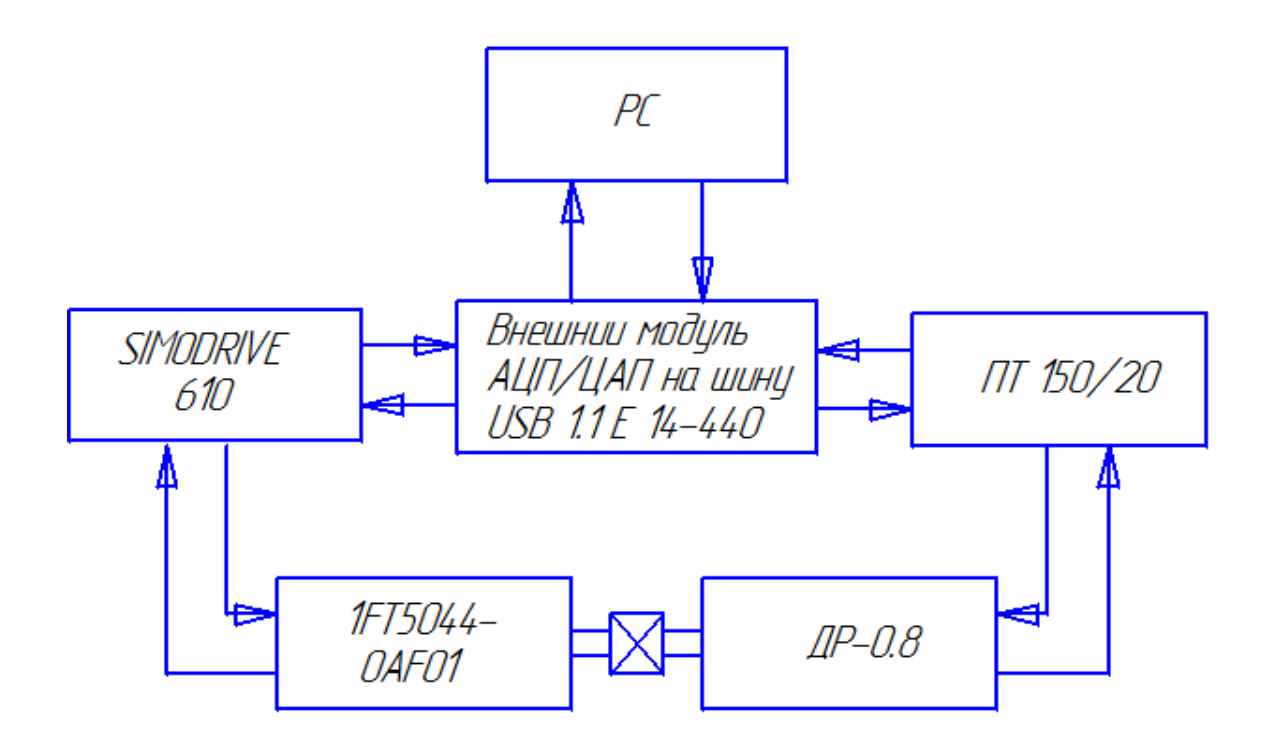

Рисунок 1.7 − Функциональная схема испытательного стенда с нагрузочным устройством постоянного тока

Для формирования нагрузочных моментов используется обратная связь по скорости  $\omega$ , которая содержит тахогенератор BR и функциональный преобразователь FU, который обеспечивает формирование вида нагрузочных моментов. В качестве регулятора тока для оптимизации переходных процессов выбирается ПИ – регулятор.

Функциональная схема лабораторного стенда снагрузочным устройством приведена на рис. Схема включает в себя:

1) нагружающий электропривод постоянного тока, который состоит из ПТ 150/20, и блок питания БП 150/80, блока питания тормоза малоинерционного двигателя постоянного тока серии ДР-0,8;

2) испытуемый вентильный электропривод на базе SIMODRIVE 610 с двигателем 1FT5044-0AF01 и транзисторно-импульсным преобразователем серии 6SC61;

3) панель оператора, состоящей из панели управления и панели индикации (амперметр, фазовые вольтметры и световые индикаторы по одному на фазу);

4) внешний модуль Е14-140 (или Е-440) (АЦП/ЦАП) на шину USB 1.1, совместимый с персональным компьютером;

5) трансформаторы типа 4AP4409-6LB 380/220 и 4AP4403-7LB 380/165;

6) коммутационное оборудование.

# **1.3Выбор элементов силовой схемы нагрузочного устройства с обоснованием их мощности**

Основным объектом стенда является вентильный электропривод, состоящий из транзисторно-импульсного преобразователя SIMODRIVE 6SC61 и испытуемого серводвигателя переменного тока серии 1FT5, согласующихся между собой.

Нагрузкой для испытуемого двигателя является малоинерционный двигатель постоянного тока серии ДР мощностью 0,8 кВт, при помощи передающего устройства подсоединяется к испытуемому мотору.Нагружающим двигателем управляет транзисторный преобразователь ПТ150/20, напряжение на который подаётся с блока питания БП150/80.

Преобразователи 6SC61 и ПТ150/20 управляются внешним модулем Е14-440, который программируется совместимым компьютером, или с панели ручного управления на стенде. Внешний модуль Е14-440 через шину USB 1.1 передается на клеммы входаэлектроприводовсигналы (задания) частоты вращения, сигналы деблокировки, а так же сигналы растормаживания электроприводов, имитируя различные режимы работы электропривода (в ручном режиме оператор с ПУ испытательного стенда (рис 1.7)) сигналы нагружающего момента и Уточненные моменты на валу двигателя:

$$
\hat{I}_{3} = \hat{I}_{\tilde{N}} - \hat{I}_{\tilde{A}\tilde{E}12} = 1,5 - 1,27 = 0,23 \text{ H} \cdot \text{m}
$$
\n(1.12)

Исходя из полученных данных можно построить диаграмму моментов на валу двигателя, изображенную на (рисунке. 1.8).

ЕслиМ<sub>пуск</sub>= М<sub>1</sub> = 11,65 Н⋅м<М<sub>мах</sub>= 2⋅М<sub>н</sub>= 28 Н⋅м, получается выбранный нами двигатель условиям пуска и перегрузки соответствует.

1.3.1 Проверка выбранного нами электродвигателя по нагреву

момент двигателя (эквивалентный)(3.13):

$$
M_{3} = \sqrt{\frac{\sum_{i=1}^{5} \sum M_{i}^{2} \cdot t_{i}}{t_{\Sigma}}} = \sqrt{\frac{11,65^{2} \cdot 0,25 + 1,5^{2} \cdot 2,5 + (-8,65)^{2} \cdot 0,25 + 1,5^{2} \cdot 0,8 + 0,23^{2} \cdot 0,2}{4}} = (1.13)
$$
  
= 3,875  $H \cdot M$ 

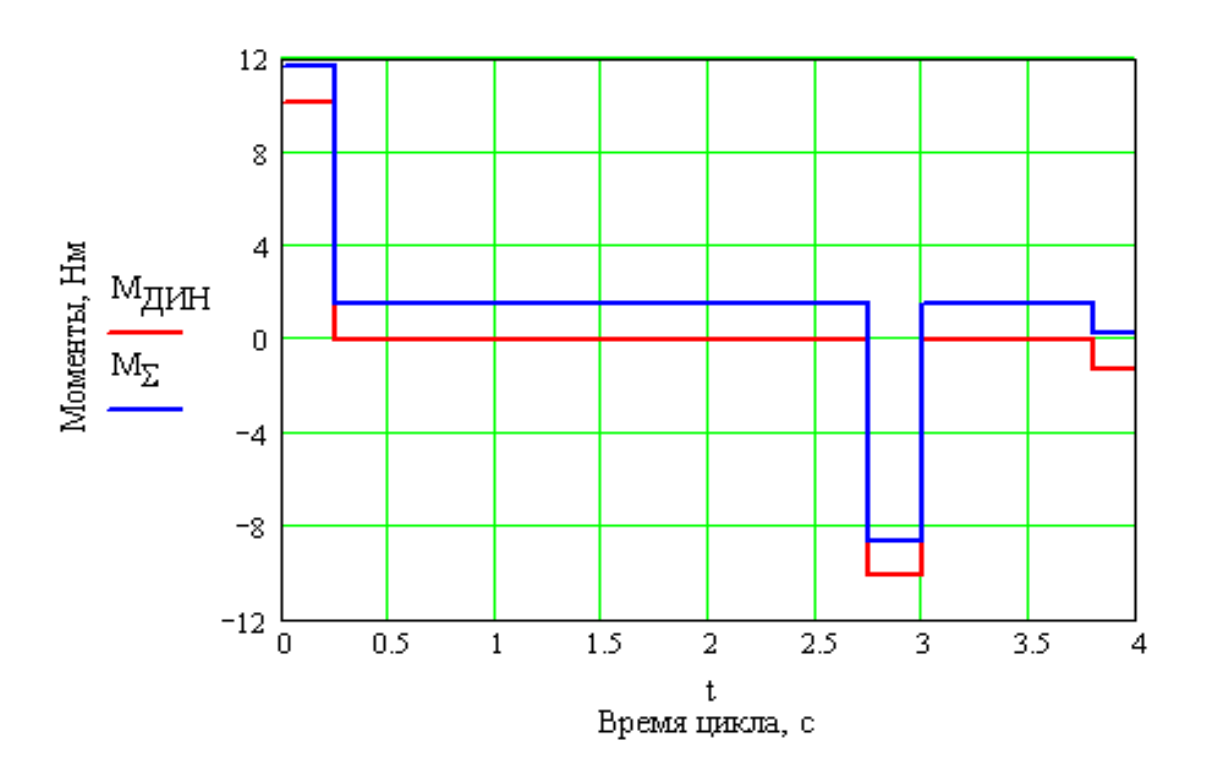

Рисунок 1.8*. –*График диаграммы моментов на валу электродвигателя

 $M_{\rm b}$  <  $M_{\rm H}$  = 14 H·m, то выбранный электродвигатель подходит по характеристикам условиям нагрева.

#### 1.3.2. Расчет силовой части преобразователя

1.3.1 Токи электродвигателя на  $i$  – интервалах:

$$
I_1 = \frac{M_1}{C_{\hat{A}}} = \frac{11,65}{0,44} = 26,48A;
$$
 (1.15)

$$
I_2 = \frac{M_{\tilde{N}}}{C_{\tilde{A}}} = \frac{1.5}{0.44} = 3.41 \text{ A};\tag{1.16}
$$

$$
I_3 = \frac{M_2}{C_A} = \frac{8,65}{0,44} = 19,66 \text{ A};\tag{1.17}
$$

$$
I_4 = \frac{M_{\tilde{N}}}{C_{\tilde{A}}} = \frac{1,5}{0,44} = 3,41 \text{ A};\tag{1.18}
$$

$$
I_5 = \frac{M_2}{C_A} = \frac{0.23}{0.44} = 0.52 \text{ A};\tag{1.19}
$$

1.3.2 Эффективный ток по формуле на стр. 3-26 [2]  $(1.20)$ :

$$
I_{\hat{r}\hat{o}\hat{o}} = \sqrt{\frac{\sum_{i=1}^{5} I_i^2 \cdot t_i}{\sum t_i}} = \sqrt{\frac{26,48^2 \cdot 0,25 + 3,41^2 \cdot 2,5 + 19,66^2 \cdot 0,25 + 3,41^2 \cdot 0,8 + 0,52^2 \cdot 0,2}{4}} = 8,8\hat{A}
$$

1.3.3. Ном. ток силовой части по формуле на стр. 3-26 [2]:

$$
I_{i} = \frac{I_{\hat{v}\hat{o}\hat{o}}}{1,03} = \frac{8,8}{1,03} = 8,55 \text{ A}
$$
 (1.21)

В соответствии с расчетнными даннымипроверку производим по таблице [25] так же силовую часть A30 с nominal током 30 A и max током 60 Ac длительность протекания не более 200 мл/сек.

## 1.3.1Расчет силовой части на перегрузку

$$
\Delta U = \sum_{i=1}^{5} t_i \cdot \left\{ 2, 2 - \left[ 2 \cdot \left( \frac{I_i}{I_f} \right)^2 \right] \right\} = 0, 25 \cdot \left\{ 2, 2 - \left[ 2 \cdot \left( \frac{26, 48}{30} \right)^2 \right] \right\} + 2, 5 \cdot \left\{ 2, 2 - \left[ 2 \cdot \left( \frac{3, 41}{30} \right)^2 \right] \right\} + 0, 25 \cdot \left\{ 2, 2 - \left[ 2 \cdot \left( \frac{19, 66}{30} \right)^2 \right] \right\} + 0, 8 \cdot \left\{ 2, 2 - \left[ 2 \cdot \left( \frac{3, 41}{30} \right)^2 \right] \right\} + 0, 2 \cdot \left\{ 2, 2 - \left[ 2 \cdot \left( \frac{0, 52}{30} \right)^2 \right] \right\} = 7, 25 \text{\AA}
$$
\n(1.22)

 $r \text{Re} I_{\text{H}} = 30 \text{ A} - \text{H}$ оминальный ток силовой части.

Лабораторные условия:в состоянии покоя без перегрузкинаходится интегратор, напряжение на интеграторе равно +14,2 В. При возникновении перегрузки меняет свой выходной сигнал интегратор в соответствии с размахом  $\Delta U$ .

В итоге допустим, получается общее приращение -14,5 В, то начинает работать время – токовая защитана выходе интегратора.

Из расчета видно $\Delta U$  > -14,5 В, значит выбранная силовая часть обеспечивает необходимый цикл включений

#### **1.4 Выводы**

На основе анализа известных конфигураций нагрузочных устройств испытательных стендов выявлено, в настоящее время для производства испытаний современных электроприводов широко применяются нагрузочные устройства на основе машин переменного и постоянного тока. При проведении испытаний электроприводов с небольшим диапазоном регулирования угловой скорости целесообразно использовать нагрузочные устройства на основе машин переменного тока, что обеспечивает высокую надежность, бесконтактность и низкую стоимость нагрузочного двигателя. В случае проведения испытаний электропривода с широким диапазоном регулирования угловой скорости необходимо применять нагрузочное устройство с двигателем постоянного тока. Это позволит создавать нагрузочные характеристики на валу испытуемого электропривода и обеспечит полный цикл настройки параметров системы управления электроприводом при ползучих скоростях вала. В качестве нагрузочной машины выбран двигатель ДР-0,8, а в качестве преобразователя ПТ 150/20 с широтно-импульсной модуляцией. Управление преобразователейЕ14-440. Разработанное нагрузочное устройство по структуре и схеме управления отличатся от известных нагрузочных устройств простотой построения.

# 2 Разработка и исследование нагрузочного устройства для испытания систем электропривода с вентильными преобразователями

## 2.1 Разработка структуры и математической модели нагрузочного устройства

# 2.1.1 Структурная схема и параметры двигателя нагрузочного устройства

Согласно обобщённой теории электрических машин двигатель нагрузочгного устройства тока является машиной переменного тока и уравнения, описывающие его состояние, являются частным случаем обощенной теории. В процессе электромеханического преобразования энергии МДС обмотки ротора (якоря) должна быть неподвижна относительно МДС, создаваемой обмоткой статора. Поэтому для получения уравнений переходных процессов можно воспользоваться уравнениями обобщённой машины в координатных  $(\alpha, \beta)$  осях. Примем следующие обозначения:  $u_{s6} = u_s$ ;  $i_{s6} = i_s$ ;  $u_{ra} = u_s$ ;  $i_{ra} = i_s$ ;  $L_s = L_s$ ;  $L_r = L_s$ ;  $u_{sa} = u_{r} = 0$ ;  $i_{sa} = i_{r} = 0$ . В результате получаем уравнения в виде:

$$
u_{\rm B} = R_{\rm B}i_{\rm B} + L_{\rm B} \frac{di_{\rm B}}{dt};
$$
  

$$
u_{\rm A} = R_{\rm A}i_{\rm A} + L_{\rm A} \frac{di_{\rm A}}{dt} + \omega_{\rm p}L_{m}i_{\rm B};
$$
  

$$
M = p_{\rm H}L_{m}i_{\rm B}i_{\rm A}.
$$
 (2.1)

Обмотка добавочных полюсов и компенсационная обмотка непосредственно в процессе электромеханического преобразования энергии участия не принимают. Исходя из этого (активное сопротивление и индуктивность) включают в общее сопротивление  $R_{\alpha}$  и общую индуктивность рассеяния  $L_{\alpha}$  якорной цепи машины.

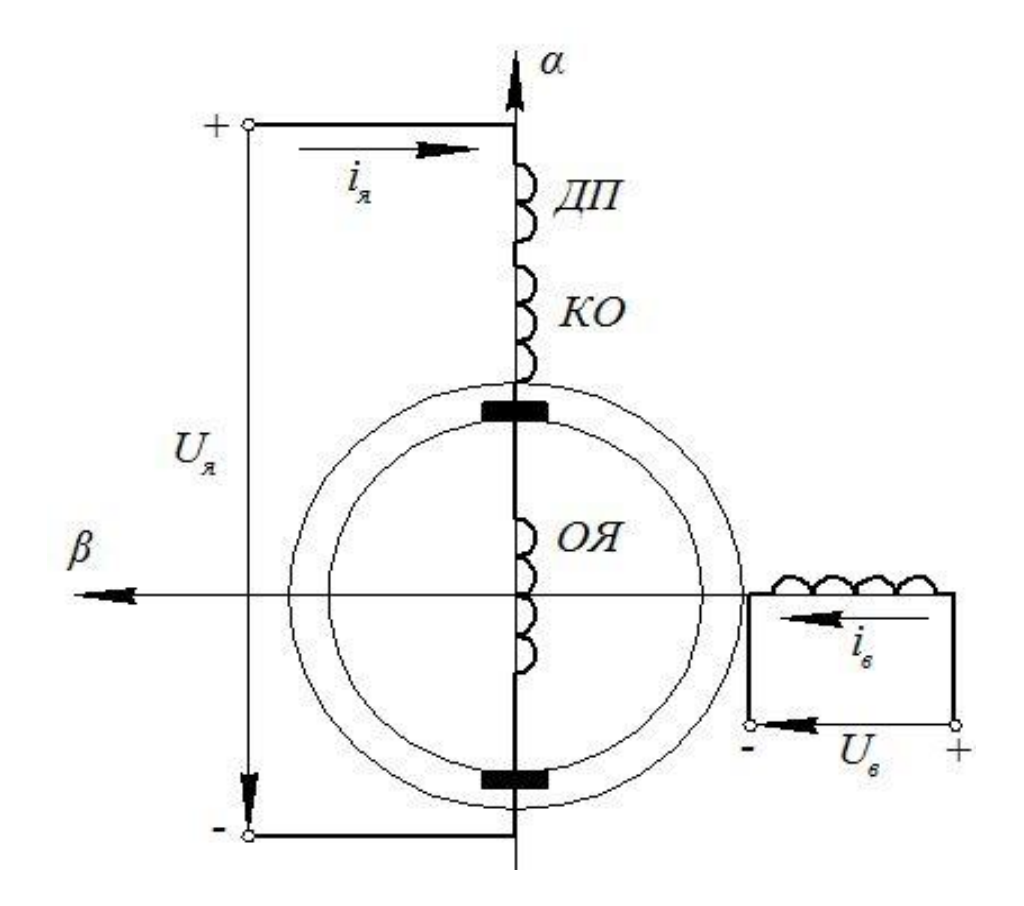

Рисунок 2.1 – Модель двигателя нагрузочного устройства

Схема модели машины постоянного тока (рисунок 2.1) содержит обмотку добавочных полюсов ДП и компенсационную обмотку КО, расположенные на статоре машины по оси α. «Обмотка ДП обтекается током якоря в зоне, где осуществляется коммутация тока в проводниках обмотки якоря, и создает такое по значению и направлению магнитное поле, при котором процессы коммутации протекают наиболее благоприятно. Обмотка КО является распределенной обмоткой. Она закладывается в пазы главных полюсов. При протекании по ней якорного тока КО создаёт магнитное, компенсирующее поле реакции якоря по поперечной оси α, которое искажает форму поля машины под главными полюсами и в связи с насыщением магнитной цепи вызывает размагничивающую составляющую. Благодаря действию компенсационной обмотки, влияние поперечной реакции якоря на поле главных полюсов практически исключается и условия электромеханического преобразования энергии максимально приближаются к тем, которым соответствуют уравнения (2.1). Таким образом, обмотки ДП и КО являются вспомогательными обмотками машины постоянного тока, поэтому в дальнейшем проведем упрощение записи уравнений» [5]. ЭДС машины определяется выражением

$$
e = \omega_p L_m i_B = k \Phi \omega,
$$
\n(2.2)

где  $k = \frac{p_n N}{2\pi\epsilon}$ ; N – число активных проводников якоря; а – число параллельных ветвей обмотки якоря.

Уравнение для определения электромагнитного момента

$$
M = p_{\rm n} L_m i_{\rm B} i_{\rm A} = k \Phi i_{\rm A}.
$$

С учётом уравнений (2.1 и 2.2), уравнения (2.1) можно записать

$$
u_{\rm B} = R_{\rm B}i_{\rm B} + L_{\rm B} \frac{di_{\rm B}}{dt};
$$
  
\n
$$
u_{\rm B} = r_{\rm B}i_{\rm B} + L'_{\rm B} \frac{di_{\rm B}}{dt} + k\Phi\omega;
$$
  
\n
$$
M = k\Phi i_{\rm B},
$$
\n(2.4)

где  $r_{\rm g} = R_{\rm g} + R_{\rm nII} + R_{\rm KO}$  – суммарное активное сопротивление якорной цепи;  $L'_{\rm g} = L_{\rm g} + L_{\rm g0} + L_{\rm KO}$  – суммарная индуктивность якорной цепи;  $R_{\rm g0}$ ,  $R_{\rm KO}$  – соответственно активное сопротивление добавочных полюсов и компенсационной обмотки;  $L_{\text{AII}}$ ,  $L_{\text{KO}}$  – соответственно индуктивность добавочных полюсов и компенсационной обмотки.

Система уравнений (2.4) является нелинейной, так как ЭДС якоря машины и электромагнитный момент пропорциональны произведениям потока соответственно на скорость вращения и на ток якоря.

Для построения структурной схемы машины постоянного тока запишем систему уравнений (2.4) в операторной форме

$$
\Phi s = \frac{k k_{\Phi} R_{\text{B}}}{1 + T_{\text{B}} s} * u_{\text{B}}(s); \ni_{\text{A}} s = \frac{1 r_{\text{A}}}{1 + T_{\text{B}} s} * (u_{\text{A}} s - k \Phi s \omega s ; \nM(s) = k \Phi(s) i_{\text{A}}(s),
$$
\n(2.5)

где  $K_{\phi} = \frac{\Phi}{I_{\text{B}}}$  – коэффициент намагничивания;  $T_{\text{B}} = \frac{L_{\text{B}}}{R_{\text{B}}}$  – постоянная времени обмотки возбуждения;  $T_3 = \frac{L r_a}{r_a}$  - электромагнитная постоянная времени якорной цепи;  $s = \frac{d}{dt}$  – оператор дифференцирования.

Из системы уравнений (2.5) видно, что процессы в обмотке возбуждения протекают независимо от процессов в якорной цепи. Обмотка возбуждения представляет собой апериодическое звено с коэффициентом передачи  $\frac{K_{\phi}}{P}$  и постоянной времени Т<sub>в</sub>, которая для машин мощностью от 1 до 1000 кВт лежит в пределах 0,2...5 с., причем с увеличением мощности быстро возрастает [5].

Формирователь тока якоря является также апериодическим звеном с коэффициентом передачи  $\frac{1}{r_c}$  и электромагнитной постоянной времени  $T_3$ . Для расчетов Т<sub>э</sub> индуктивность рассеяния якорной цепи машины может быть определена по приближенной формуле Уманского-Линвилля:

$$
L'_{\rm\scriptscriptstyle H} = \frac{\gamma \Box_{\rm\scriptscriptstyle SH}}{p_{\rm\scriptscriptstyle H}\omega_{\rm\scriptscriptstyle H}I_{\rm\scriptscriptstyle SH}},\tag{2.6}
$$

где  $\gamma$ =0,6 для некомпенсированных и  $\gamma$ =0,25 для компенсированных машин; U<sub>ян</sub>,  $I_{\text{H}}$  – соответственно номинальное якорное напряжение и номинальный якорный ток машины. Электромагнитная постоянная времени якорной цепи находится в пределах Т<sub>3</sub>=0,02...0,1 с., причём наибольшие значения соответствуют некомпенсированным машинам.

Для исследования машины постоянного тока в режиме двигателя необходимо систему уравнений (2.5) дополнить уравнением движения

$$
M - M_c = J \frac{d\omega}{dt} \text{ with } M(s) - M_c(s) = J s \omega(s), \tag{2.7}
$$

где J - приведенный к валу двигателя момент инерции якоря двигателя и приводного механизма; М<sub>с</sub> - статический момент нагрузки.

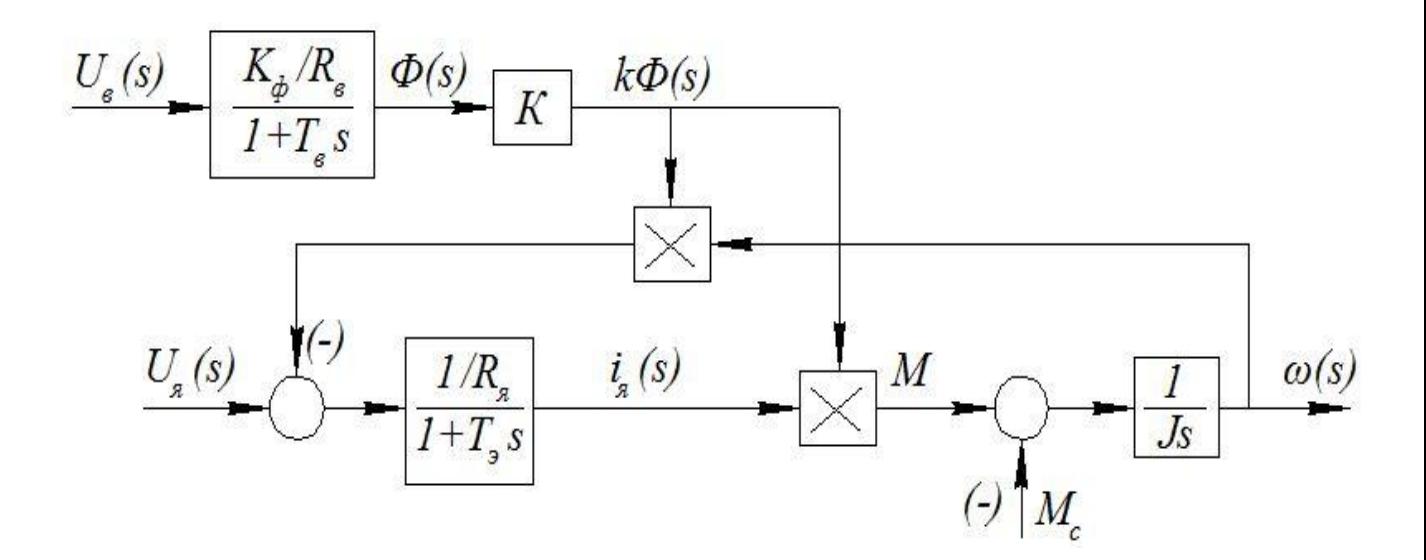

Рисунок 2.2 – Структурная схема двигателя нагрузочного устройства с обмоткой независимого возбуждения

Совокупность уравнений (2.5) и (2.7) позволяет составить структурную схему машины, работающей в двигательных режимах [8].

Схема (рис. 2.2) имеет два входа управления по изменению напряжений  $U_{B}$  и  $U_{s}$ , один вход для изменения величины момента нагрузки  $M_{c}$  и выходы измерения и передачи потока Ф, тока якоря і, и угловой скорости  $\omega$ , что позволяет использовать схему для исследования работы двигателя в переходных и установившихся режимах.

#### 2.1.2 Расчет параметров силового канала нагрузочного устройства

Таблица 2.1 – Технические данные двигателя нагрузочного устройства

| $\mathbf{H}$<br>N0<br>17 II\ 11 | Наименование | Параметр |
|---------------------------------|--------------|----------|
|---------------------------------|--------------|----------|

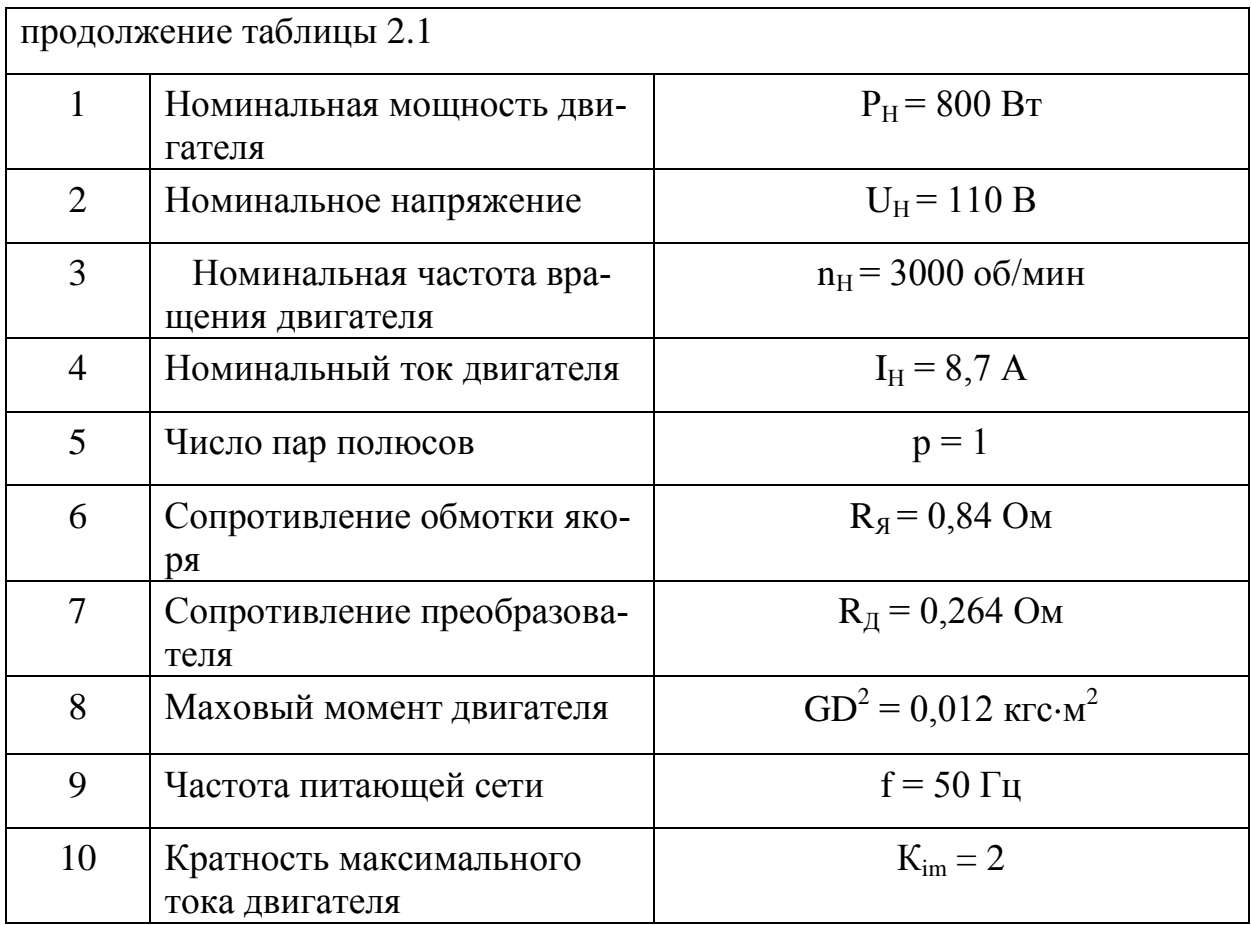

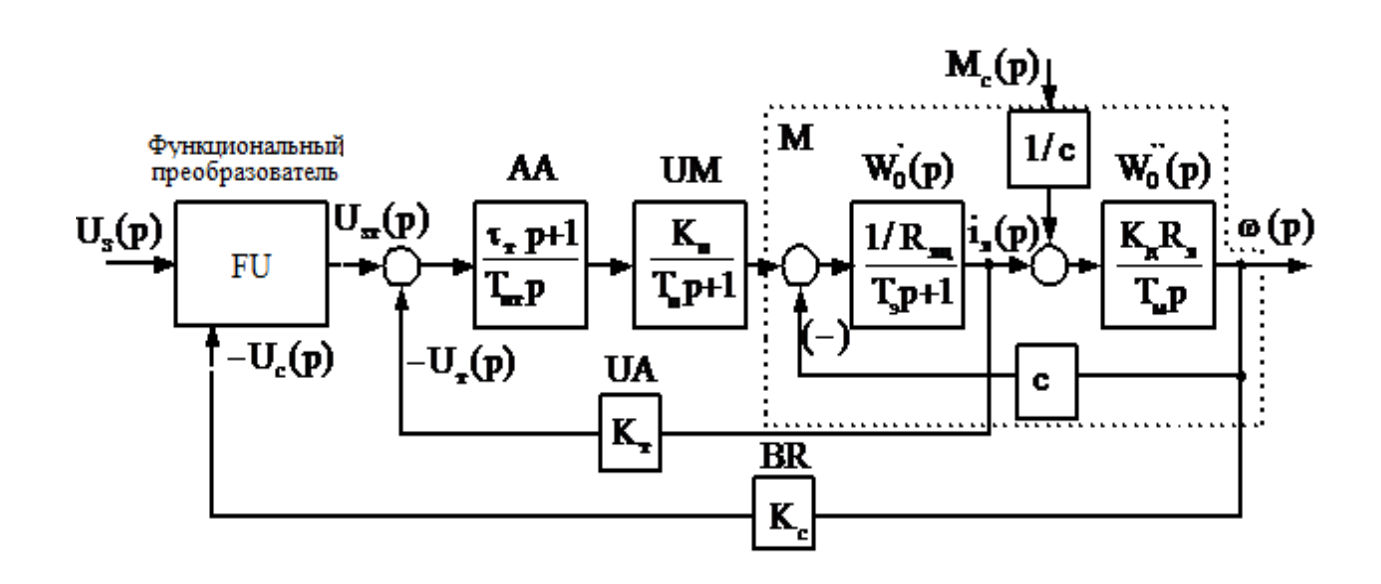

Рисунок 2.3 – Структурная схемы нагрузочного устройства на основе типовых звеньев

Структурная схеманагрузочного устройства приведена на рисунке. 2.3. «В схеме представлен исполнительный двигатель М, как объект регулирования, представлен последовательно соединенными апериодическим  $W_{01}(p)$  и интегрирующим  $W_{02}(p)$  звеньями, вентильный преобразователь UM представленапериодическим звеном, а жесткие обратные связи, включающие UA и BR, безынерционными звеньями с коэффициентами передачи  $k_{\text{T}}$ и  $k_{\text{C}}$ .

Расчет выполнен при следующих условиях: ток цепи якоря двигателя является непрерывным, и его пульсации находятся в допустимых пределах; внешняя и регулировочная характеристики линейны; поток реакции якоря и ЭДС якоря не оказывают существенного влияния на динамику электромагнитных процессов» [5,11].

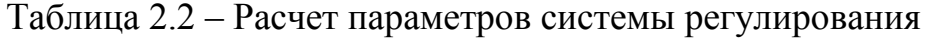

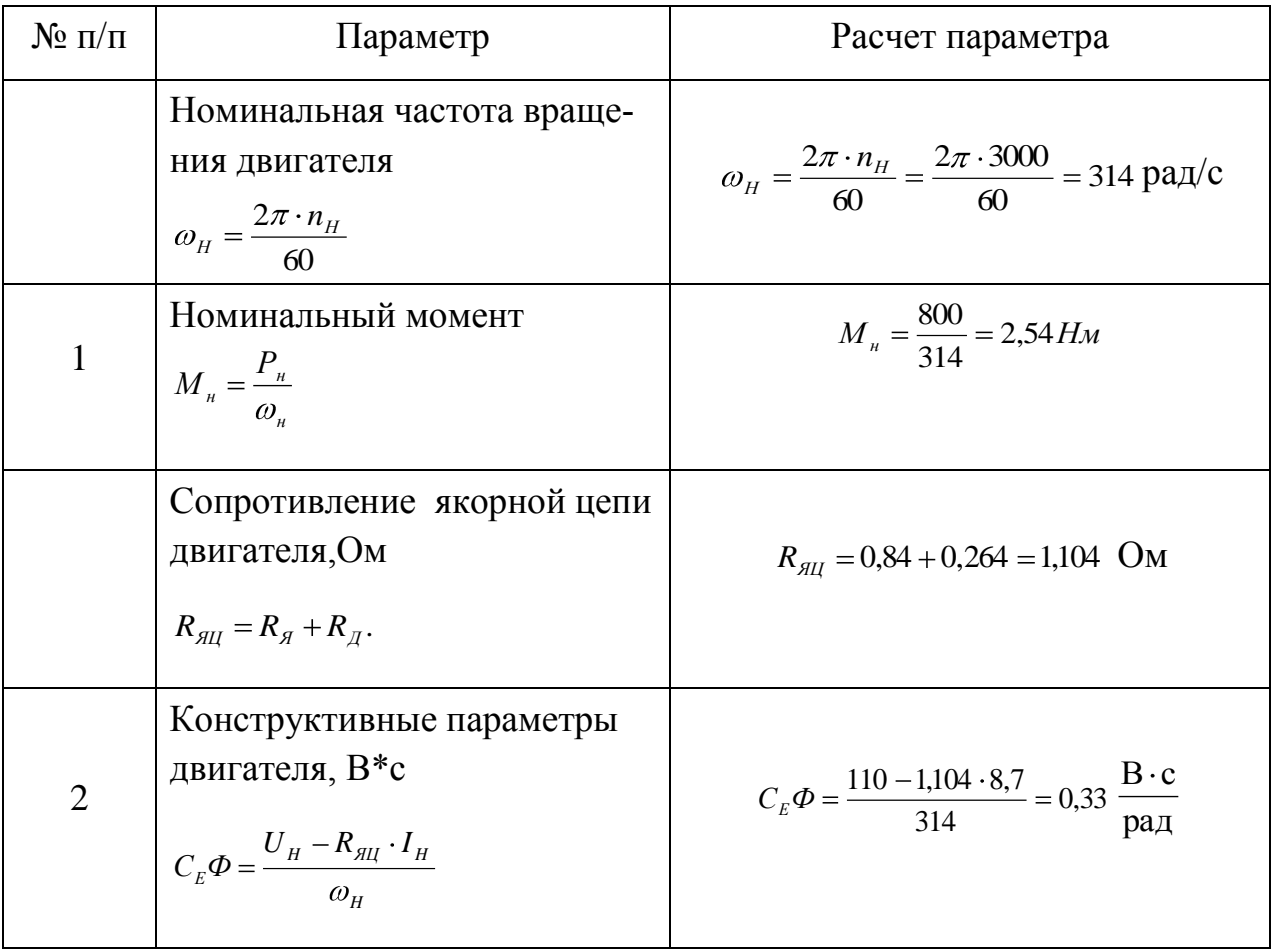

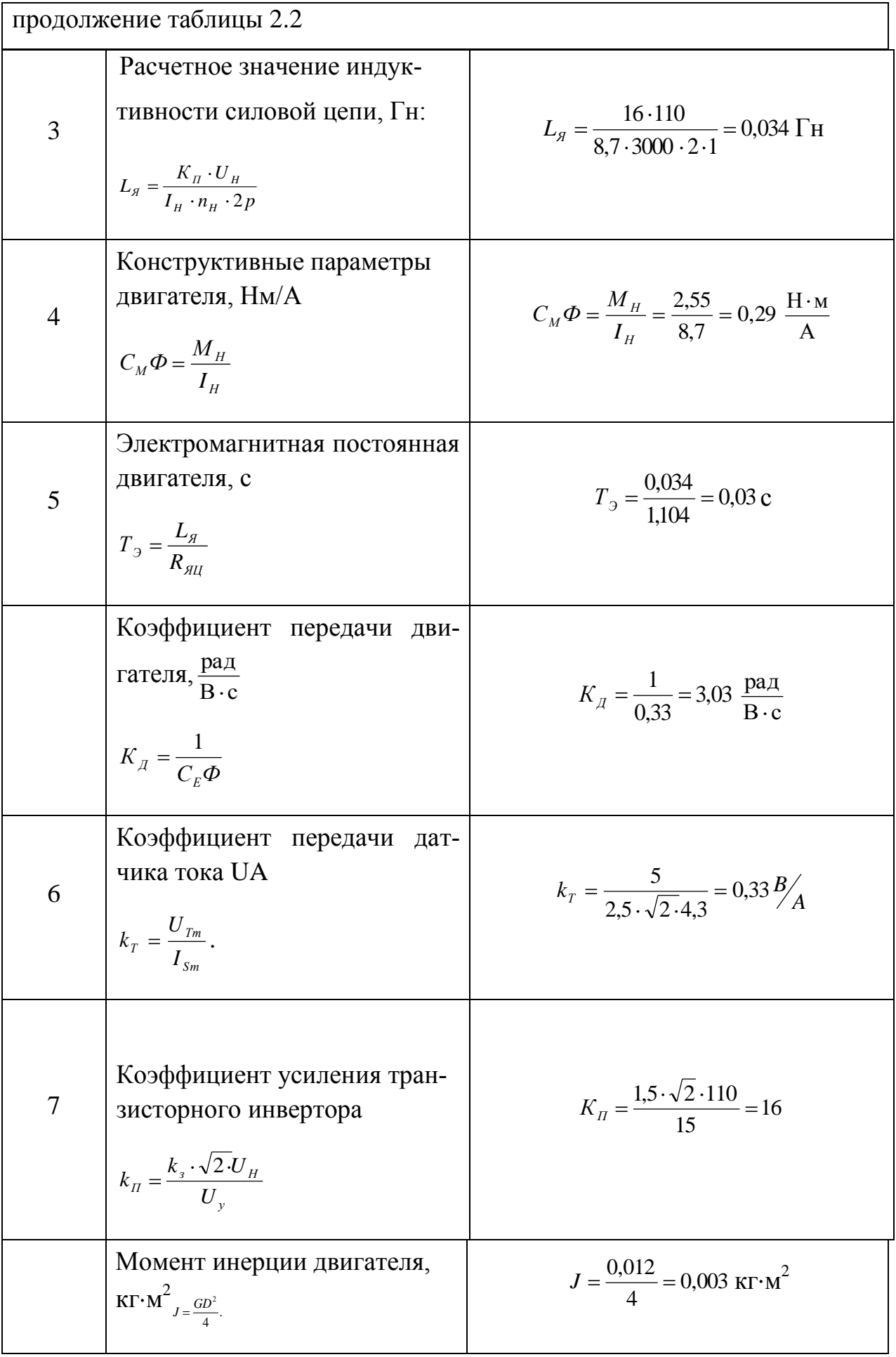

# 2.2Определение параметров системы регулирования и разработка математической модели нагрузочного устройства

Поскольку контура регулирования должны отрабатывать сигнал задания по моменту, то на вход схемы включаем блок FU, а в контуре тока параметры ПИ - регулятора настраиваем на «оптимум по модулю.

Передаточную функцию разомкнутого контура можно записать в виде:

$$
W_{RT}(p) = \frac{\tau_T p + 1}{T_{HT} p} \cdot \frac{K_{\pi}}{T_{\pi} p + 1} \cdot \frac{R_{\pi}}{T_{\pi} p + 1} \cdot K_{\tau}
$$
(2.8)

где  $\tau_r$ ,  $T_{\mu r}$  - соответственно постоянные времени дифференцирования и интегрирования регулятора АА;

 $K<sub>r</sub>$ - коэффициент передачи обратной связи по току.

Во время настройки параметровААрегулятора на оптимум по модулю постояннаой  $T_a$  компенсируется, а постоянная  $T_a$  приравнивается малой  $T_a$ 

Коэффициент обратной связи по току

$$
K_T = \frac{U_y}{\kappa_y \cdot I_g} = \frac{15}{2 \cdot 8.7} = 0.86 \frac{B}{A}
$$
 (2.9)

где к<sub>м</sub> = 2 – пускового токакратность;  $U_v$  = 15 В – напряжение управления.

Параметры регулятора тока по 3.22:

$$
\tau_{T} = T_{0} = 0.03 \,\text{c.} \tag{2.10}
$$

$$
T_{\scriptscriptstyle HT} = 2T_{\scriptscriptstyle \mu} \cdot K_{\scriptscriptstyle \Pi} \cdot K_{\scriptscriptstyle T} \cdot \frac{1}{R_{\scriptscriptstyle \text{3III}}} = 2 \cdot 0,003 \cdot 16 \cdot 0,86 \cdot \frac{1}{1,104} = 0,074 \text{ c.}
$$
 (2.11)

Результат: оптимизация замкнутого контура регулирования тока может быть представлена звеном с передаточной функцией, другими словами апериодическим:

$$
W_{KT3}(p) = \frac{I_{\mathcal{J}}(p)}{U_{\mathcal{J}T}(p)} = \frac{\frac{1}{K_T}}{2T_{\mu}^2 p^2 + 2T_{\mu} p + 1} \approx \frac{\frac{1}{K_T}}{T_T p + 1}
$$
(2.12)

где  $T_T = 2T_\mu$ - постоянная времени.

$$
W_{PT}(p) = \frac{\tau_T p + 1}{T_{HT} p} = \frac{0.043 p + 1}{0.071 p}
$$
\n(2.13)

Расчет параметров контура регулирования скорости вращения производится для режима холостого хода, т.е. при  $M_C = 0$ .

5.4.2.1 Коэффициент обратной связи по скорости вращения по (3.27) [1]: Передаточная функция ПИ - регулятора тока имеет вид» [1]:

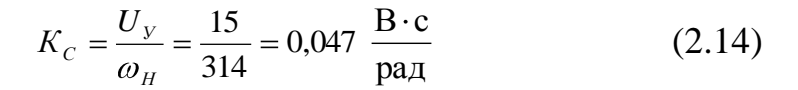

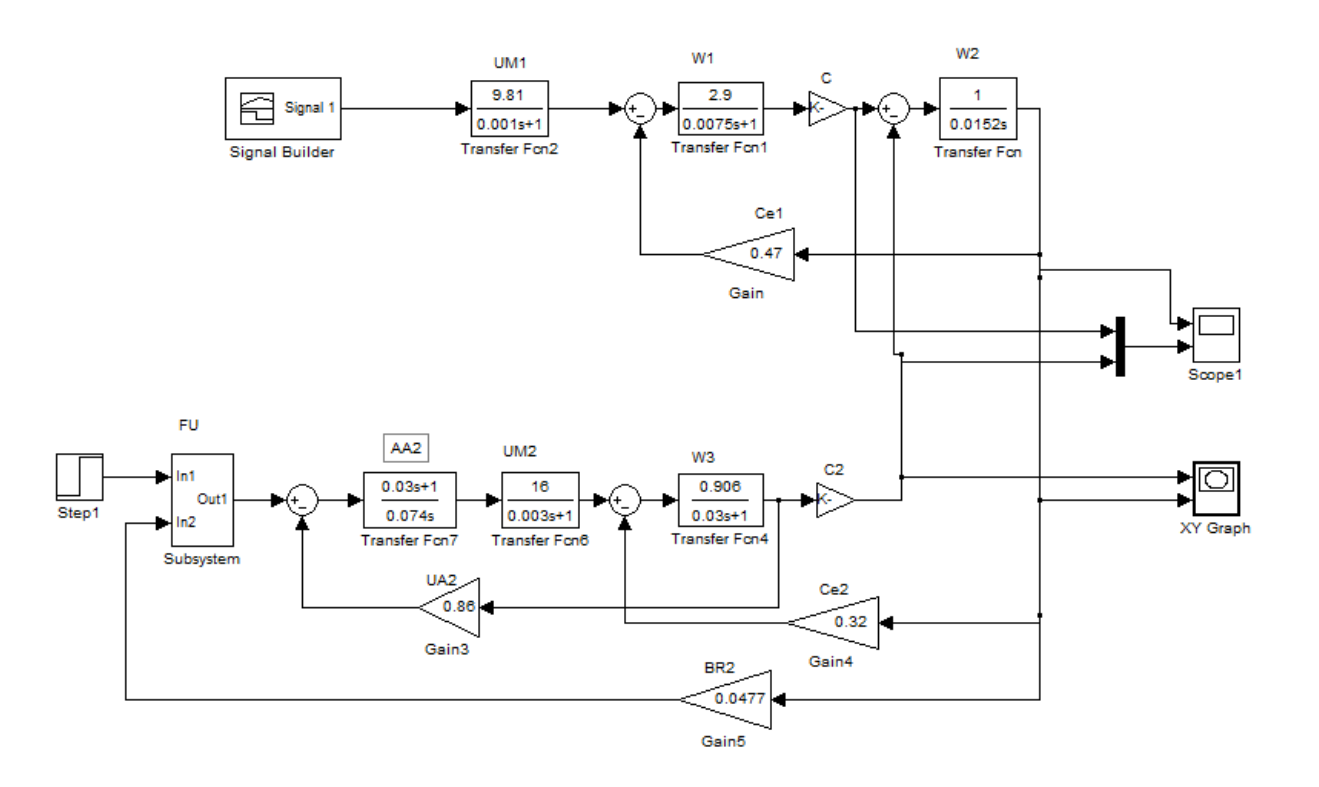

Рисунок 2.4 – Модель исследования нагрузочного устройства

Модель нагрузочного устройства содержит якорную цепь двигателя W3 (Transferfcn4), транзисторный преобразователь UM2 (Transferfcn6), регулятор тока AA2 (Transferfcn7), датчик обратной отрицательной связи по току якоря

UA2 (Gain3) и коэффициент обратной связи по ЭДС двигателя (Gain4). Управление моментом нагрузки осуществляется блоком FU, который формирует требуемые характеристики нагрузочного момента на валу испытуемого электропривода. Регистрация кривых угловой скорости  $\omega$  вращения вала, а также вращающего и нагрузочного моментов осуществляется блоком Scope.

Для исследования работы нагрузочного устройства схема (рисунк 2.4) содержит привод, включающий модель электродвигателя W1 и W2, преобразователь UM1, а также блок управления SignalBulder, который формирует тахограмму вида трапеции.

Осциллограммы исследования нагрузочного устройства приведены на рисунке 2.5. Из кривых видно, что изменение нагрузочного момента (кривая 3) при изменении скорости вращения (кривая 1) не превышает 3%. Динамический момент (кривая 2) соответствует моменту инерции машин М и НМ.

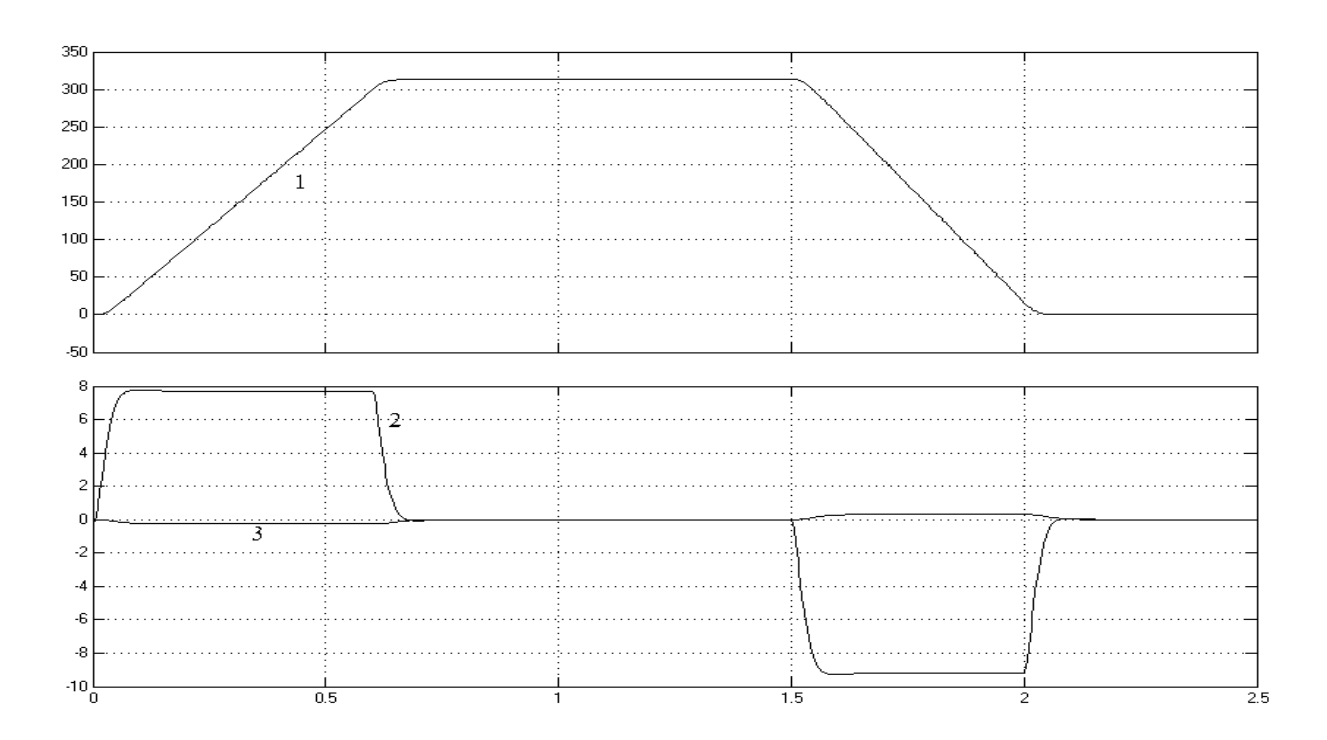

Рисунок 2.5 – Осциллограмма изменения нагрузочного и динамического моментов на валу испытуемого электропривода

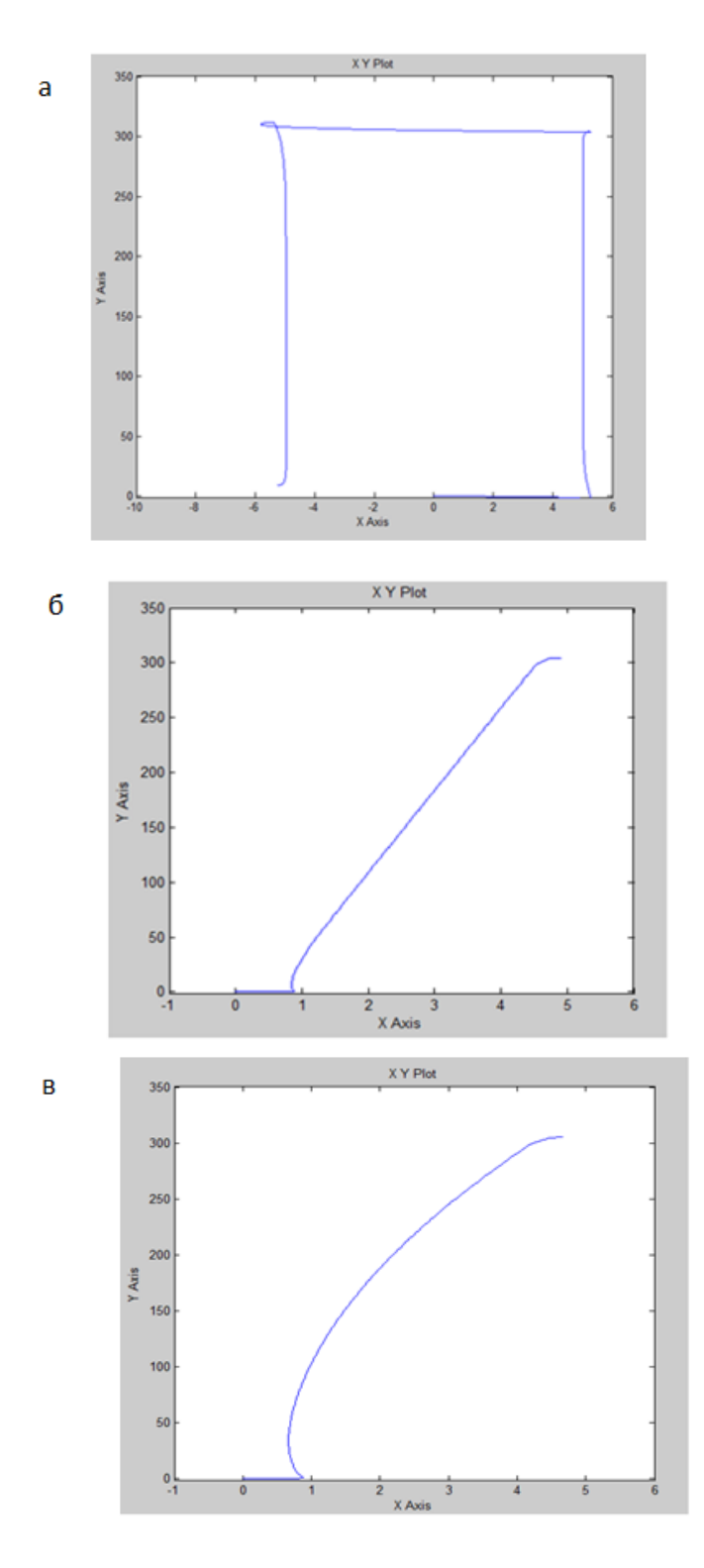

Рисунок 2.6 – Статические моменты нагрузочного устройства: а) М = const; 6)  $M = k\omega$ ; B)  $M = k\omega 2 \cdot M_c M_c$ 

С помощью функциональног преобразователя FU можно содавать на валу испытуемого электропривода требуемые виды моментов: M = const; M= ko ;

 $M=$   $k\omega^2$  . Виды создаваемых статических моментов на валу испытуемого привода показаны на рисунке. 2.6.

## **2.2Режимы работы нагрузочного устройства при исследовании электропривода руки портального манипулятора**

Для проверки особенностей функционирования и работоспособности нагрузочного устройства проведено моделирование его работы в составе с электропривода портального манипулятора. Исследование системы электропривода должно проводиться с максимальным учетом параметров, входящих в его структуру компонентов. Для этого требуется контроль переменных электродвигателя, недоступных для измерения в реальных машинах. Поэтому исследования приводов в широких пределах проводятся путем математического моделирования с применением прикладного пакета MATLAB&Simulink.

Исследуемый манипулятор используется для автоматических операций погрузки, разгрузки, а так же транспортировкизаготовок от транспортера в рабочую зону станка.

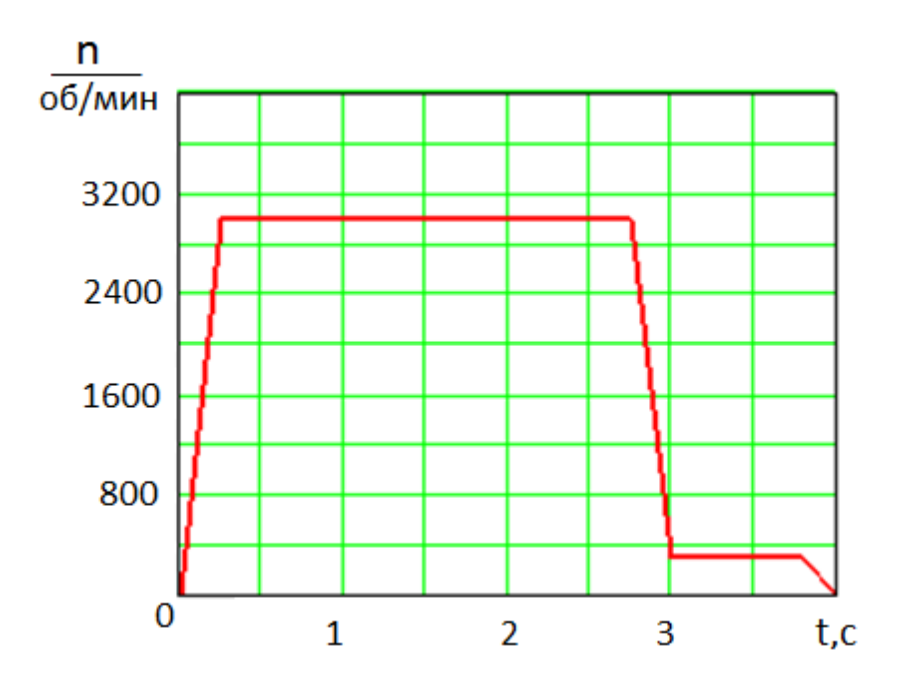

Рисунок 2.7 – Тахограмма движения руки портального манипулятора

В состав портального манипулятора входит электропривод перемещения портала и электроприводы рук для захвата и перемещения деталей. Тахограмма движения руки портального манипулятора за рабочий цикл приведена на рисунке 2.7. В тахограмме отображены следующие операции: раскручивание двигателя до скорости 3000 об/мин.; равномерное движение; торможение до демпферной скорости 250 об/мин.; движение со скоростью демпфирования и торможение до полной остановки.

Рассмотрим математическую модель электропривода руки портального манипулятора и нагрузочного устройства [18, 19,20].

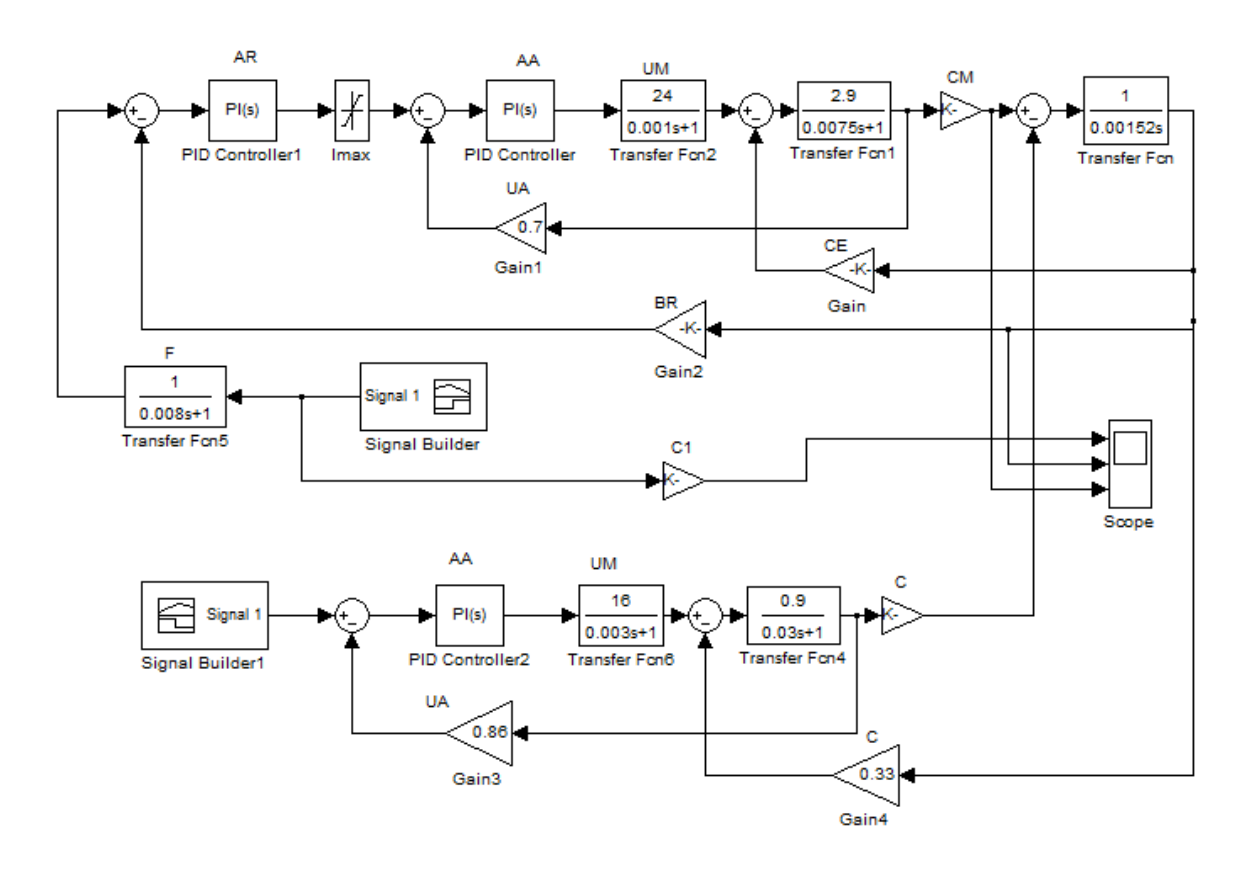

Рисунок 2.8 – Математическая модель электропривода руки манипулятора с нагрузочным устройством

Верхняя часть схемы математической модели (рисунок2.8) содержит модель электропривода руки манипулятора, а нижняя часть - модель нагрузочного устройства.
Математическая модель электропривода руки манипулятора включает в себя модель синхронной машины (Transferfcn1 и тransferfcn, Gain), транзисторного импульсного инвертора UM (Transferfcn2), модели регулятора тока AA (PID-Controller) и регулятора скорости AR (PID-Controller 1), модели обратной связи по току UA и скорости BR (Gain1, Gain2) , а так женелинейности модель Imax, обеспечивает ограничение статорного тока. Задание скорости обеспечивается блоком SignalBulder, сигнал которого поступает на вход регулятора AR через фильтр F.

Модель нагрузочного устройства содержит якорную цепь двигателя (Transferfcn4), транзисторный преобразователь UM (Transferfcn6), регулятор тока AA (PID-Controller 2), датчик обратной отрицательной связи по току якоря UA (Gain3) и модель обратной связи по ЭДС двигателя (Gain4). Управление моментом нагрузки осуществляется блоком SignalBulder1. Регистрация кривых заданной  $\omega_3$  и действительной угловой скорости  $\omega$  вращения ротора, а также вращающего момента М вентильного двигателя осуществляется блоком Scope.

Таблица 2.3 – Параметры электроприводов руки манипулятора и устройства

нагрузки

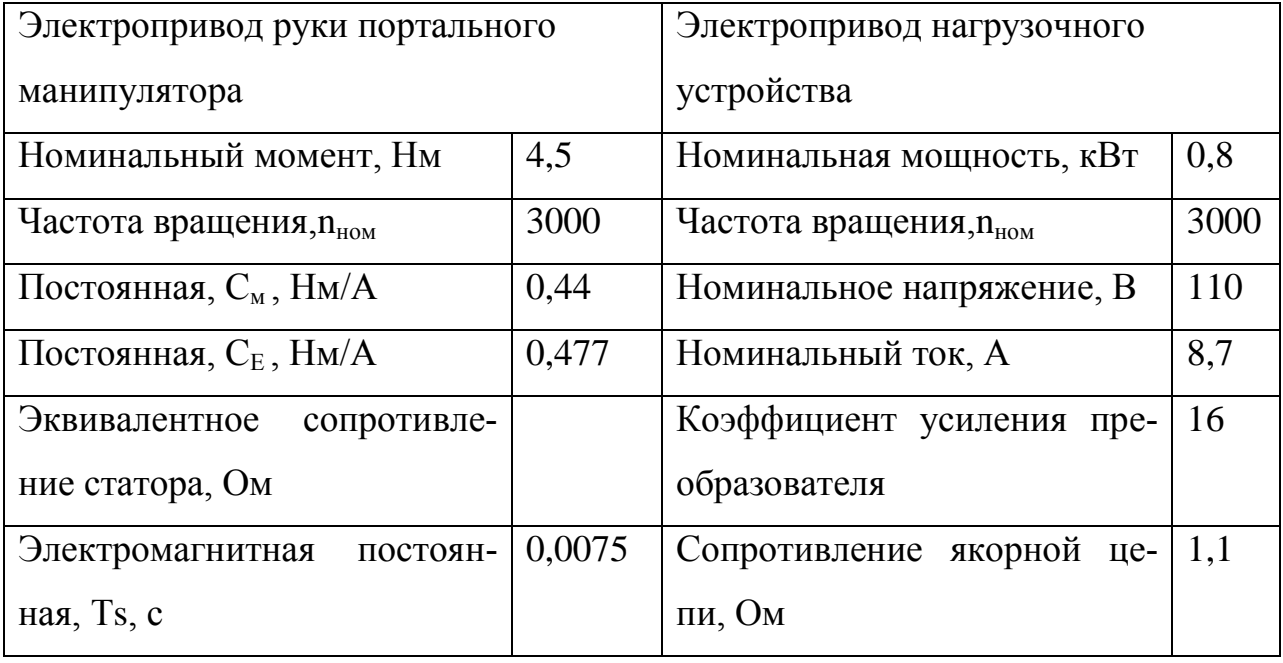

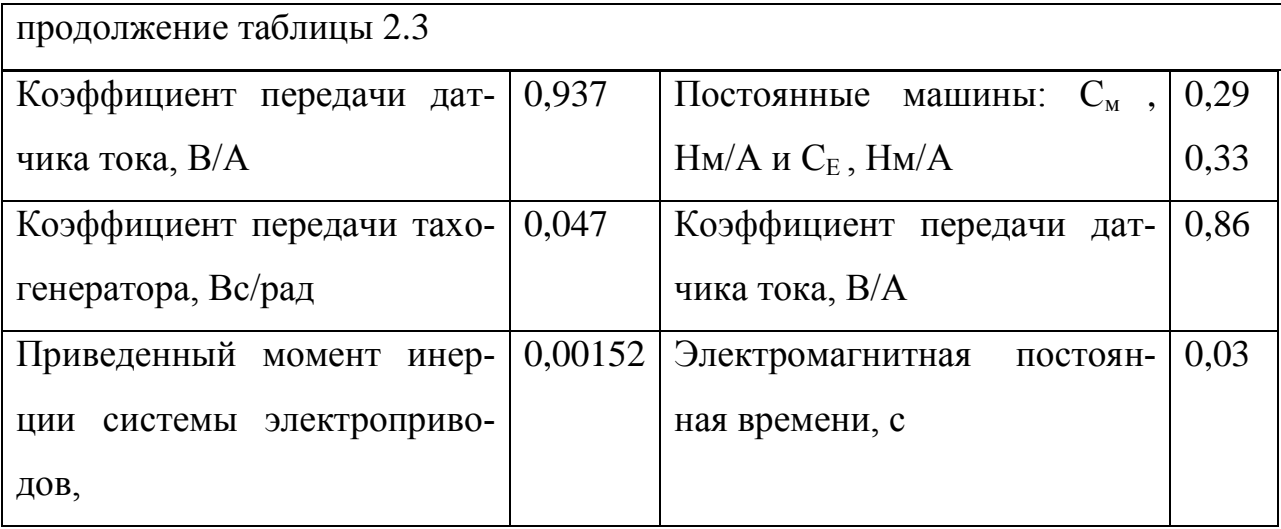

Параметры и постоянные времени электроприводов руки манипулятора и нагрузочного устройства представлены таблице 2.3.

Математическая модель дает возможность исследовать работу электропривода руки манипулятора при отработке различных режимов изменения задающего сигнала и момента сопротивления, варьировании значений приведённого момента инерции, коэффициента трения реечно - зубчатой передачи, перегрузочной способности двигателя, а отсюда получить исчерпывающую необходимую для настройки параметров системы регулирования приводом.

Результаты моделирования электропривода с вентильным двигателем совместно с нагрузочным устройством приведены в виде осциллограмм на рисунке 2.9. Процесс пуска привода производится за счет подачи на управляющий вход системы сигнала блока BulderSignal и на возмущающий – сигнал блока lBulder-Signal 1.Управляющий сигнал блока BulderSignal соответствует графику заданной скорости вращения  $\omega_3$  (рисунок 2.9), а возмущающий сигнал блока Bulder-Signal 1 имитирует момент нагрузки на валу двигателя в соответствии с массой перемещаемой детали.

В контуре узла токоограничения наличие его позволяет задать непосредственно предельно-допустимые значения тока  $i_{Sq \max}$  статора во время пуска. Блок позволяет регистрировать заданную угловую частоту  $\omega_3$ , вращающий момент *М* на валу двигателя, действительную угловую частоту  $\omega$  электропривода.

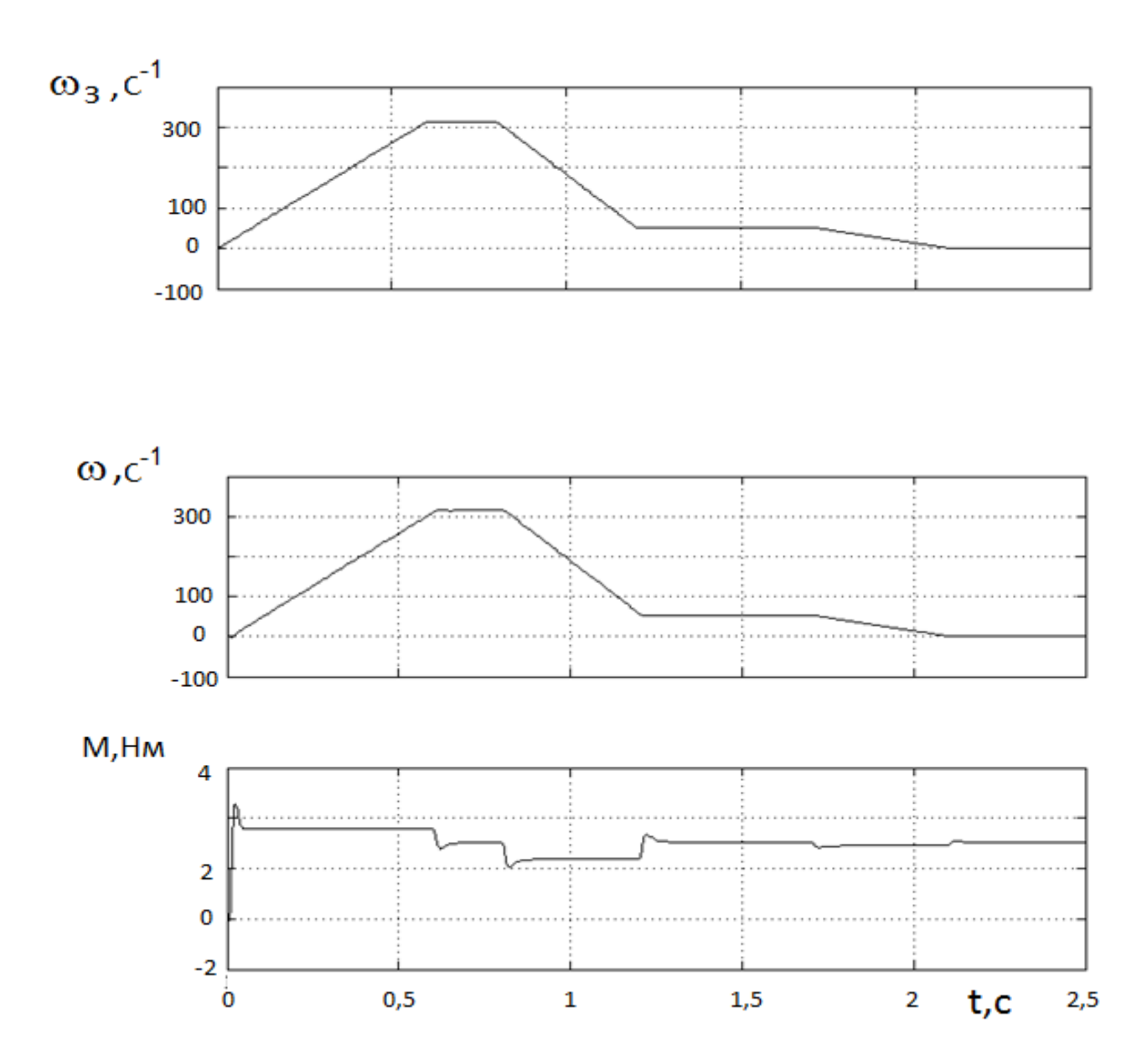

Рисунок 2.9 – Осциллограммы режимов работы электропривода с нагрузочным устройством

### **2.2Моделирование и исследование позиционной системы электропривода с нелинейной коррекцией**

В качестве позиционных электроприводов различных механизмов и устройств широкое распространение получили системаэлектропривода с вентильным электродвигателем, по принципу построенным подчиненного регулирования координат. При этом типовая система регулирования электропривода

содержит три контура: тока, скорости и положения. Применение в позиционном электроприводе вентильного двигателя обеспечивает бесконтактность, возможность работы в неблагоприятных средах, высокую надежность и повышенную перегрузочную способность. Однако типовые системы регулирования электроприводами имеют жесткую структуру регулирования, которая позволяет только изменять параметры регуляторов при их настройке и параметры согласования датчиков обратных связей, что явно недостаточно при решении задач дальнейшего повышения быстродействия электропривода.

В данной статье для повышения быстродействия типовой системы позиционного электропривода с подчиненным регулированием параметров предлагается использовать нелинейную коррекцию [23,26]. Коррекция обеспечивается программным путем на основе микропроцессорной системы регулирования транзисторным преобразователем вентильного двигателя или микроконтроллера управления манипулятором.

«В структурной схеме (рисунок. 2.10) у вентильного двигателя изображенаэлектромеханическая часть, аналогом которая является машина постоянного тока с постоянной  $T_s$ времени статора и моментом  $J_{\Sigma}$  инерции. Данное описание возможно, если влияние перекрестных обратных связей и продольной составляющей статорного тока будут скомпенсированы действием дополнительных сигнала  $e_k$  на входе широтно-импульсного транзисторного  $UZ$ инвертора, представленного в схеме апериодическим звеном с постоянной времени  $T<sub>II</sub>$  и коэффициентом $k_n$ . Система электропривода, а именно регулирующая её часть выполнена по структуре подчиненного регулирования координат и включает в себя внутренний контур регулирования поперечной составляющей isq тока статора, контуррегулирования угловой скорости  $\omega$  вращения ротора и контур перемещения координаты х объекта.

Отрицательные обратные связи организованы с помощью датчика тока ДТ с коэффициентом  $k_{0T}$  передачи, тахогенератора ТГ с коэффициентом  $k_{0C}$ передачи и датчика ДП перемещения с коэффициентом  $k_{\text{OII}}$  передачи.

В качестве регулятора тока РТ выбран пропорционально-интегральный регулятор, а в качестве регуляторов РС скорости и РП положения – П- регуляторы» [26].

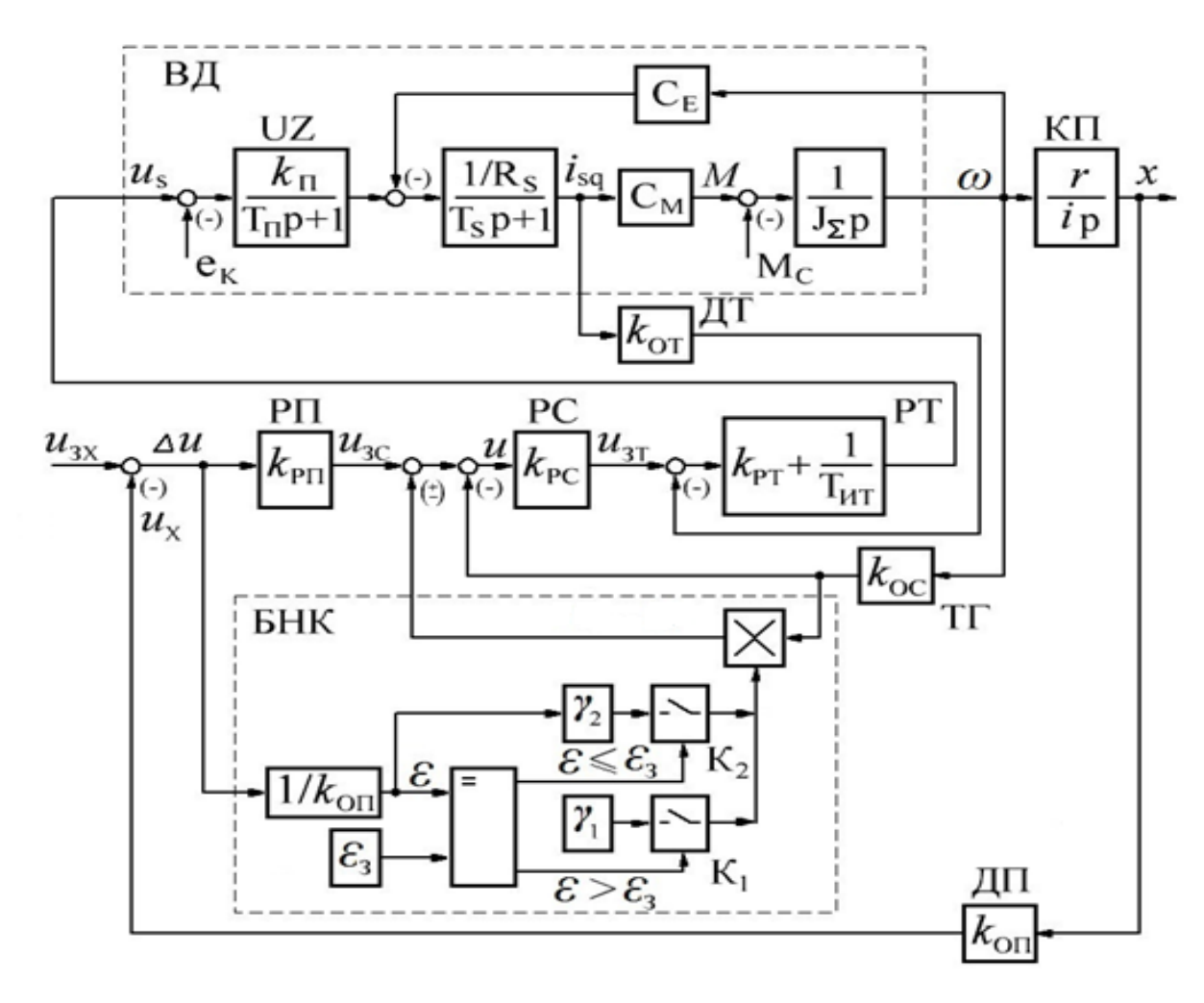

Рисунок 2.10 – Структурная схема позиционного электропривода с нелинейной коррекцией

На модульный оптимум настроены параметры всех регуляторов, этим обеспечивается максимальное быстродействие рассмотренной типовой структуры привода. перемещения. В систему включен блок нелинейной коррекции БНК для получения требуемого (более высокого) быстродействия при отработке. Алгоритм БНК работает в реальном масштабе времени и обеспечивает отработку заданного  $x_3$  перемещения в две фазы. В первой фазе, когда ошибка  $\varepsilon = x_3 - x$  превышает заданную ошибку  $\varepsilon_3$ , т.е.  $\varepsilon > \varepsilon_3$ , на вход регулятора РС через условный ключ К1 вводится положительная обратная

связь по скорости  $\omega$  вращения двигателя с коэффициентов  $\gamma_1$ . В результате чего замкнутая система позиционирования переходит на границу устойчивости и движение объекта КП происходит с предельным ускорением. Как только ошибка рассогласования достигает величины  $\varepsilon \leq \varepsilon_3$ , в действие вступает алгоритм второй фазы. На вход регулятора РС вместо положительной обратной связи вводится отрицательная обратная связь по скорости двигателя с программируемым коэффициентом  $\gamma_2$ , что позволяет обеспечить эффективное торможение электропривода и сформировать переходный процесс с требуемой величиной перерегулирования

В качестве примера выполнено математическое моделирование позиционного электропривода перемещения каретки портального манипулятора, обеспечивающего работу балансировочного станка автоматической линии механосборочного производства ОАО «АВТОВАЗ». Существующая система электропривода, построенная на базе промышленного контроллера с коллекторным двигателем, не способна обеспечить требуемую надежность и имеет низкое быстродействие, что ведет к общей потери производительности станков.Для повышения надежности и быстродействия отработки перемещений предлагается использовать типовую систему электропривода с вентильным двигателем и блоком БНК.

| Наименование параметра                                                 | Величина            | Наименование пара-<br>метра                                                               | Величина                         |
|------------------------------------------------------------------------|---------------------|-------------------------------------------------------------------------------------------|----------------------------------|
| Масса подвижной части<br>каретки – $m$                                 | $420$ KF            | Конструктивные пара-<br>метры вентильного<br>двигателя – $C_{\rm E}$ , $C_{\rm M}$        | 0,478Bc<br>$0,42$ HM/A           |
| Момент сопротивления<br>нагрузки – $M_c$                               | $0,077$ H $\cdot$ M | Коэффициенты переда-<br>чи датчиков – $k_{\text{or}}, k_{\text{oc}}$ и<br>$k_{\text{on}}$ | 0,625 B/A<br>0,0477Bc, 15<br>B/M |
| Номинальная частота вра-<br>щения вентильного двига-<br>Теля — $n_{u}$ | 3000<br>об/мин      | Коэффициенты усиле-<br>ния регуляторов $-k_{\text{DT}}$ ,<br>$k_{\rm pc}$ и $k_{\rm pn}$  | 0,417,139<br>31                  |

Таблица 2.4 – Параметры электропривода каретки портального манипулятора

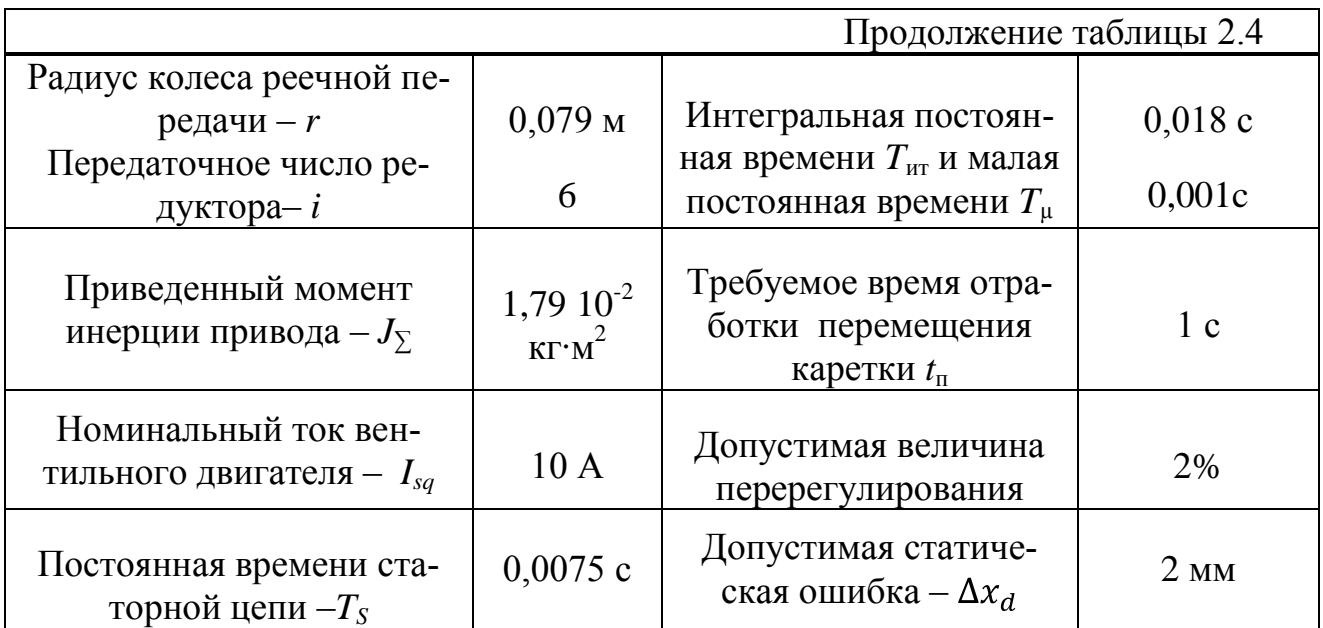

Осциллограммы (рисунок 2.11, кривые 1) соответствуют переходным процессам в системе электропривода с подчиненным регулированием координат и блоком нелинейной коррекции, а осциллограммы (кривые 2) – переходным процессам в электроприводе с регулированием координат (подчиненным). Скорость отработки с заданным перемещением в системе электропривода с нелинейной коррекцией изменяется по треугольному закону, что позволяет в полной мере использовать перегрузочную способность вентильного двигателя, тогда как в системе электропривода без нелинейной коррекции скорость отработки соответственно изменится потрапецеидальному закону и будет иметь значительно большее число колебаний.

Из сравнения осциллограмм переходных характеристик отработки заданного перемещении $x = f(t)$  видно, что включение в типовую систему электропривода с подчиненным регулированием координат и блока нелинейной коррекции позволяет сократить время переходного процессов в 2,4 раза по сравнению с системой электропривода без нелинейной коррекции.

При отработке заданного перемещения статическая точность, когда момент  $M_c = M_H$ , не превышает допустимое значение, т.е.  $\Delta x = 0.00172$  м <  $\Delta x_d$ .

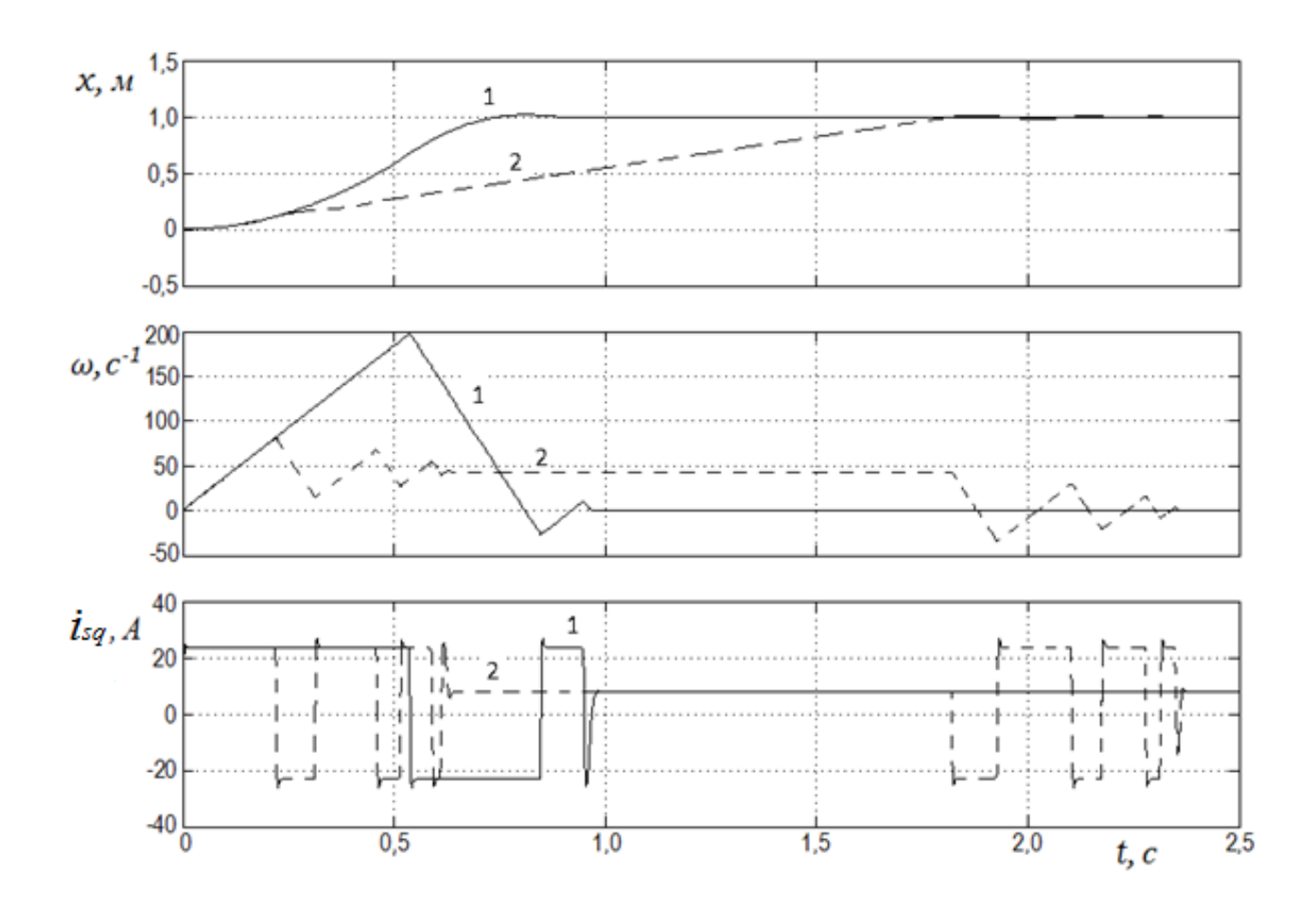

Рисунок 2.11– Сравнительные осциллограммы переходных процессов в системе позиционного электропривода

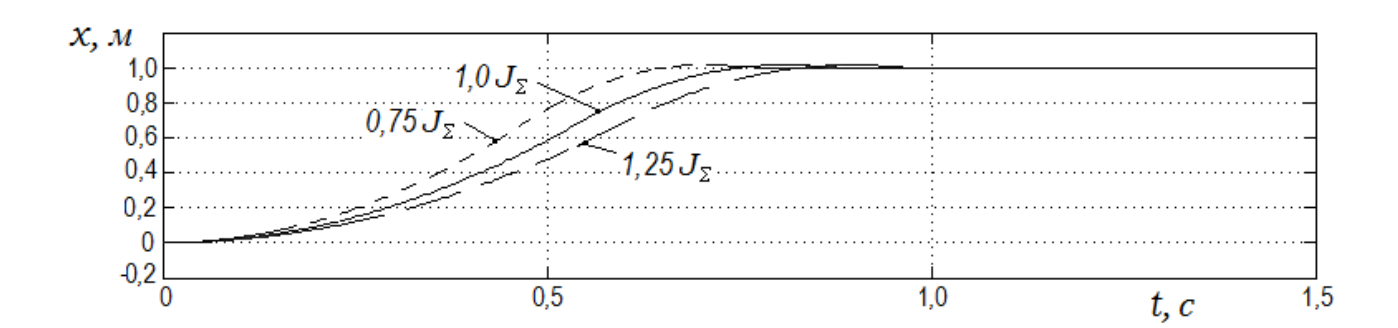

Рисунок 2.12 – Переходные процессы в системе позиционного электропривода при изменении момента инерции объекта КП

При изменении момента инерции объекта (рисунок 2.12) время  $t_n$  перемещения каретки изменяется в меньшей степени: так при моменте инерции объекта 0,75  $J_{\Sigma}$  время перемещения  $t_{\Pi} = 0.65$ сек., при 1,0  $J_{\Sigma}$  время перемещения  $t_{\text{n}} = 0.75$ сек., а при 1,25  $J_y$  время перемещения  $t_{\text{n}} = 0.85$ сек. При этом перерегулирование остается в пределах 2% зоны.

Существенное сокращение времени переходного процесса и меньшая восприимчивость к изменению параметров объекта регулирования обеспечивается структурой построения нелинейной коррекции, работающей не во времени, а через текущие значения координат и независимо от того, в какой момент времени они имеют место в процессе отработки перемещения.

Таким образом, в ходе исследований установлено, что введение в типовую систему позиционного электропривода блока нелинейной коррекции позволяет существенно повысить её быстродействие при отработке заданного перемещения. Предложенная структура нагрузочного устройства позволяет наиболее просто проводить исследование позиционного электропривода при изменении момента инерции объекта регулирования.

# **2.3Исследование режимов работы частотного асинхронного электропривода с векторным управлением**

В настоящее время приобретает широкое применение частотный асинхронный электропривод с векторным управлением. Это объясняется его высокой надежностью, простотой и низкими затратами на обслуживание. В связи с этим становится целесообразно исследовать и дать анализ показателей качества работы электропривода на основе результатов его математического моделирования при использовании нагрузочного устройства. Метод математического моделирования позволяет производить исследования электромеханических процессов, делать выбор структуры электропривода и оценивать динамические свойства и характеристики частотного электропривода. При этом целесообразно использовать прикладной пакет MATLAB&Simulink. Набор библиотек пакета позволяет создавать модели нагрузочного и испытуемого электродвигателя,

систем управления и систем автоматизированного привода. Ноиспользование стандартных моделей пакета не позволяет в полной мере вести учет изменений данных параметров привода в процессе его работы и производить необходимые измерения, из-за того что большинство параметров и переменных состояния электропривода недоступны. Так же нельзяпроизвести замер параметров ротора, и тока статора во вращающей системе координат. Помимо этого, не дастучесть применение стандартных моделей возможности изменение параметров машины такие как насыщение магнитной системы, потери в стали и эффект вытеснения тока в стержнях ротора [3]. В связи с этим необходимо создать гибридную модель.

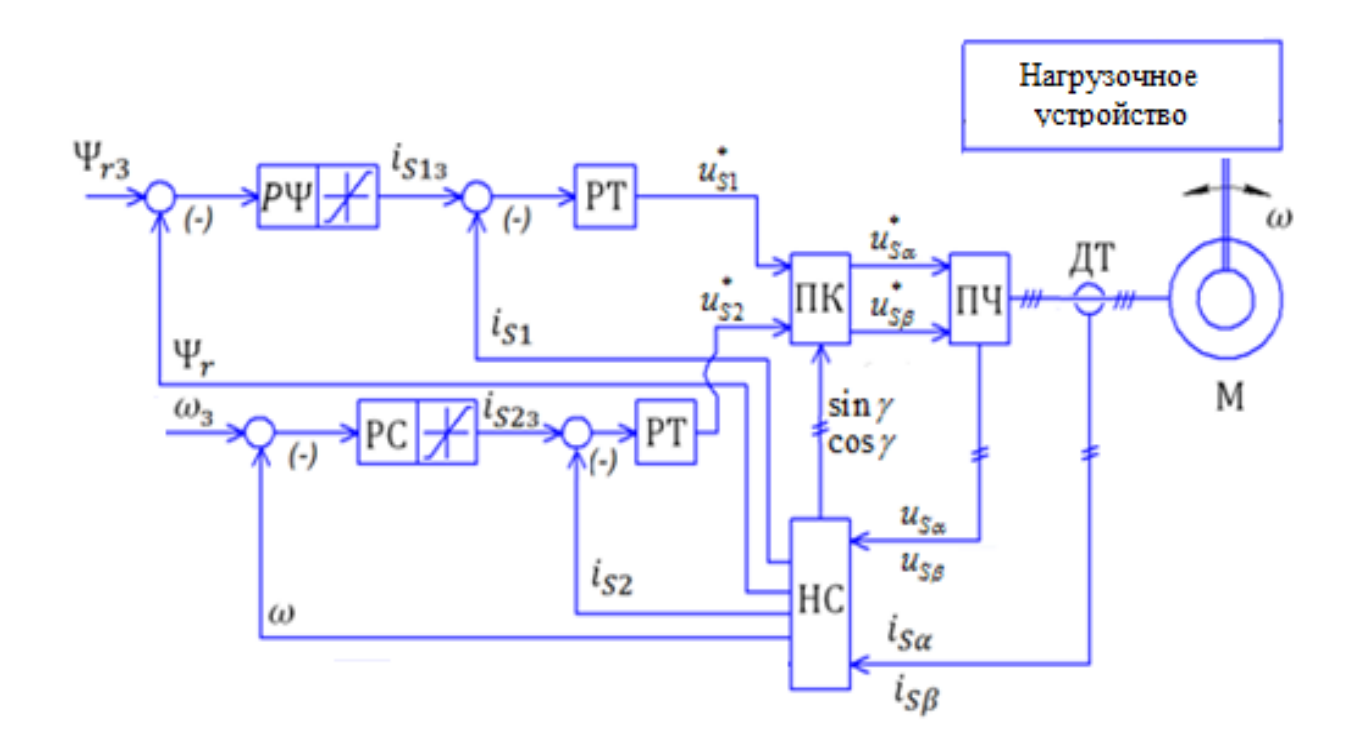

Рисунок 2.13 – Функциональная схема частотного асинхронного электропривода с векторным управлением

В приведенной схеме (рисунок 2.13) используется бездатчиковая системы векторного управления. В схеме вал ротора асинхронного двигателя М через редуктор обеспечивает перемещение портала, а статор двигателя получает питание от преобразователя частоты ПЧ. Регулируемыми переменными являются

намагничивающая составляющая тока  $i_{s1}$  статора, квадратурная составляющая тока  $i_{s2}$  статора, модуль потокосцепления ротора  $\Psi_r$ , угловая скорость ротора  $\omega$ и величина перемещения портала Х. Вычисление переменных осуществляется наблюдателем состояния НС, на вход которого поступают статорные фазные токи  $i_{Sa}$ ,  $i_{Sb}$  с датчика тока ДТ и фазные напряжения  $u_{Sa}$ ,  $u_{Sb}$ . Координатные преобразования статорных токов из неподвижной системы координат  $(\alpha, j\beta)$  во вращающую  $(1,i2)$  производятся в HC, а преобразование статорных напряжений осуществляется с помощью преобразователя координат ПК. При этом используются следующие выражения:

$$
i_{S1} = i_{S\alpha} \cos \gamma + i_{S\beta} \sin \gamma; \ i_{S2} = -i_{S\alpha} \sin \gamma + i_{S\beta} \cos \gamma; u_{S\alpha}^* = u_{S1}^* \cos \gamma - u_{S2}^* \sin \gamma; u_{S\beta}^* = u_{S1}^* \sin \gamma + u_{S2}^* \cos \gamma.
$$
 (2.15)

Система регулирования электропривода содержит два канала управления: канал стабилизации магнитного потокосцепления ротора и канал регулирования величины перемещения портала. В контурах регулирования используются регуляторы тока РТ, потокосцепления ротора РЧ, угловой скорости РС и перемещения РП.

«Для создания математической модели уравнения асинхронного двигателя представлены в системе координат  $(\alpha, j\beta)$ :

$$
\frac{d\Psi_{s\alpha}}{dt} = U_{s\alpha} - R_s \cdot i_{s\alpha}; \frac{d\Psi_{s\beta}}{dt} = U_{s\beta} - R_s \cdot i_{s\beta};
$$
\n
$$
\frac{d\Psi_{r\alpha}}{dt} = -R_r \cdot i_{r\alpha} - p \cdot \omega \cdot \Psi_{r\beta}; \frac{d\Psi_{r\beta}}{dt} = -R_r \cdot i_{r\beta} + p \cdot \omega \cdot \Psi_{r\alpha}
$$
\n(2.16)

где  $\psi_{s\alpha}$ ,  $\psi_{s\beta}$ ,  $\psi_{r\alpha}$ ,  $\psi_{r\beta}$ ,  $u_{s\alpha}$ ,  $u_{s\beta}$ ,  $i_{s\alpha}$ ,  $i_{s\beta}$ ,  $i_{r\alpha}$ ,  $i_{r\beta}$  – соответственно потокосцепления ротора и статора, напряжения статора, токи ротора и статора в осях (а,

β);  $r_s$ и  $r_r$  – активное сопротивление ротора и статора; ω – угловая скорость ротора.

Потокосцепления, токи ротора статораасинхронного двигателя представляем системой уравнений

$$
\psi_{0\alpha} = \psi_{s\alpha} - L_{\alpha} i_{s\alpha}; i_{s\beta} = \frac{1}{L_m} \psi_{0\alpha} - i_{r\alpha};
$$
\n
$$
\psi_{0\beta} = \psi_{s\beta} - L_{\alpha} i_{s\beta}; i_{s\beta} = \frac{1}{L_m} \psi_{0\beta} - i_{r\beta});
$$
\n
$$
i_{r\alpha} = \frac{1}{L_{\sigma r}} (\psi_{r\alpha} - \psi_{0\alpha}); i_{r\beta} = \frac{1}{L_{\sigma r}} (\psi_{r\beta} - \psi_{0\beta}),
$$
\n(2.17)

где  $\psi_{0\alpha}$  и  $\psi_{0\alpha}$  – составляющие главного потокосцепления в воздушном зазоре двигателя по осям  $\alpha$  и  $\beta$  ;  $L_m$  и  $L_{_{\sigma\!s}}$  ,  $L_{_{\sigma\!r}}$  – взаимная индуктивность фаз статора и ротора и индуктивности рассеяния статора и ротора;

Уравнения движения ротора и электромагнитного момента:

$$
J\frac{d\omega}{dt} = M - M_c; \tag{2.18}
$$

$$
M = \frac{3}{2} \cdot p \cdot (\Psi_{sa} \cdot i_{s\beta} - \Psi_{s\beta} \cdot i_{sa}), \qquad (2.19)
$$

где  $J$  – момент инерции ротора;  $M$  и  ${M}_C$  – соответственно электромагнитный и статический момент электродвигателя; *p* – число пар полюсов.

Учет насыщения магнитной цепи по пути главного потокосцепления и по пути потока рассеяния выполняем введением в уравнения (2) функциональных зависимостей

$$
\frac{1}{L_m} = f(\psi_0) \ u(\mathbf{L}_{\infty}) = f(\mathbf{i}_s) \tag{2.20}
$$

где  $\psi_0$  ,  $I_s$  – модуль вектора потокосцепления воздушного зазора и модуль вектора тока статора» [24].

Эффект вытеснения тока в роторной обмотке проявляется в изменении активного сопротивления [14].

$$
r_{r1} = k_1 \cdot r_r = 0.07 h \sqrt{s} \cdot r_m + r_m. \tag{2.21}
$$

где  $k_1$  – коэффициент, учитывающие изменение сопротивлений под влиянием поверхностного эффекта;  $r_m$ ,  $r_m$  - сопротивления пазовой части обмотки ротора; s - скольжение.

Стандартные блоки библиотеки MATLAB&Simulink, предназначенные для моделирования нелинейных систем LookupTable могут быть использованы для учета насыщения магнитной цепи электродвигателя. Такая полная модель электродвигателя в качестве субситемы может входить в структуру моделей ЗМЭ «(замкнутых систем приводов) с векторным управлением, и высокой степенью точности заменяя обеспечивая хорошие предпосылки для разнообразных исследований электроприводов в переходных режимах реальные объекты.

Уравнения (2.15), (2.16), (2.17), (2.18), и (2.19) благодаря им можно составить модель для того что б произвести исследование динамических режимов, а включение в неё (2.20), и (2.21) обеспечит учет изменений параметров электродвигателя.

Модель управления асинхронным двигателемгде действуюющие сигналы постоянного тока выполняется во вращающейся системе координат,. Благодаря этому есть возможность строить контуры регулирования по принципам подчиненного регулирования, а так же использовать в них стандартные настройки регуляторов, разработанные для электроприводов постоянного тока. Именно это решение применяется в канале регулирования электромагнитного момента и в канале стабилизации модуля потокосцепления ротора»[24]. На основе приведенных уравнений из стандартных элементов в MATLAB&Simulink составляется математическая модель частотного асинхронного электропривода с векторным управлением (рис.2.14).

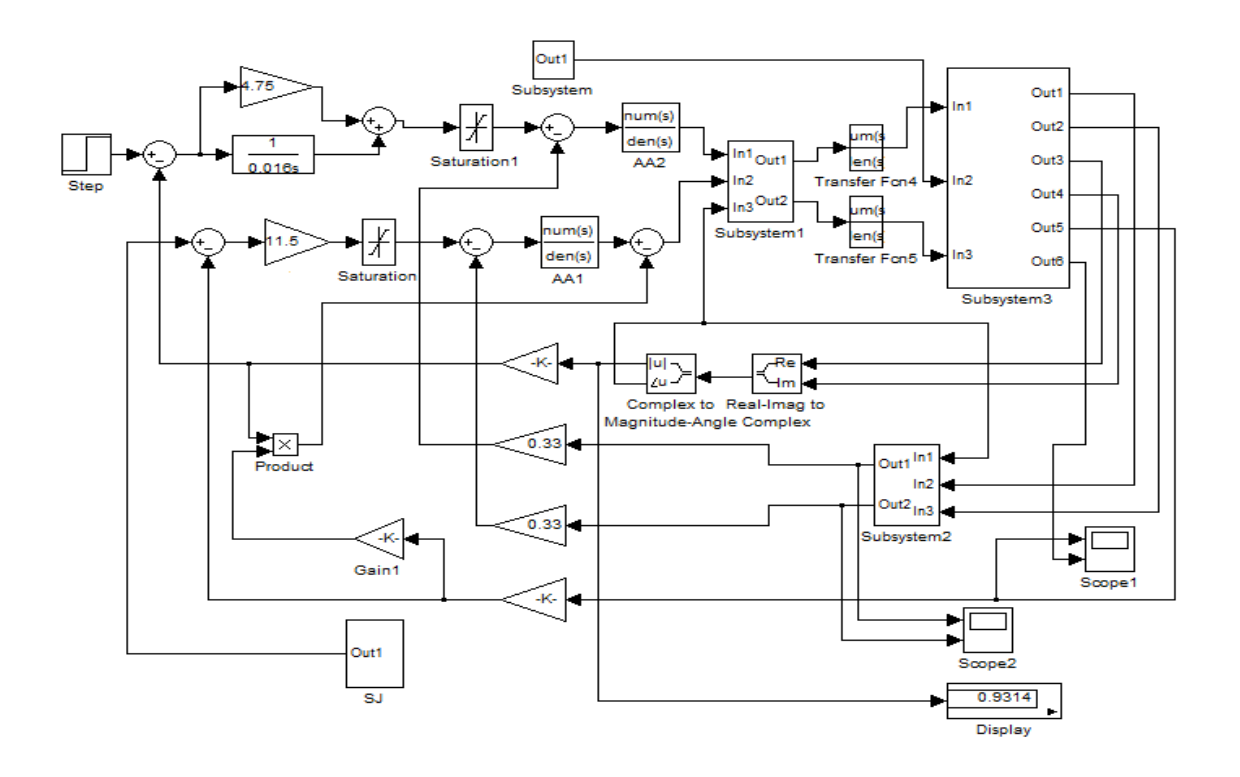

Рисунок 2.14 – Модель асинхронного электропривода с векторным управлением

В схему модели вставлен асинхронный двигатель М, преобразователь частоты ПЧ, наблюдатель переменных состояния асинхронного двигателя Н, регулятор стабилизации модуля потокосцепления ротора  $\Psi$  и регулятор скорости вращения AR а также прямой и обратный координатные преобразователи (Subsystem 1 и Subsystem 2). В наблюдателе, блокReal - ImagtoComplex происходит вычисление вектора потокосцепления ротора  $\vec{\Psi}$ , а затем посредством блока ComplextoMagnitude - Angle вычисляется модуль  $\Psi$  и текущий угол  $\gamma$ состояния вектора. Коэффициент  $k_T$  обеспечивает коэффициент связи по току,  $k_{\nu}$  - коэффициент связи с потокосцеплением ротора, а  $k_{C}$  - коэффициент связи по угловой скорости ротора.

Разработанная математическая модель асинхронного электропривода с векторным управлением необходимая для исследования и изучения динамических

процессов, отличающаяся от моделей с более простейшей структурой построения, с помощью неё можно учесть изменение параметров электродвигателя и проводить регистрацию переменных вектора состояния системы привода. Максимальное количество координат асинхронного электродвигателя доступно измерению и контролю при проведении исследований, кроме того модель обеспечивает учет влияния насыщения магнитной цепи и эффект вытеснения тока в стержнях ротора в динамических режимах работы асинхронного электропривода.

При математическое моделирование в качестве асинхронного двигателя выбран двигатель 4A80B2У3,  $P_{HOM} = 2.2$  кВт,  $n_{HOM} = 3000$  об/мин. Расчет коэффициентов обратных связей и параметров контуров регулирования произведено в табл.2.5.

| $N \cdot \ln / \pi$     | Расчет параметра                                                                                                    | Расчет параметра                                                                                                    |
|-------------------------|----------------------------------------------------------------------------------------------------|----------------------------------------------------------------------------------------------------|
| $\mathbf{1}$            | Вектор тока статора<br>$i_{s} = I_{\rm SH} \cos \phi + j I_{\rm SH} \sin \phi$<br>$=9,513+J4,334$                                                | Коэффициент усиления инвертора<br>$k_{\pi} = \frac{k_s \cdot \sqrt{2} \cdot U_{\phi H}}{U_{\pi}} = 71,559$                                             |
| 2                       | Вектор тока холостого хо-<br>да<br>$\bar{i}_o = j \frac{U_{SH}}{\omega L} =$ J4,093                                                              | Параметры регулятора тока.<br>$T_s = \frac{L_s}{R_s'} = \frac{\sigma \cdot L_s}{R_s + k^2 \cdot R_\gamma} = 6.119 * 10^{-3}$                           |
| 3                       | Потокосцепление ротора<br>$\underline{\psi}_r = \frac{1}{K} \cdot \underline{\psi}_0 - L_{\sigma r} \cdot \underline{i}_s$<br>$= j0,684 - 0,067$ | $T_{\text{HT}} = \frac{2 \cdot T_{\mu} \cdot \kappa_{\text{H}} \cdot \kappa_{\text{T}}}{R_{\text{B}}^{\prime}} = 5,697 \cdot 10^{-3}$                  |
| $\overline{4}$          | Мах значение модуля по-<br>токосцепление ротора<br>$\Psi_{\rm rm} = \sqrt{2} \cdot \psi_{\rm r} = 0.9314$                                        | Параметры регулятора потокосцеп-<br>ления.<br>$k_{p\psi} = 4.75$ ; $T_{I\psi} = \frac{4T_{\mu} \cdot \varepsilon \cdot L_m \cdot k_{\psi}}{k} = 0.016$ |
| Продолжение таблицы 2.4 |                                                                                                    |                                                                                                    |
| 5                       | Коэффициент потокосцеп-<br>ления                                                                                                    | Коэффициент связи по скорости                                                                                                    |

Таблица 2.5 – Расчет параметров системы регулирования

$$
k_{\psi} = \frac{U_{\psi m}}{\psi_{rm}} = 5,368
$$
\n
$$
k_{c} = \frac{U_{cm}}{\omega_{0}} = 0,0159
$$
\n6\nKosophuunu  
\nky\n\n
$$
k_{T} = \frac{U_{Tm}}{I_{Sm}} = 0,33
$$
\n6\nKosophu  
\n
$$
k_{p} = \frac{U_{Tm}}{I_{Sm}} = 0,33
$$
\n
$$
k_{p} = \frac{J \cdot k_{T}}{6 \cdot k_{r} \cdot T_{\mu} \cdot k_{c} \cdot p_{\pi} \cdot \psi_{r}} = 11,5
$$

Результаты исследований режимов работы и качественных показателей асинхронного электропривода с векторным управлением приведены на рисуноках  $2.15 - 2.18$ .

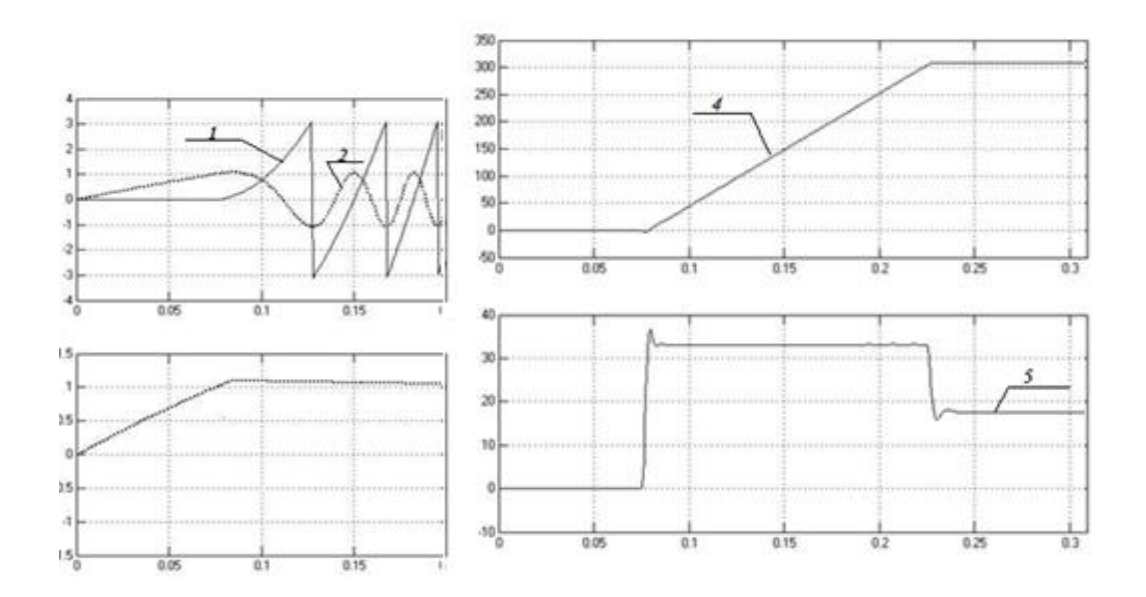

Рисунок 2.15 – Осциллограммы изменения координат при пуске электропривода: а) изменение угла поворота ротора – 1, потокосцепления ротора  $\Psi_{\sf ra}$ – 2 и модуль вектора потокосцепления ротора *<sup>r</sup>* – 3; б) скорость вращения ротора -– 4 , электромагнитный момент двигателя -5

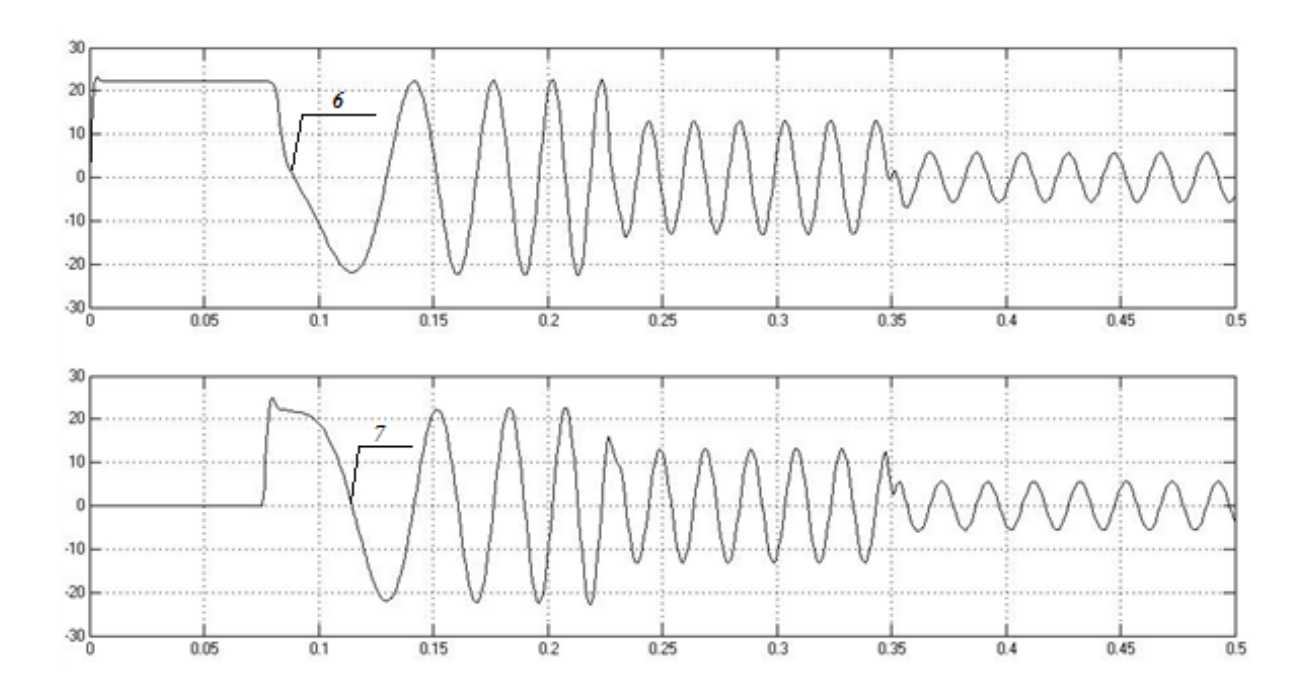

Рисунок 2.16 – Осциллограммыпускового момента статорных токов, при сбросе нагрузки и в номинальном режиме

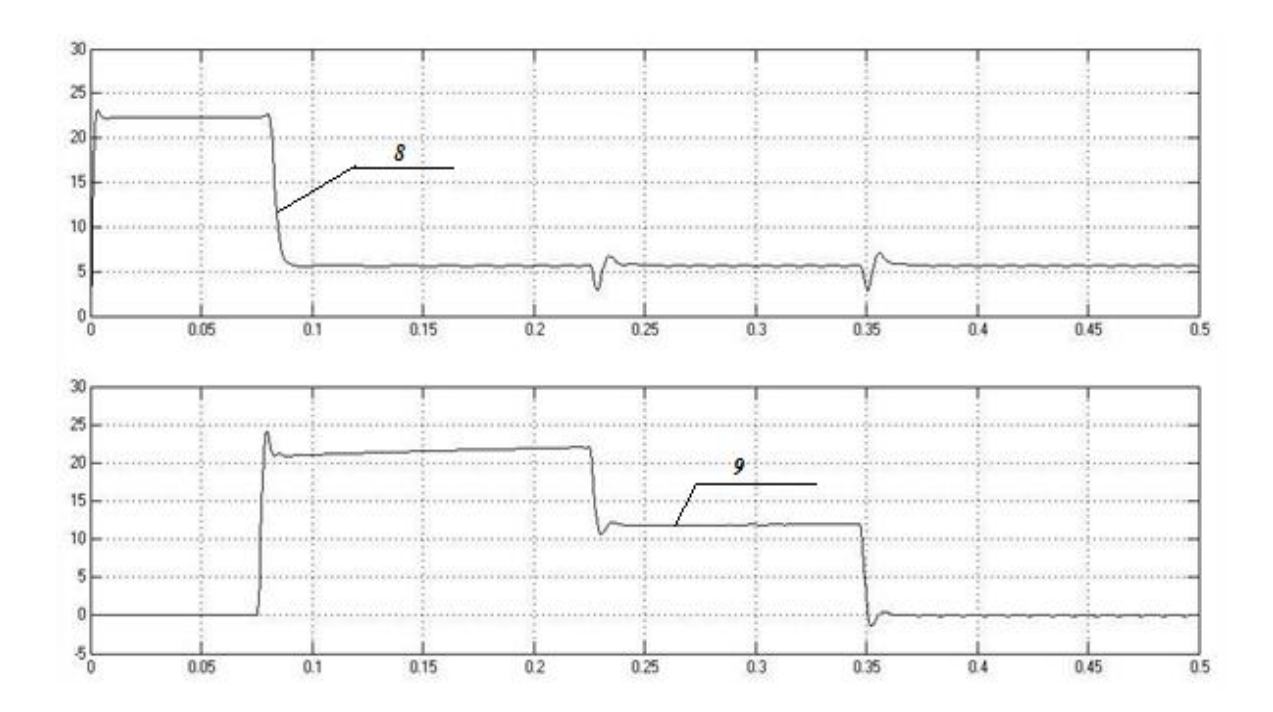

Рисунок 2.17 – Осциллограммыноминальном режиме и сбросе нагрузки во вращающейся системе координат при пусковом режиме

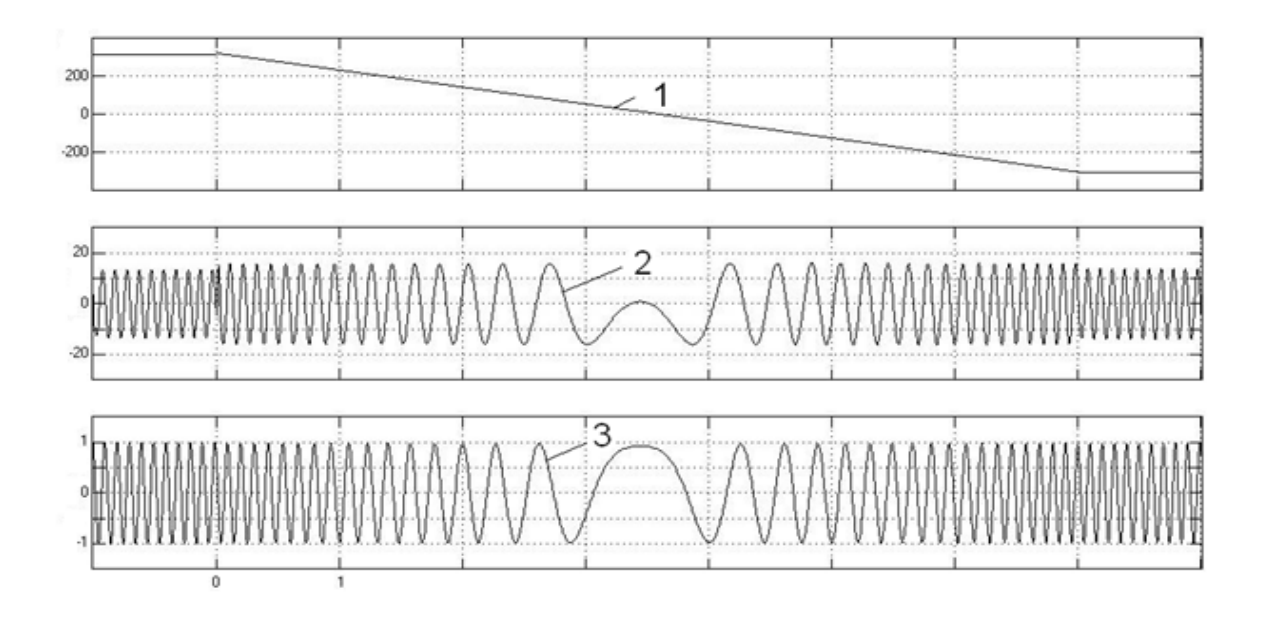

Рисунок 2.18 – Осциллограммы изменения частоты вращения ротора (1), фазного тока статорной обмотки (2) и потокосцепления ротора (3) при реверсе асинхронного электропривода для разработанной модели

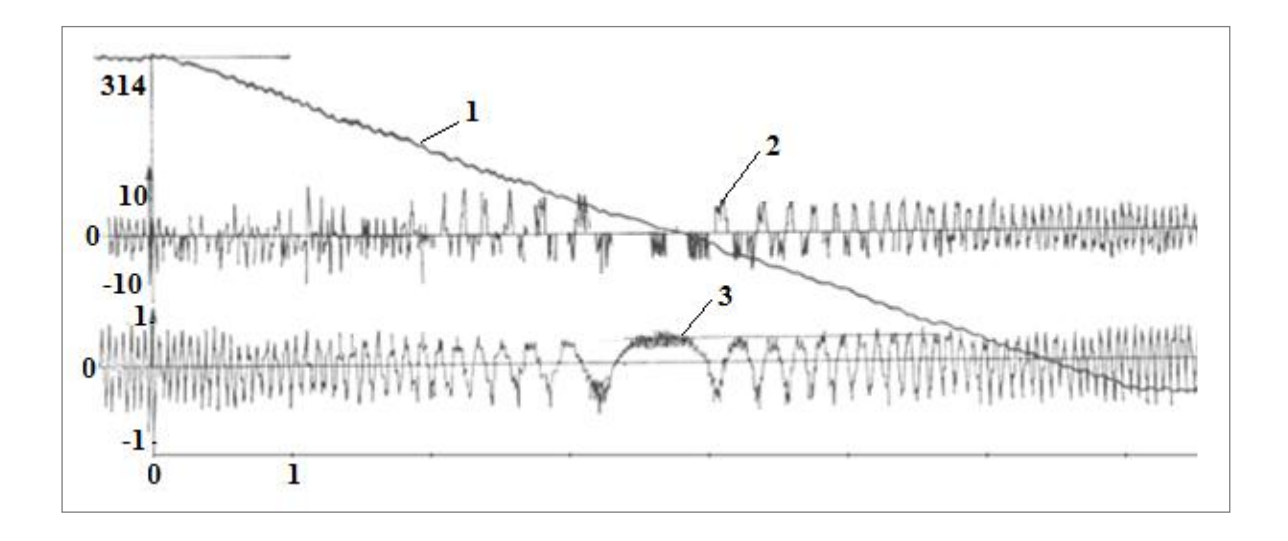

Рисунок 2.19 –Осциллограммы изменения частоты вращения ротора (1), фазного тока статорной обмотки (2) и потокосцепления ротора (3) при реверсе асинхронного электропривода для реальной установки

### **2.4 Выводы**

Разработана система управления нагрузочным устройством, позволяющая создавать на валу испытуемого электропривода типовые рабочие характеристики. Погрешность при воспроизведении нагрузки составляет не более 5%. Разработанное нагрузочное устройство по структуре и схеме управления отличатся от известных нагрузочных устройств простотой построения. Проведенные исследования режимов работы вентильного, электропривода руки портального манипулятора и позиционной системы электропривода с нелинейной коррекцией методом моделирования в программе MATLAB&Simulink показали способность создавать нагрузочные моменты согласно заданной программе и устойчивую работу нагрузочного устройства в статических и динамических режимах.

# **3 Экспериментальные исследования нагрузочного устройства на испытательном стенде**

# **3.1Работа нагрузочного устройства при исследовании асинхронногоэлектропривода**

Функциональная схема испытательног стенда показана на рисуноке 3.1. Она состоит из асинхронного электропривода и нагрузочного устройства. Схема испытуемого асинхронного электропривода питается от сети напряжением 220 В, частотой 50 Гц. Автоматический выключательчерез напряжение QF1. Далее, при замыкании контакта контактора К1, который включается от кнопки SB2, напряжение подаётся на преобразователь U1.

Преобразователь U1 состоит из неуправляемого выпрямителя, защитного устройства и автономного инвертора АИ. От преобразователя U1 через предохранители напряжение поступает на асинхронный двигатель М1.

Схема нагружающего электропривода питается от трехфазной сети напряжением 380 В. Напряжение подаётся через автоматический выключатель QF2 на трансформатор Т1 и Т2. Когда необходимо нагружать исполнительный электропривод, замыкается контакт кнопки SB4, что приводит к включению контактора От трансформаторов Т1 и Т2 напряжение подаётся на преобразователь U2 и одновременно, через предохранители FU1 и FU2 на неуправляемый выпрямитель блока питания электромагнитного тормоза. Это сделано для того, чтобы при подаче питания на якорь двигателя М2 происходило растормаживание электромагнитного К2, который своими контактами замыкает цепь питания тормоза.Преобразователь U2 нагружающего электропривода состоит из стабилизатора напряжения, неуправляемого выпрямителя, и транзисторного преобразователя с ШИМ UM. От преобразователя U2 питание подаётся на якорь нагружающего двигателя постоянного тока М2.

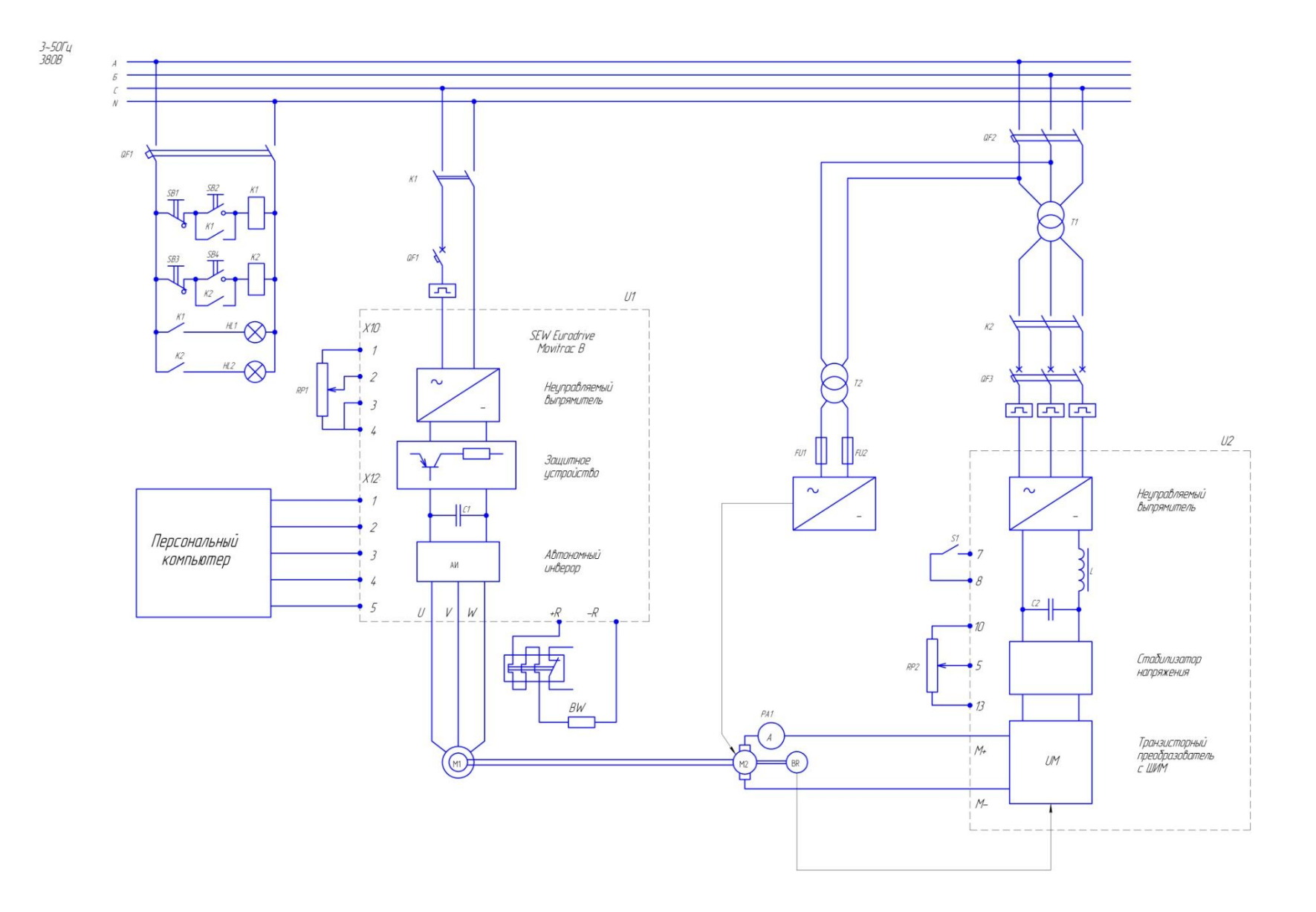

Рисунок 3.1. Функциональная схема испытательного стенда

В цепь питания якоря нагружающего двигателя постоянного тока М2 включен амперметр РА1.

С помощью персонального компьютера выполняются следующие основные операции:

- визуальное отображение состояния параметров и переменных электропривода;

- задание режимов работы электропривода;

- автоматизация экспериментальных исследований;

- осциллографирование измеряемых координат;

- обработка результатов экспериментальных исследований.

### **3.1.1 Пуск программы управления MOVITOOLS MotionStudio и снятие**

# **характеристик пуска электропривода**

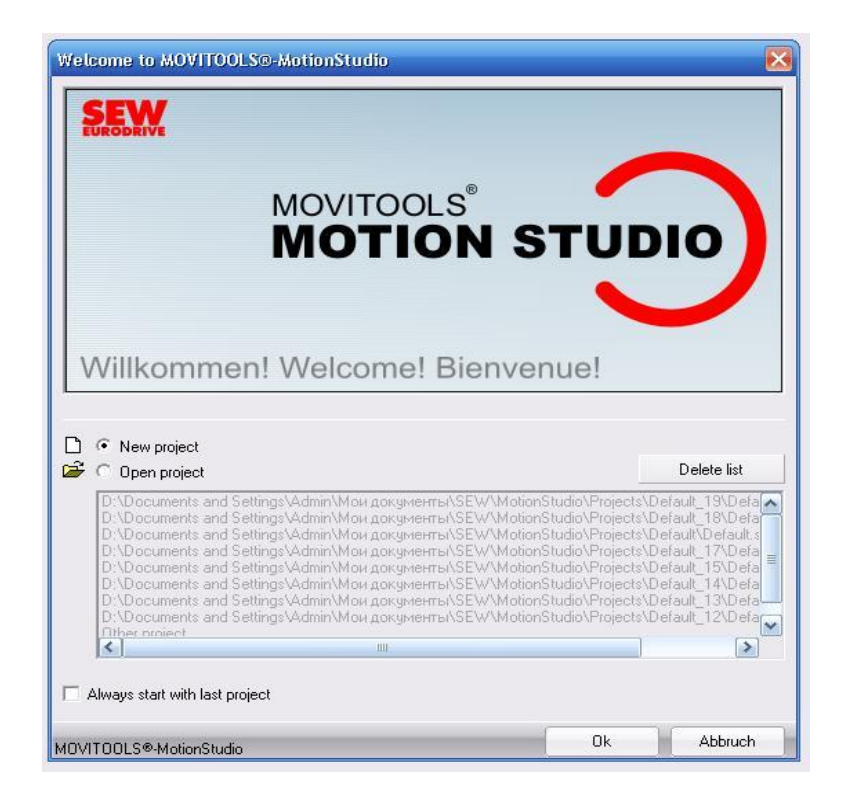

# Рисунок 3.2 – Вход программы MotionStudio

1. Пуск программы управления асинхронным электроприводом выполняется в следующей последовательности:

- Запустите программу MOVITOOLS MotionStudio и выберите «Newproject» для создания нового проекта  $\rightarrow$  Ok;

- В строке «Projectname» введите имя проекта, например Work $1 \rightarrow Ok$ ;

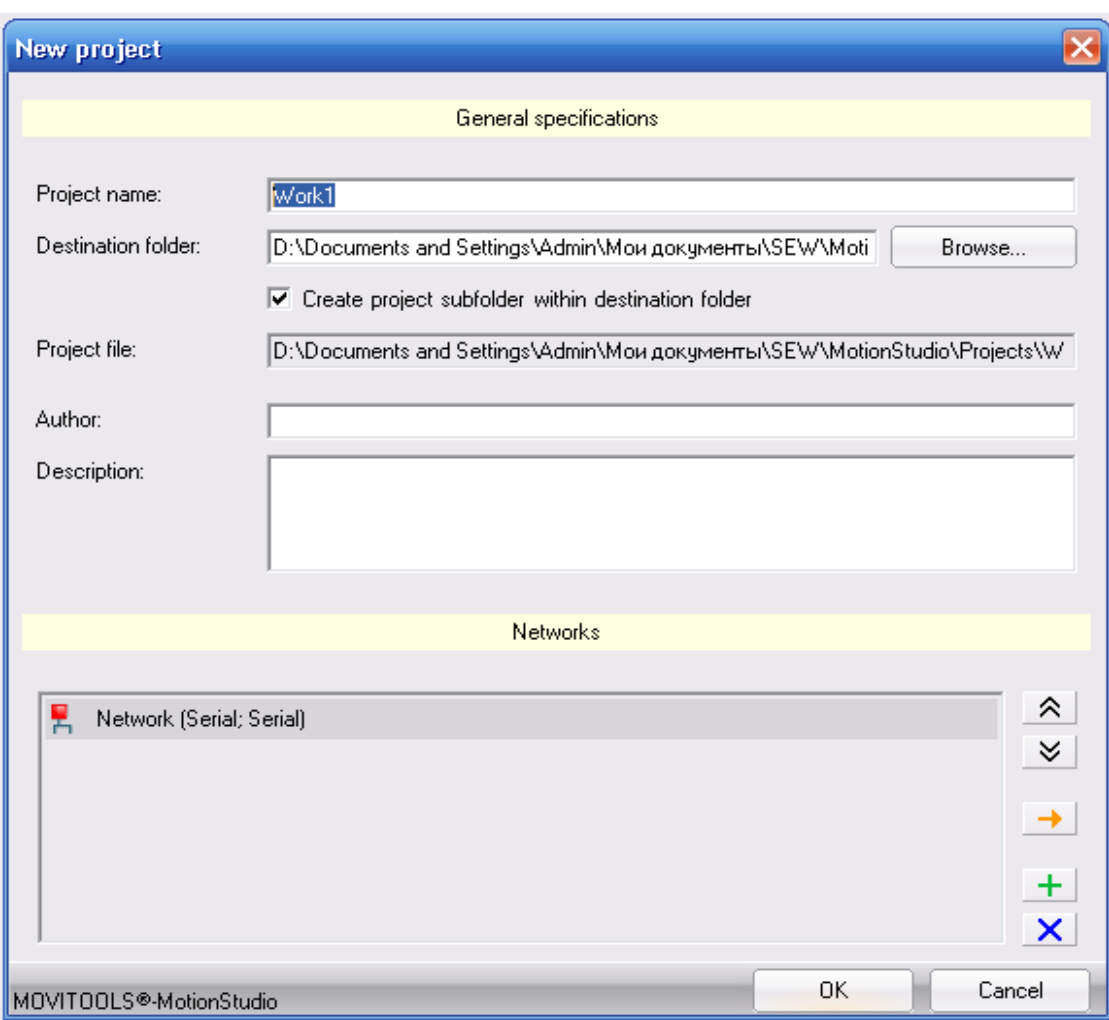

Рисунок 3.3 – Выбор нового проекта исследований

- Кликните правой кнопкой мыши по «Serial (COM 4 USB)» и выберите Networkscan;

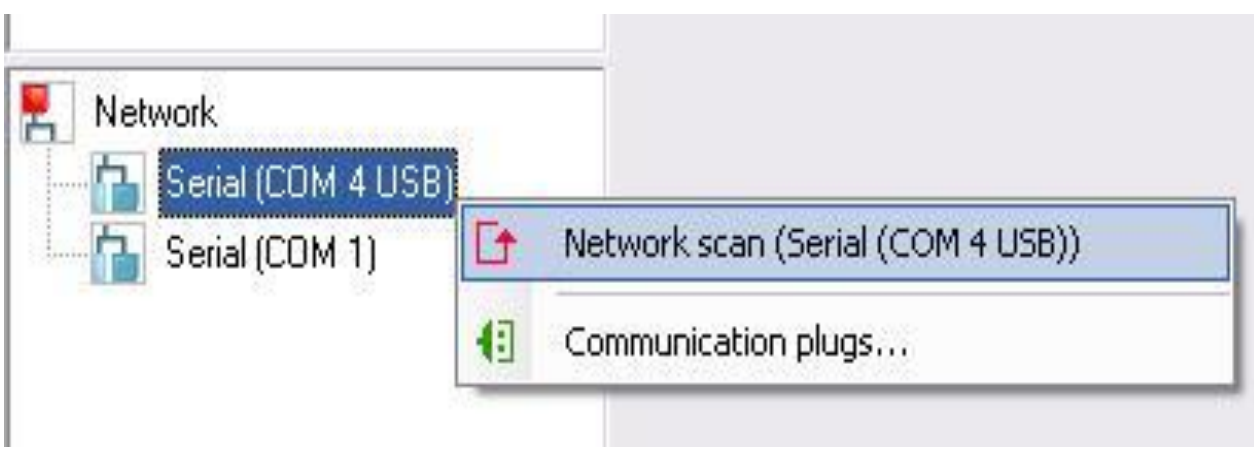

### Начнётся сканирование сети;

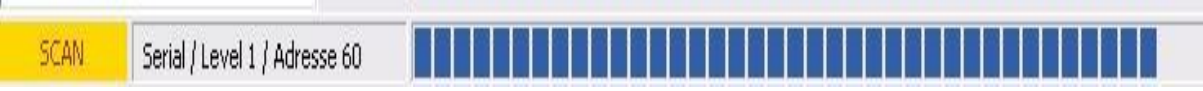

Рисунок 3.4 - Сканирование готовности оборудования стенда

Появится изображение преобразователя частоты. Кликните правой кнопкой мыши для открытия контекстного меню. Выберите «Startup» - «Manualoperation».

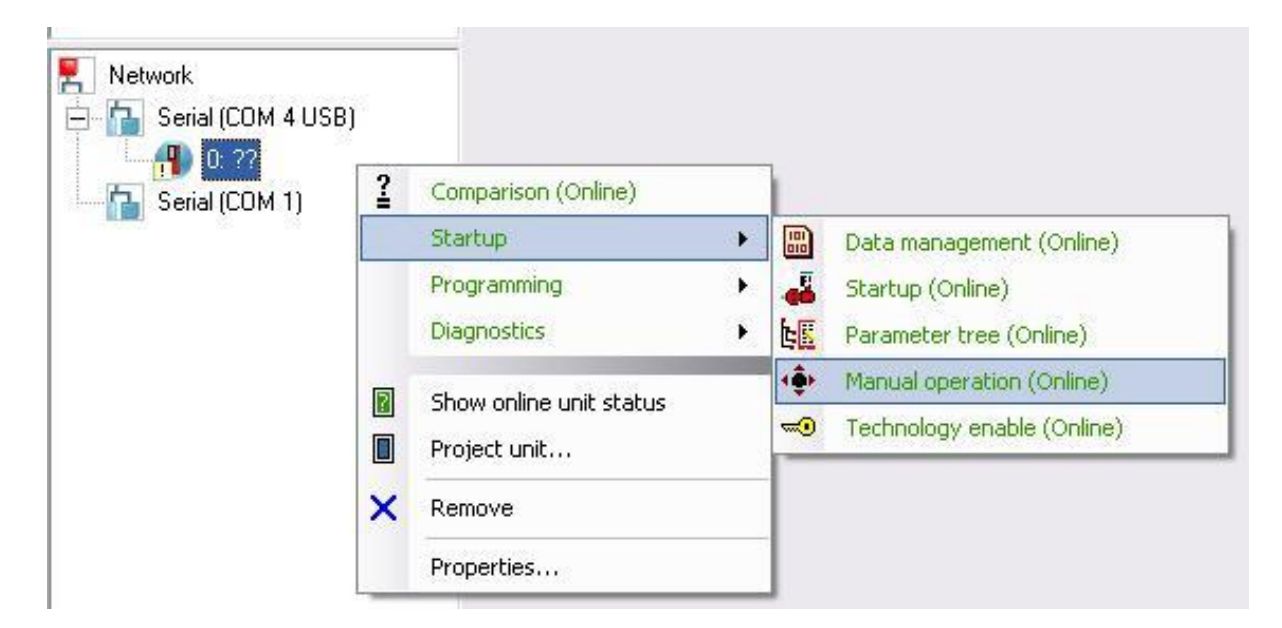

Рисунок 3.5 – Выбор операции «Пуск» программы»

2. Для пуска электропривода на заданную скорость вращения необходимо выполнить следующие операции на компьютере:

- Нажмите для активации ручного режима «ActivateManualoperation», затем для запуска двигателя – «Start»;

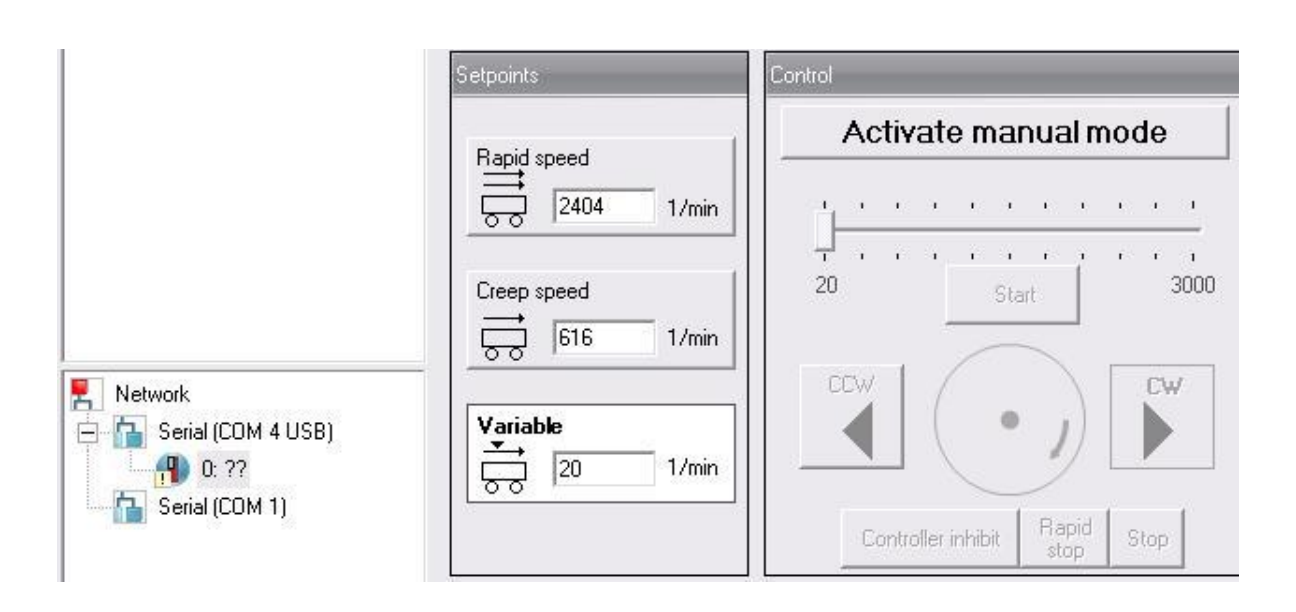

Рисунок 3.6 – Мнемоническая схема старта электропривода

Измените скорость вращения двигателя в «Variable» (на рисунке 292 об/мин).

3. Для выполнения реверса и торможения электропривода необходимо выполнить следующие операции на компьютере:

5.3.1. Сделайте реверс (с помощью кнопок «CCW» и «CW» можно менять направление вращения). Для остановки двигателя нажмите «Stop».

Исследование динамических свойств асинхронного электропривода производится при пуске электропривода на заданную скорость вращения. При этом осуществляется снятие осциллограмм скорости и тока.

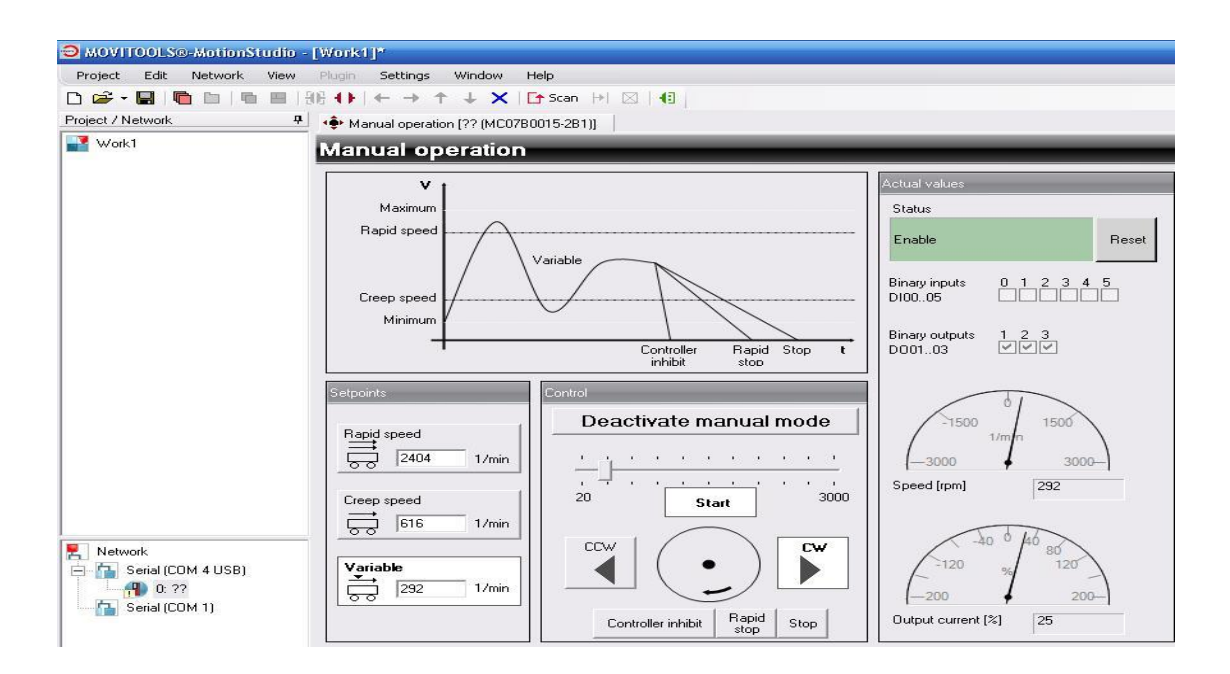

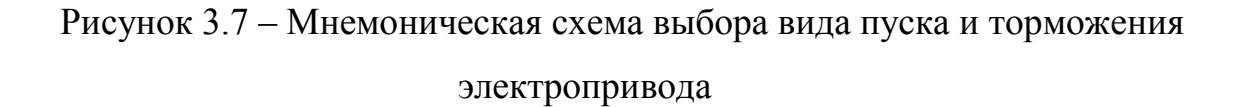

При пуске переходный процесс носит колебательный характер. Значение первого пика момента  $\mu = 2.2$  o.e., затем, по мере разгона, колебания момента и скорости уменьшаются.Ударный характер электромагнитного момента создает большие динамические нагрузки и может вызвать повреждения элементов кинематической цепи электропривода.

При частотном пуске асинхронного двигателя ударные пики электромагнитного момента могут быть снижены до допустимого уровня и переходные процессы приобретают монотонный вид. В целом динамические характеристики асинхронного электропривода аналогичны характеристикам привода постоянного тока. Но так как механическая постоянная времени асинхронного двигателя существенно меньше, то могут иметь место колебания ротора. Эти колебания должны быть устранены действием системы регулирования.

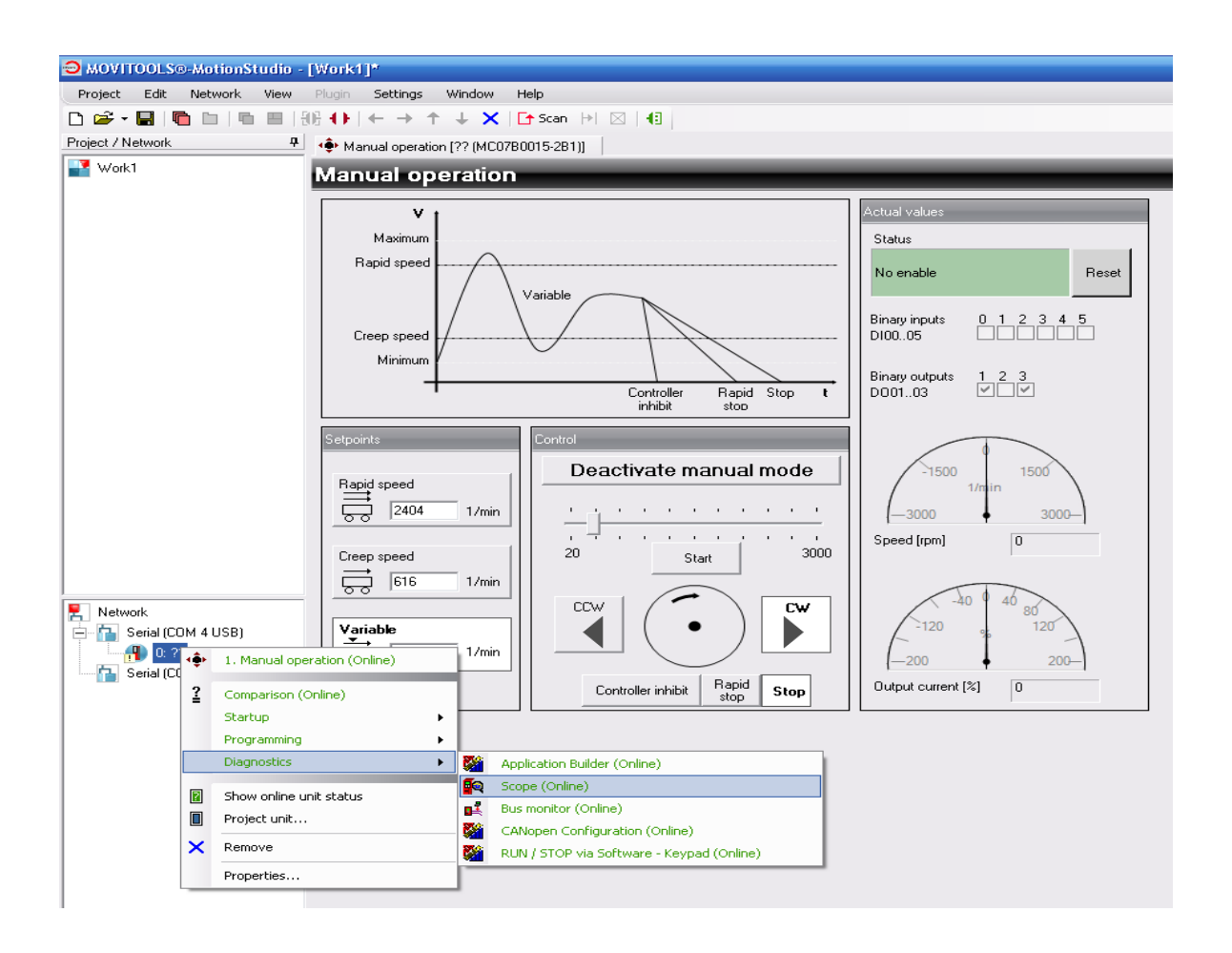

Рисунок 3.7 – Мнемоническая схема выбора вида пуска и торможения электропривода

– Кликните правой кнопкой мыши по изображению преобразователя частоты, выберите «Diagnostics», затем – «Scope».

В результате откроется новое окно «Scope». Для дальнейшего более удобного использования расположите на экране 2 открытых окна: правой кнопкой по панели задач → «Окна слева направо».

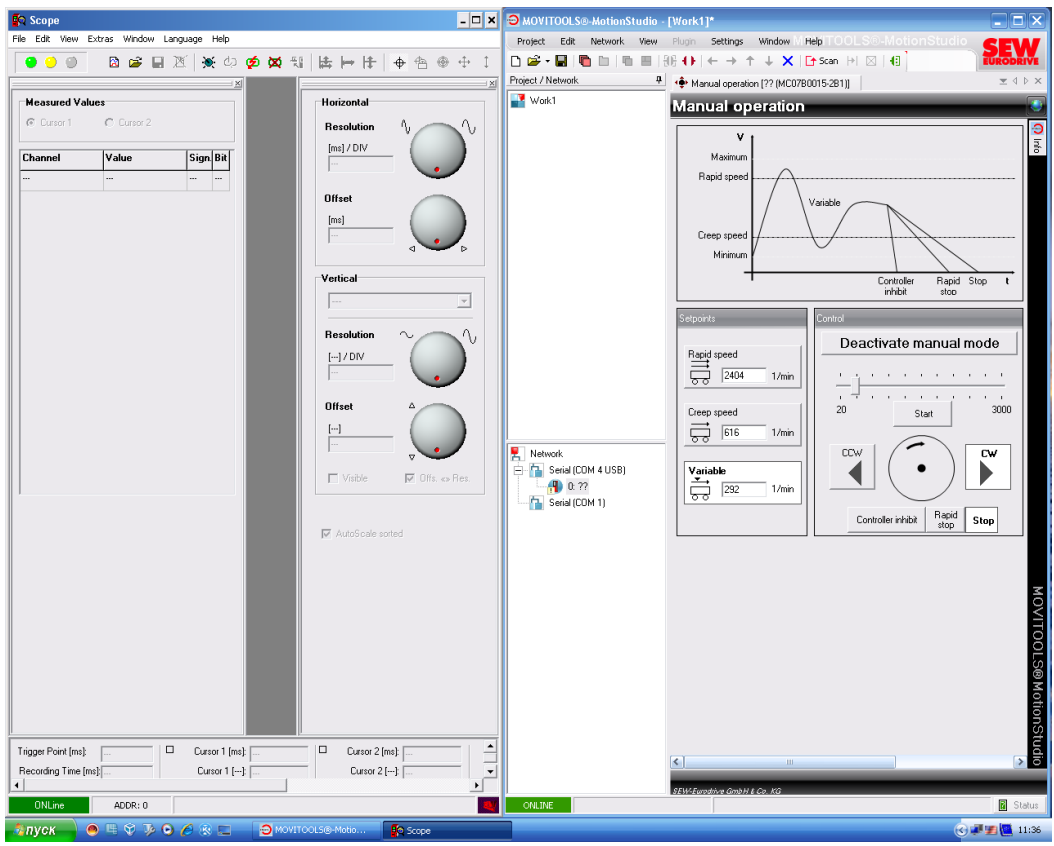

Рисунок 3.8 – Выполнение диагностики электропривода

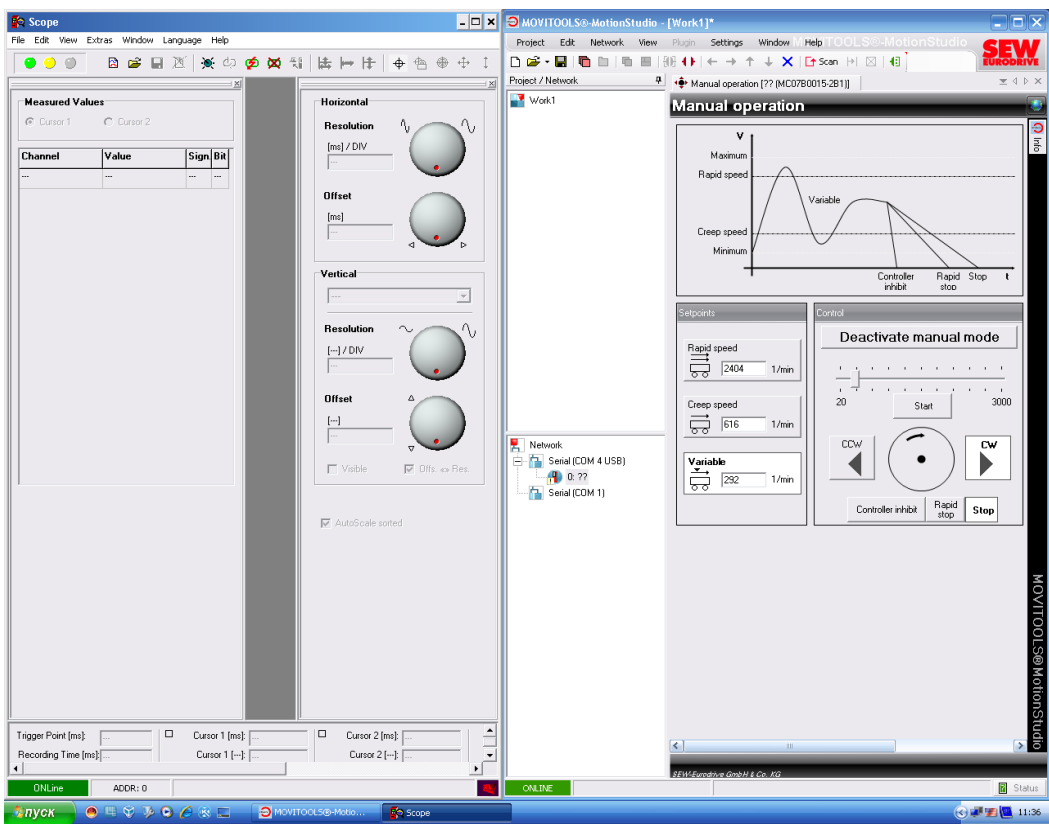

Рисунок 3.9– Окно управления осциллографом

В окне «Scope» на панели инструментов нужно нажать «RecordSettings». В открывшемся окне «RecordSettings» нажать «Start», затем – «Trigger».

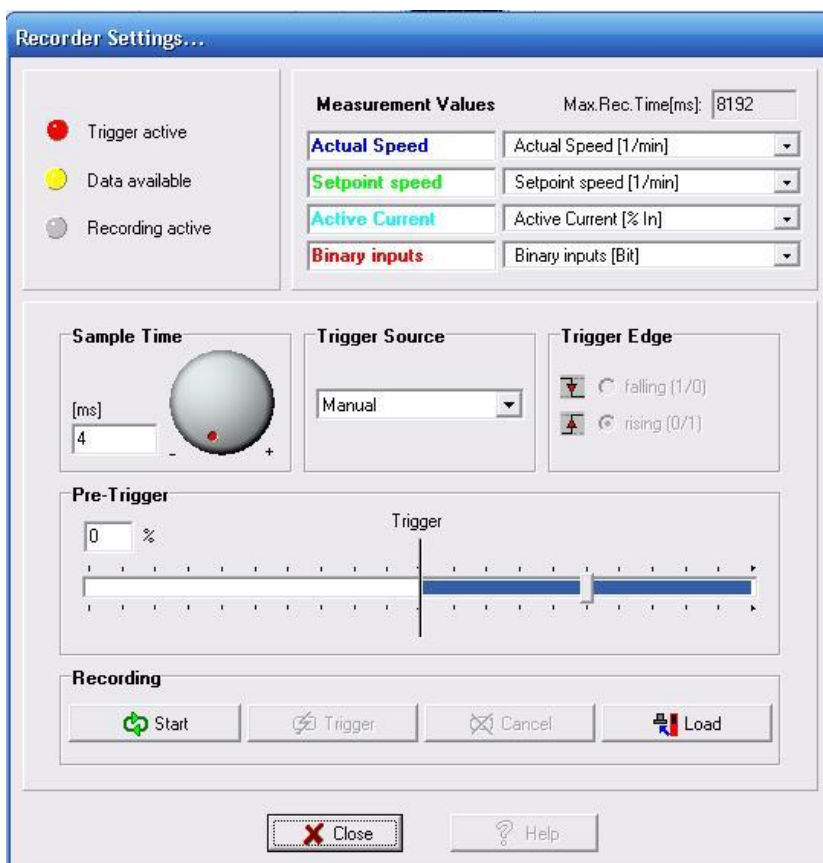

Рисунок 3.10 – Выбор измеряемых величин электропривода

Начнётся запись. Запустите двигатель, увеличьте скорость, остановите двигатель. Для загрузки результатов в окне «RecordSettings» нажмите «Load». Примерно через минуту произойдёт загрузка данных и появятся осциллограммы. Зелёным цветом показана заданная скорость [об/мин], синим – настоящая скорость [об/мин], бирюзовым – активный ток [% от номинального тока], красным – двоичные входы [биты]. С помощью кнопки «zoom» на панели инструментов можно увеличить необходимый отрезок времени, например момент пуска.

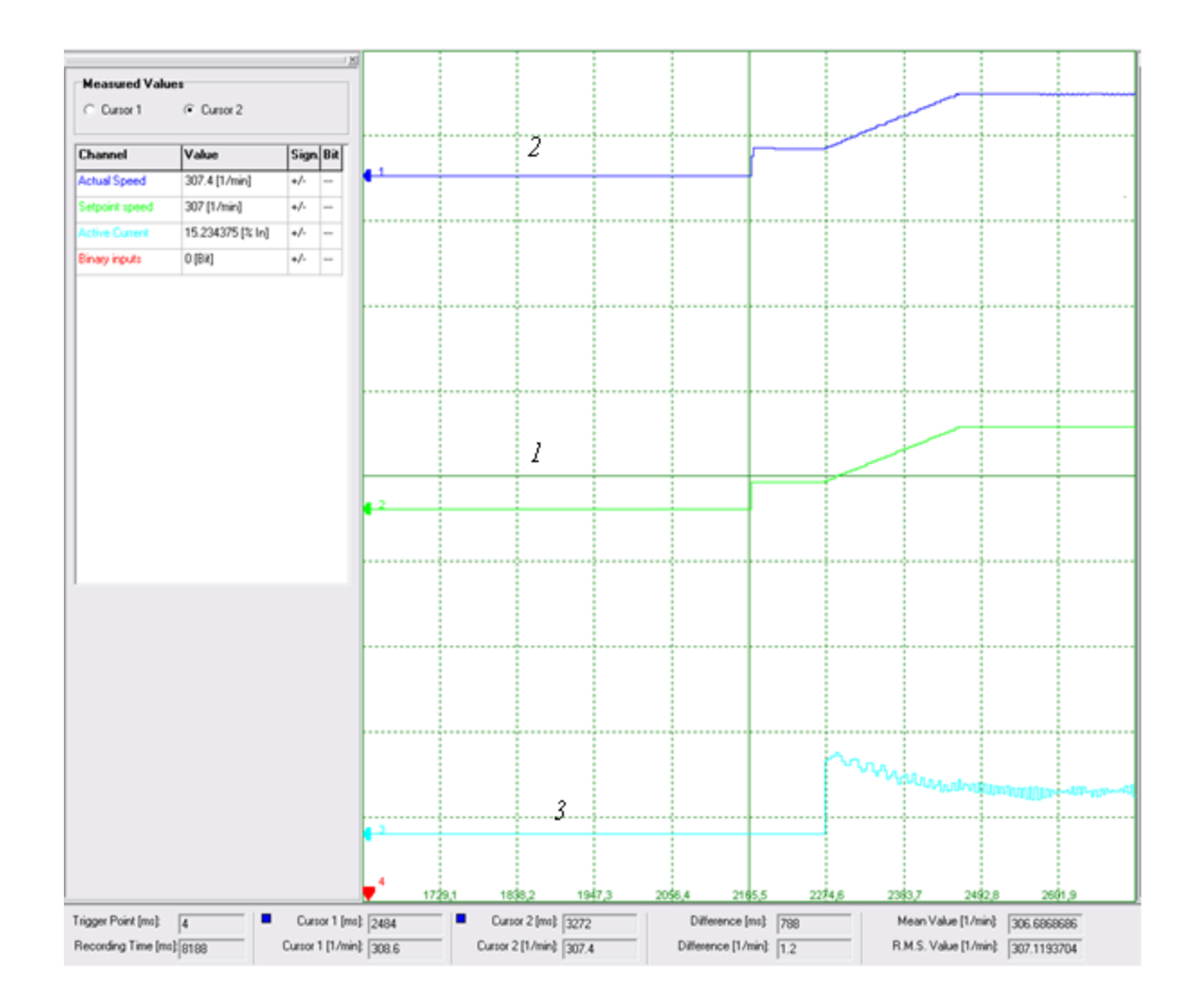

Рисунок 3.11 – Осциллограммы пуска асинхронного электропривода

При пуске действительная осциллограмма скорости вращения (кривая 2) повторяет заданную кривую скорости вращения (кривая 1). переходный процесс носит линейный характер. Значение первого пика тока статорая (кривая 3) соответствует 2,2 о.е., затем, по мере разгона двигателя, ток сижается до номинального значения. Частотный пуск позволяет снизить величину ударный тока при прямом пуске двигателя, который создает динамические перегрузки и может вызвать повреждения элементов кинематической цепи электропривода. В целом динамические характеристики асинхронного электропривода аналогичны характеристикам привода постоянного тока.

В осциллограмме статорного тока можно выделить динамическую и статическую составляющие тока (рисунок 3.11 ).

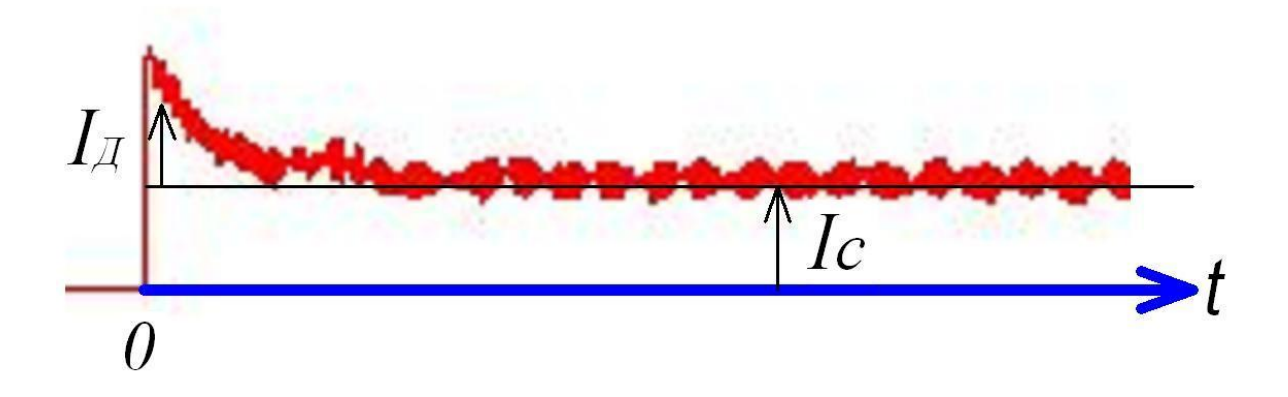

Рисунок 3.12 – Осциллограмма активного статорного тока

### **3.1.2 Динамические характеристики при реверсе и торможении асинхронного электропривода**

Для выполнения реверса и торможения асинхронного электропривода – запустите двигатель, увеличьте скорость; – В окне «RecordSettings» нажмите «Start», затем – «Trigger». Сделайте реверс. Остановите двигатель. Нажмите «Load». Процесс реверса асинхронного электропривода показан на рис. 3.13. реверс осуществляется с промежуточной операцией, т.е. сначала производится операция торможения, а затем пуск в обратном направлении.

Как видно из осциллограмм динамическая составляющая тока статора при ториожении возрастает, затем ее фаза изменяется на  $180^{\circ}$  и увеличивается амплитуда.

Для определения времени торможения и пуска необходимов осциллограммах реверса выделить (рис.3.14) режим торможения и пуска электродвигателя в обратном направлении. Время торможения составляет 0,12 сек, а время обратного пуска 0,28 сек.

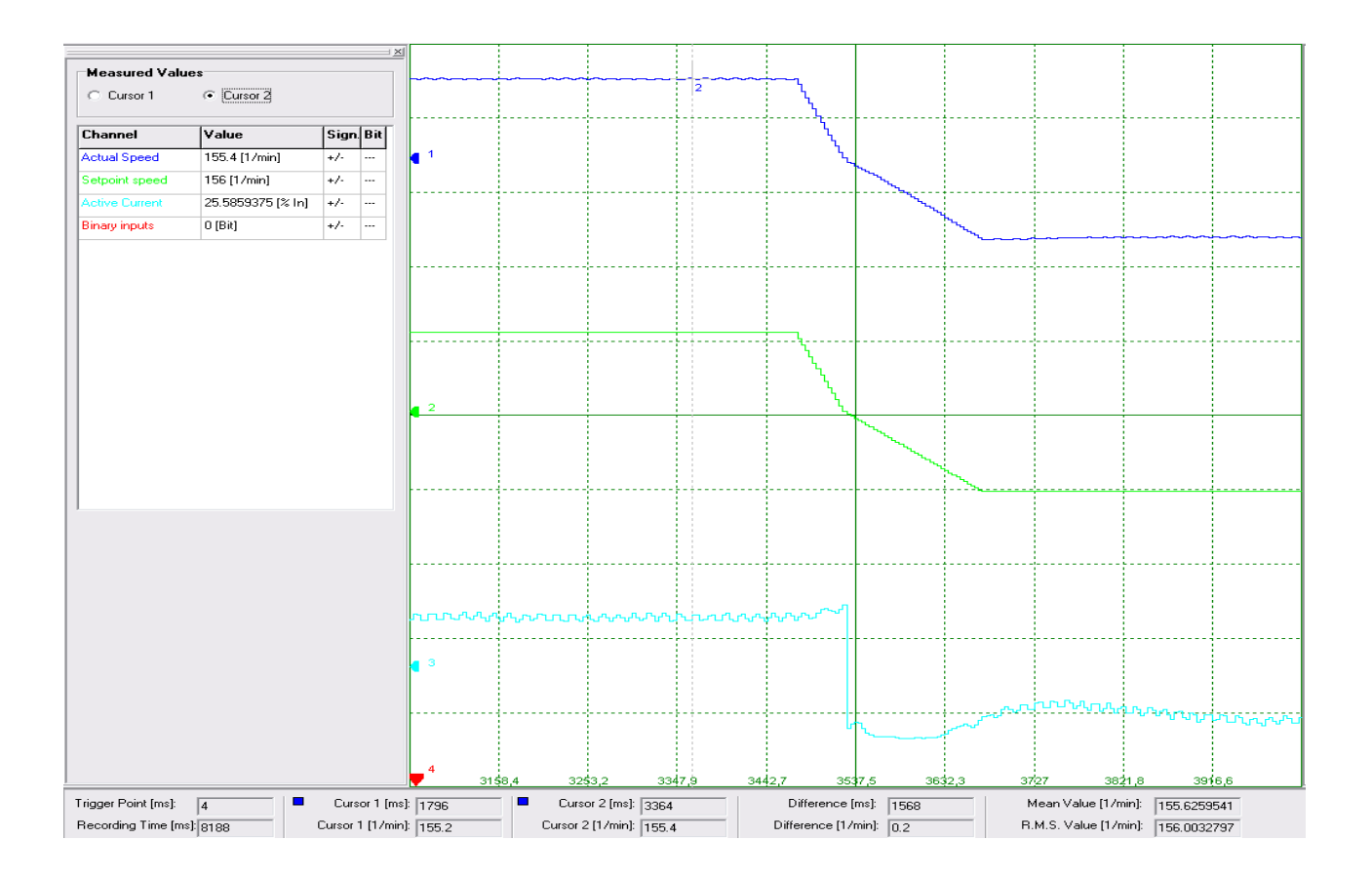

Рисунок 3.13 – Осциллограммы торможения и реверса асинхронного электропривода

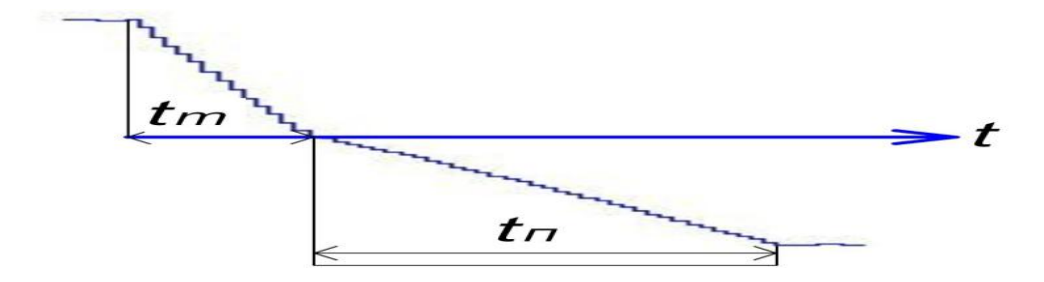

Рисунок 3.14 – Определение времени торможения и пуска электропривода

### **3.2Исследование нагрузочного устройства при работе с вентильным электроприводом**

#### **3.2.1 Стед для испытаний электроприводов с вентильным двигателем**

Конструкция испытательного стендаизображена на рисунке 3.15

Рисунок 3.15– Испытательный стенд: 1 –место установки электродвигателей; 2 - преобразователь  $6SC6101$ ; 3 - трансформатор  $380V/165V$ ; 4 ПТ150/20; 5 - БП150/80; 6 - БП 24V; 7 –предохранитель; 8 - трансформатор 380V/220V; 9 –

ШУ; 10 Приборная панель с индикацией состояния; 11 - ПУ стендом Конструкция стенда включает в себя следующие элементы:

1) НП постоянного тока, в составеПТ 150/20 с БП для обеспечения током тормозаэлектродвигателя ДР-0,8;

2) исследуемый привод 6 SC 6101-A-Z с электродвигателем 1FT5044- ОАF01-1Z(Z=G45)

3) ПУ, клеммами и регулятором для измерения скорости исследуемого электропривода, а так же момента нагружающегопреобразователя и элементами индикации;

4) Блок АЦП/ЦАП (Е14-140) который подключается к персональному компьютеру;

5) трансформатордля6SC 6101-A-Z(380V/165V).

6) пускорегулирующая аппаратура.

Главным объектом в стенде является конечно же вентильный электропривод.В его соства входят преобразователь 6 SC 6101-A-Z(Simodrive 610) и испытуемого двигателя ф. Siemensсерии 1FТ5.В роли двигателя который создает нагрузку применяется малоинерционный электродвигательДПТтипаДР(P=0,8 кВт), данный электродвигатель при помощи муфты соединяется с испытуемым электродвигателем [25].

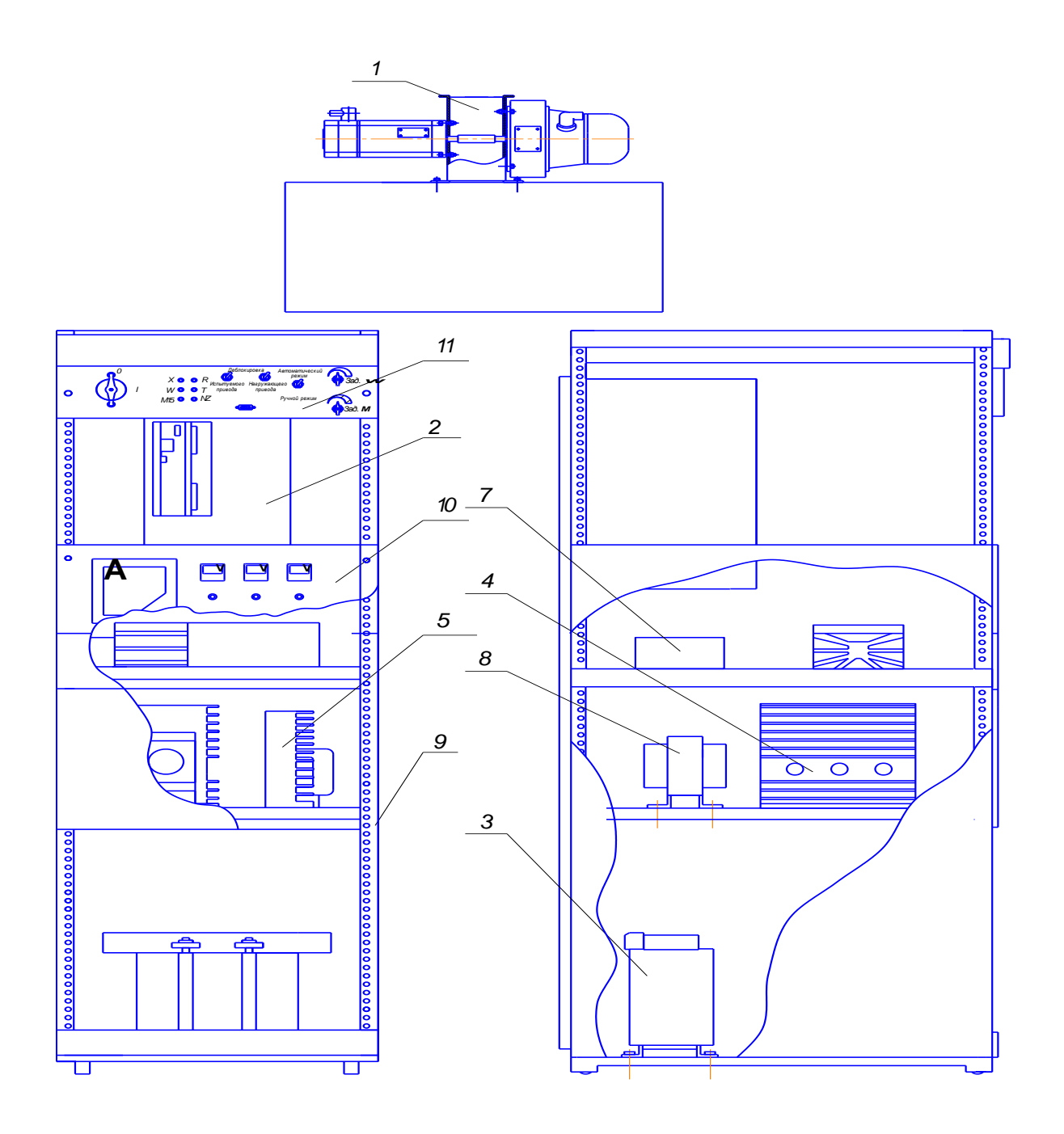

Рисунок 3.15- Конструкция испытательного стенда

Данныйэлектровигательэтой серии получаетвозбуждение от постоянных магнитов. Особенностьэтогоэлектродвигателя является присутствие в конструкции дискового якоря, обладающего низкой инерцией. Такой типэлектродвигателей применяют в основном в качестве приводных двигателей дляпромышленных роботов. Данный электродвигатель управляется при помощиТП серии ПТ 150/20 питается отБП150/80. Чертеж, изображенна рисунке 3.4, разработанного испытательного стенда а вид внешний данного стенда изображен на рисунке 3.5.

Преобразователь 6 SC 6101-А-Zи ПТ150/20 управляется при помощи платы АЦП/ЦАП (E 440) ф. "LCARD"[18]. Данная плата может работать как от компьютера, так и с ПУ, которая установлена на стенде. Плата Е14-440 (АЦП/ЦАП) при помощи USB шины подаёт сигналы задания на входы клемм приводов (частота вращения), нагружающего моментасигналы задания и сигналы деблокировки и управления тормозами электродвигателей. Другими словами в лабораторных условиях производиться исскуственное создание режимов работы оборудования.

Для наблюдения за показаниями, которые снимаются с электроприводов на панели управления установлены амперметры, вольтметры и 3 светодиодыиндикации сигналов с датчика обратной связи. Также при помощи модуля Е14-440можно отслеживать состояние привода, подключенного непосредственно к измерительным клеммам на панели управления. Сами же клеммы подключены ксоответствующим выходам испытуемого электропривода (nsoll, nist, Ire- $_{\text{geln}}$ , I<sub>max</sub>).

К бетонному же основанию прикрученвентильный двигатель 1FT5044, ивместе с валом нагружающего двигателячерез муфту соединен с валом вентильного двигатля. Так же к электродвигателю подключен и силовой кабель, а так же обратная связь, и, задания и деблокировки электроприводаобвязка сигналов входов/выходов. Ввнутри шкафа управления уложена основная часть электропроводки и пускорегулирующего оборудования управления в перфорированные короба. Испытательный стенд мобильныйего можно с легкостью перемещать из аудитории в аудиторию. [23-25].

Таким образом, при помощи испытательного стендаможно имитировать широкий диапазон нагрузок, производить исследование испытуемого двигате-ПРОИЗВОДИТЬ настройку вентильного ЛЯ. a. так же электропривода  $\phi$ ."Siemens" серии 6SC 6101.

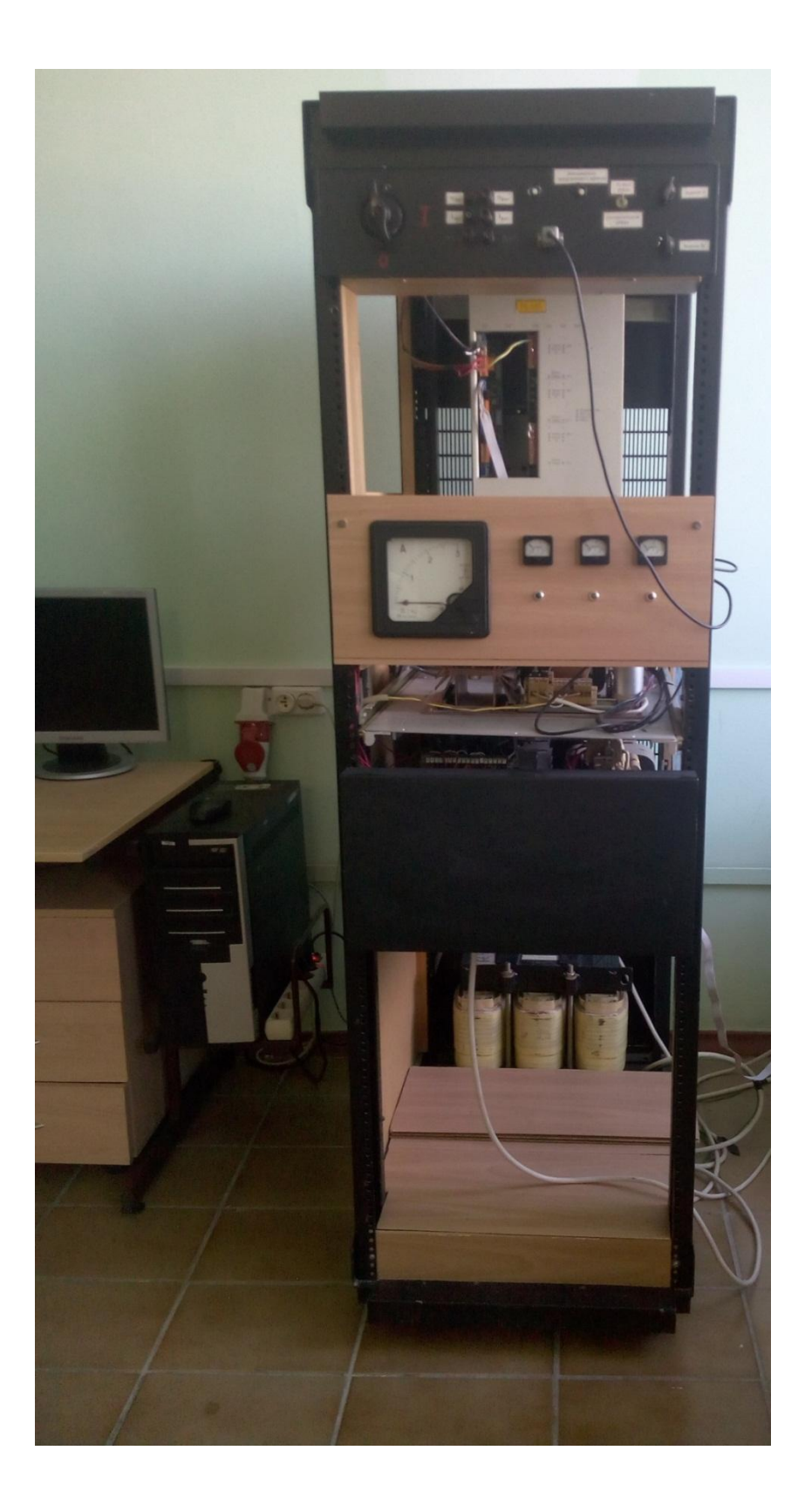

Рисунок 3.16- Испытательный стенд с преобразователем Simodrive 610
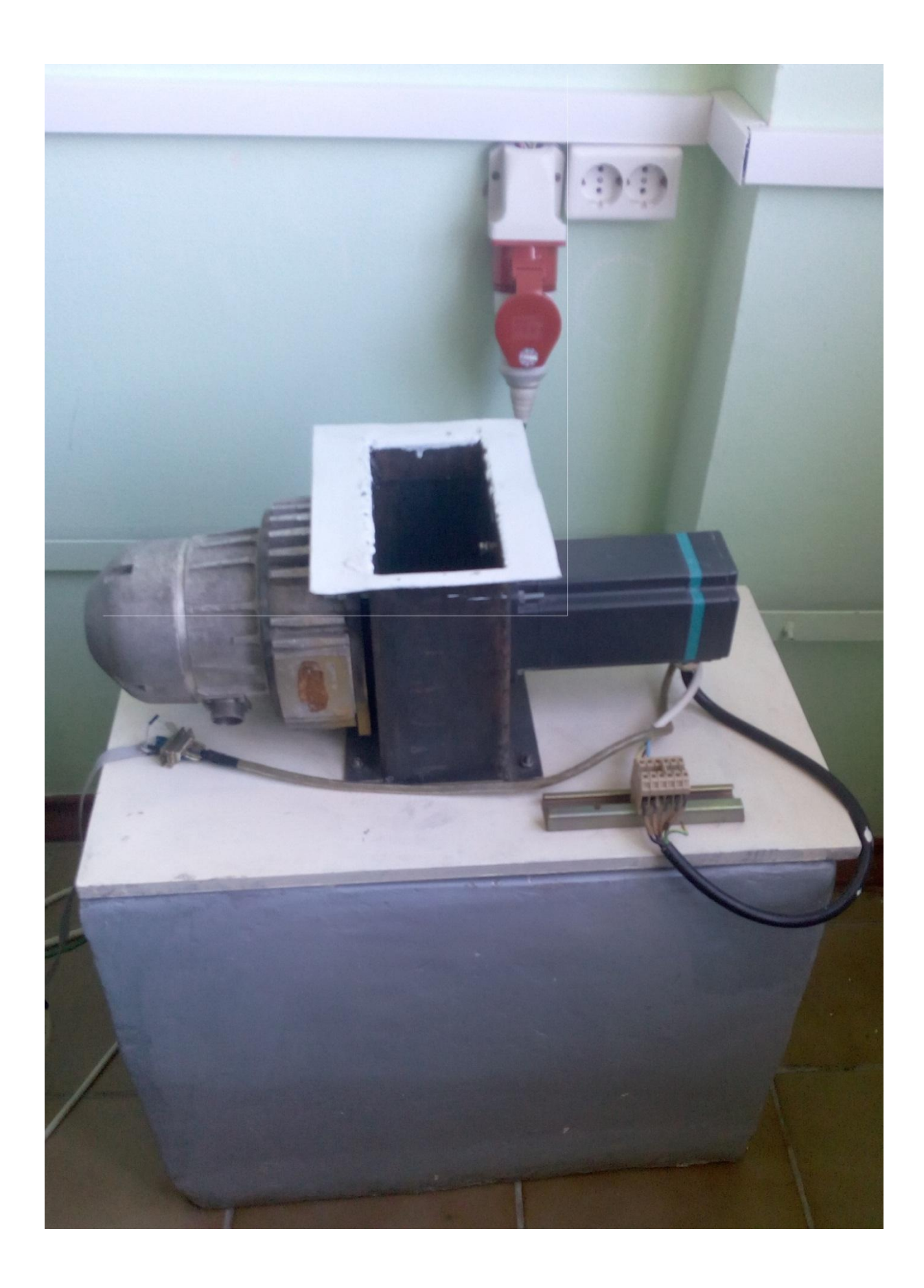

Рисунок 3.17- Внешний вид электрических машин испытательног стенда

## 3.2.2 Описание модуля сопряжения LCARDE440

Предназначение модуля E14-440 ф. LCARD[19] для построения многоканальных измерительных систем ввода/вывода аналоговых и цифровых данных в паре с ПК, подключаемым при помощи USB интерфейса. МодульLCARDсвоего рода как компактное устройство многоканального сбора информации.

Благодаря USB-интерфейсу у модуля LCARDесть возможность у пользователя быстро подключить и устройство. Также, USB шинадопускает подключение внешних устройств.

С существующими питания сигналами внутри самого интерфейса USB частенькоиспользуют для питания устройств для подзарядки, без применения БΠ.

Общий вид модуля сопряжения Е 440 представлен на рисунке 3.18.

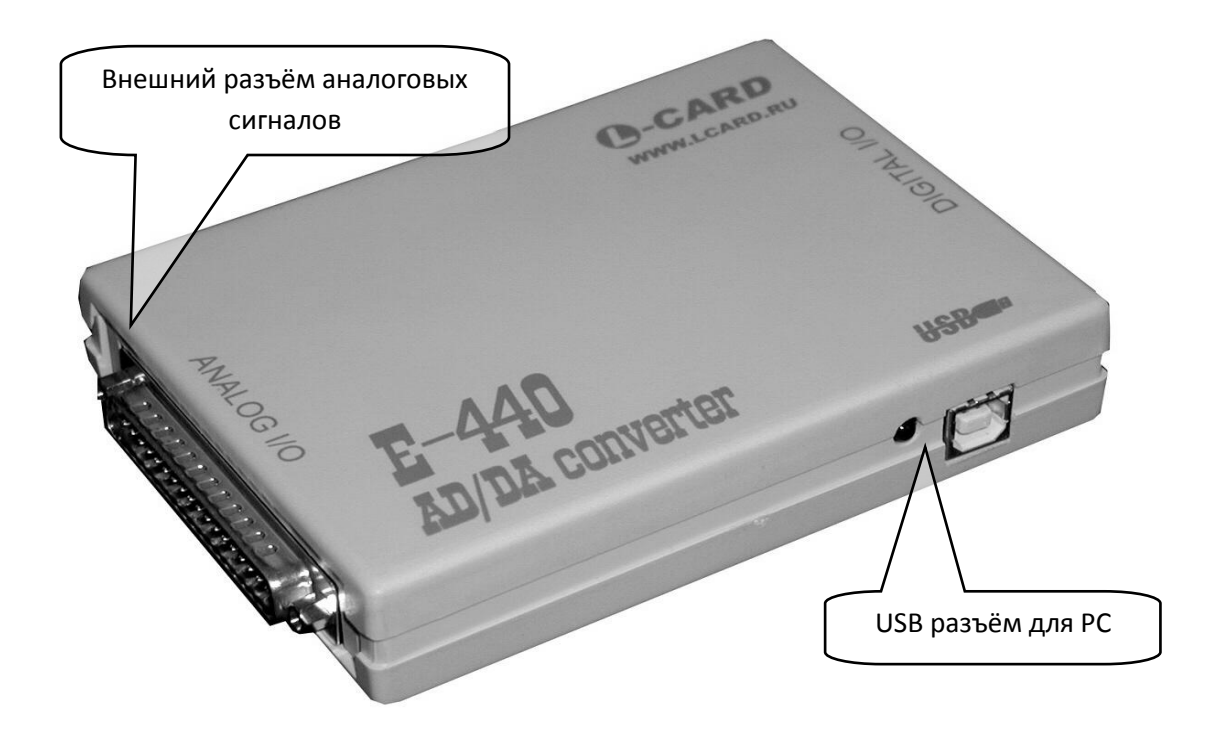

Рисунок 3.18 - Модульсопряжения Е 440

| Тип модуля                                   | E <sub>14</sub> -140                    |
|----------------------------------------------|-----------------------------------------|
| 1                                            | $\overline{2}$                          |
| Количество каналов                           | 16 дифференциальных                     |
|                                              | или 32 с общей землей                   |
| Разрядность АЦП                              | 14 бит                                  |
| Время преобразования                         | $2.5$ ms                                |
| R <sub>входное</sub> при одноканальном вводе | $\geq$ 1MOm                             |
|                                              | $\pm 10V$ , $\pm 2.5V$ , $\pm 0.625V$ , |
| Диапазон входного сигнала                    | ±0.15625V                               |
| Максимальная fпреобразования                 | 400 kHz                                 |
|                                              | При вкл. питании <sup>+30</sup> V       |
| Защита входов                                | При выкл. питании <sup>+10</sup> V      |

Таблица 3.1 - Параметры аналоговых каналов для модуля E14-140

Ha порт DRB-37M выведены аналоговые входные/выходные(Yинвертирующие X-не инвертирующие входы), описание в таблице 3.2. Необходимо помнить об ограничений при подключених к данному разъему. Только при выключеном питании можно производить подобные манипуляции. Так же необходимо недопустить возможность замыкания между клеммами разъема DIGITAL GND и питание  $+3.3V$ и $+5V$  [17-20].

Что бы подключить модуль к ПК при замерах данных необходимо следовать данной рекомендации.

 $K$ соответствующему разъему PC кабеля  $\mathbf{c}$ ПОМОШЬЮ USB, подключается сам модуль, так же можно производить подключение при включенном питании РС.

| ${\bf N}$      | Назначение                        | ${\bf N}$      | Назначение                   |
|----------------|-----------------------------------|----------------|------------------------------|
| $\mathbf{1}$   | $\overline{2}$                    | $\overline{3}$ | $\overline{4}$               |
| $\mathbf{1}$   | <b>DAC1</b> - выход (1 канала ЦАП | 20             | TRIG - синхронизация сигнала |
|                |                                   |                |                              |
| $\overline{2}$ | <b>DAC2-</b> выход 2 канала ЦАП   | 21             | GND32 - общий провод         |
| 3              | AGND-заземление                   | $---$          |                              |
| $\mathbf{1}$   | $\overline{2}$                    | $\overline{3}$ | $\overline{4}$               |
| $\overline{4}$ | input - Y16                       | 22             | input - X16                  |
| 5              | input - Y15                       | 23             | input - $X15$                |
| 6              | input-Y14                         | 24             | input - $X14$                |
| $\overline{7}$ | input - Y13                       | 25             | input - $X13$                |
| 8              | input - $Y12$                     | 26             | input $-X12$                 |
| 9              | input - Y11                       | 27             | input - X11                  |
| 10             | input - Y10                       | 28             | input $-X10$                 |
| 11             | input - Y9                        | 29             | input - X9                   |
| 12             | input - Y8                        | 30             | input - X8                   |
| 13             | input - Y7                        | 31             | input - X7                   |
| 14             | input $- Y6$                      | 32             | input - $X6$                 |
| 15             | input - Y5                        | 33             | input $- X5$                 |
| 16             | input - Y4                        | 34             | input - X4                   |
| 17             | input - $\overline{Y3}$           | 35             | input - X3                   |
| 18             | input - Y2                        | 36             | input - X2                   |
| 19             | input - Y1                        | 37             | $input - X1$                 |

Таблица 3.2. – разъем модуля E 440

- Распайку ответных разъёмов при необходимости подключения аналоговых или цифровыхсигналовлов производить в соответствии с инструкцией, а непосредственно к модулю E 440 подсоединяется ответная часть разъёма

- При включенииРС, источники сигналов, запускается программное обеспечение.

# 3.2.3 Исследование режимов работы элетропривода на испытательном стенде

Точность в настройки электроприводов 6 SC 6101 непосредственно влияет на показатели работыоборудования такие какпроизводительность.

Так как настройка контуров электроприводов на оборудовании занимает обычно довольно таки большое колличество времени, это в свою очередь может привести к знчительномупростою оборудования, исходя из этого, необходимо использовать испытательные стенды для настройки электропривода.

Внутренний контур внешний контур скорости и тока содержит система регулирования привода. Внутренний контур регулирования поперечной составляющей  $I_q^s$ тока электродвигателя необходимо настраивать при условии технического оптимума, что бы на плате регулирования 6SC6101в соответствии с инструкцией и настройке предусмотреные DIP - включатели (8 штук), данные переключатели выставляются по типу используемого электродвигателя и другая настройка не требуется. [24].

На плате с помощью потенциометров T<sub>N</sub>, K<sub>p</sub> и Tachonpoизводится настройка контура регулирования скорости на симметричный оптимум. При помощи последовательного увеличениявыполняют настройку К<sub>р</sub>., это относится к замкнутой системесР-регулятором. В связи с этим добиваются переходного процесса приотработке прямоугольного импульсного сигнала задания или возмущения. Период таких колебаний  $T_{k}$  и значение  $T_{i} = T_{k}/6$  постоянной интегрированияопределяется используя осциллограмму.

Настойка их оптимизации и параметровдля систем ПИ- регулятором выполняется и применяется для устойчивыхсистемпроизводят по методу Циглера.

Так как в электроприводе нет возможности отключить интегральную составляющую, то построенная в среде Simulink математическая модель будет подверженаоптимизации по данному методу [16-17].

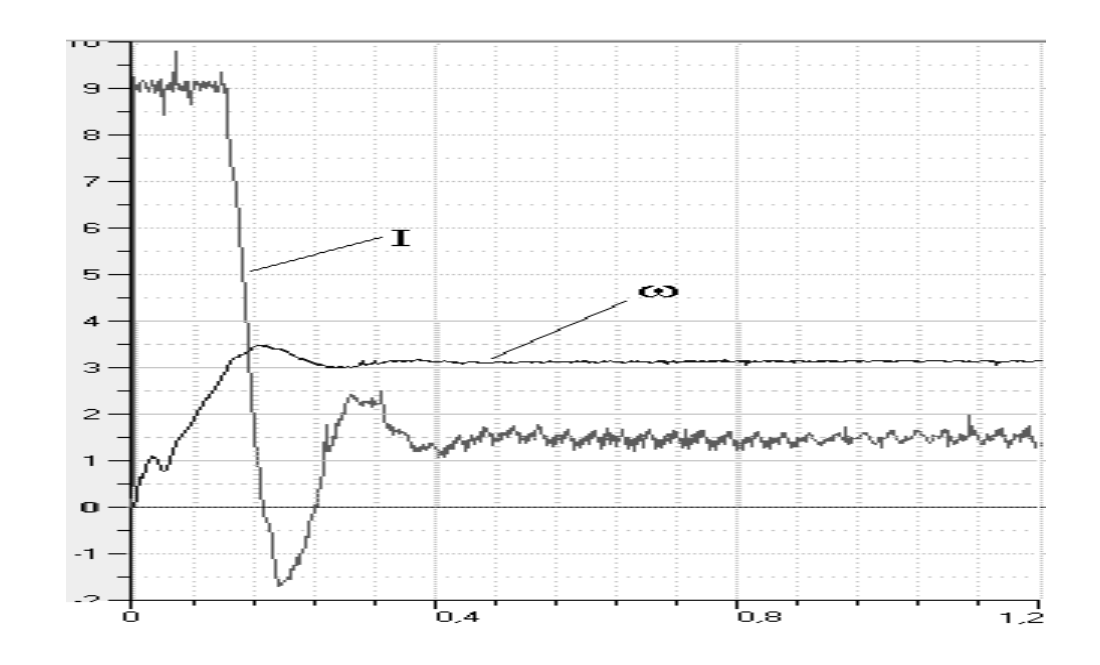

Рисунок 3.7 – Экспериментальные данные осциллограммы

лляSimodrive 610

На испытательном стенде были сняты характеристики тока и скоростидля проверки коэффициентов вентильного электропривода при набросе нагрузки (рисунок 3.7.)

Проанализировав приведенные характеристики, можно сказать  $TTO$ наблюдается схожесть процессов. Совпадения есть практически и току и скорости вращения переходного процесса, а установившееся значения соответствуют полностью. Так как все модель не может полностью учесть реальные условия и дискретные свойства работы транзисторного преобразователя, соответственно форма характеристик будет иметь незначительное отличие.

Получены переходные процессы, соответствующие кривымпуска электропривода каретки. Из-за того что у привода "Simodrive 610" есть только две пары гнезд: заданное и истинное значение тока и скорости, то на испытатель-

ном стеде можно снять только эти характеристики. Для сравнения реальных иидеализированных кривых приведём кривые тех же переходных процессов (рисунок 3.8), уже полученных значений при подключении внешнего модуля к испытуемому приводу и к ПК. Данные будут обрабатываться в пакете MATLAB.Конечно если качественно рассматривать переходный процесс, то невооруженным глазом видно, что колебания тока на характеристиках которые были сняты на испытательном стенде значительно больше по амплитуде чем соответственнои выше по частоте.

а)

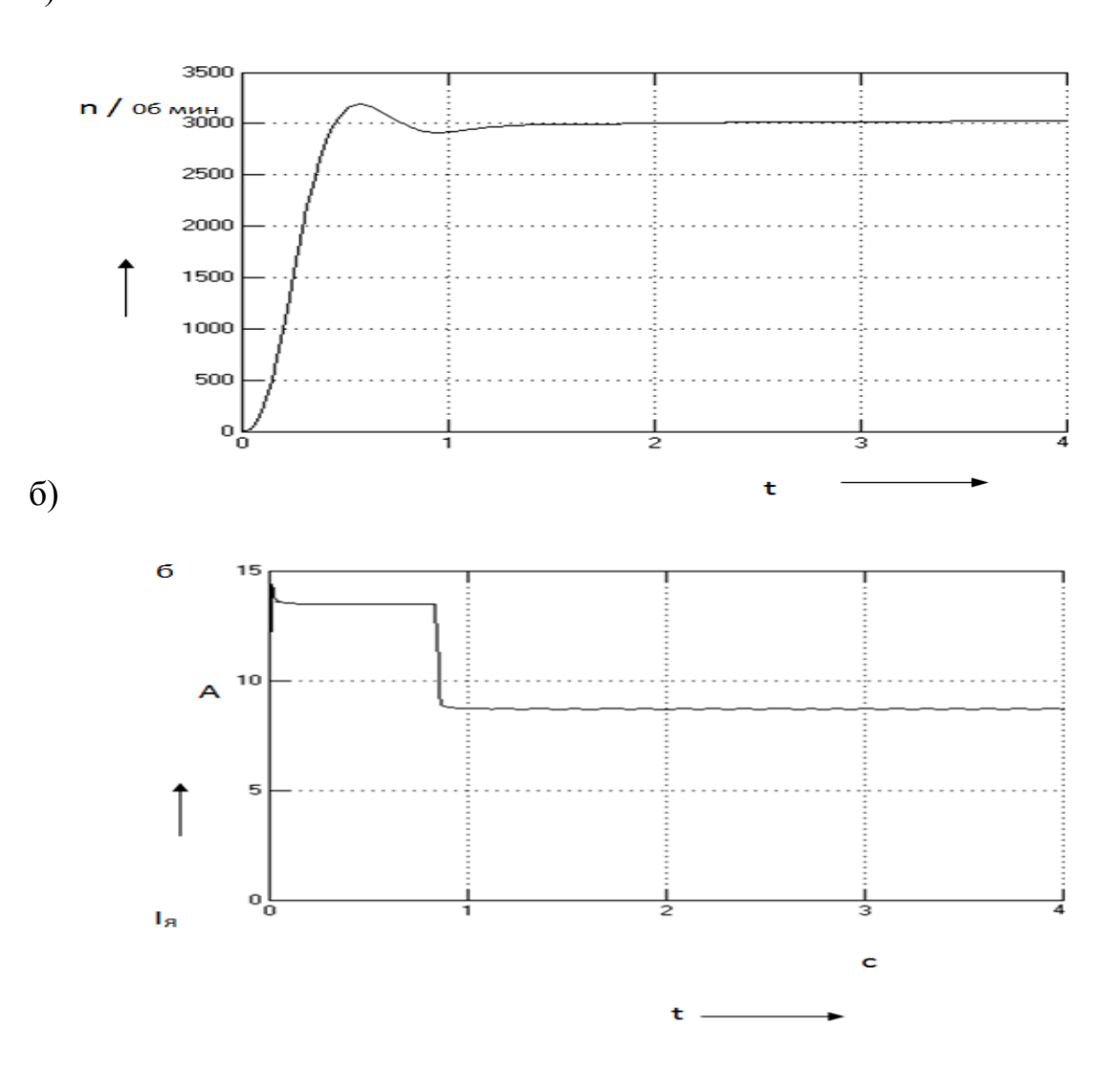

Рисунок 3.8–Осциллограммы а) скоростиа б) ток при пуске с нагрузки на стенде снятые с помощьюLCARDЕ-440

Модель, построенная в среде пакетаSimulink, не может учесть физические процессы, обусловленные нелинейными характеристиками преобразователя и электродвигателя. Из приведенных кривыхвидно, что перерегулирования на переходных характеристиках скорости возникает из-за того, что на испытательном стенде характеристики снимались при значительно меньшем инерционном моментеэлектродвигателя [6-8].

В главе Зописан обзор испытательных стендов дляпроверки и настройки электроприводов с вентильными двигателемями, как собранных самостоятельно так и произведенного промышленным образом,

Разработана конструкция стенда которая необходима длянастройки вентильного электропривода, сняты характеристики нагрузки на привод, результаты с полученными на математической модели показали сходство с идеализированными данными,

#### 3.3 Выволы

Проведены стендовые испытания разработанного нагрузочного устройства при работе с частотным асинхронным двигателем и при работе с вентильным электроприводом. В первом случае испытуемый электропривод, включал в себя асинхронный двигатель серии А. и частотный преобразователь SEWErodriveMovitracB. В процессе стендовых испытаний производился частотный пуск, торможение и реверс асинхронного электропривода. Нагрузка на валу асинхронного двигателя ( $m_c = const$ )производилась с помощью разработанного нагрузочного устройства. Во втором случае в качестве испытуемого электропривода в стендовых испытания применялся вентильный двигатель 1FT5044 и с преобразователем Simodrive 610. Результаты испытаний подтвердили работоспособность разработанных нагрузочных устройств, их возможность обеспечивать нагрузочные моменты при стендовых испытаниях электроприводов.

### ЗАКЛЮЧЕНИЕ

В данной магистерской диссертации выполнена разработка нагрузочног устройства для стендовых испытаний современных элетроприводов, включая элетроприводы с вентильным двигателем. Силовая схема нагрузочного устройства построена на базе малоинерционного двигателя постоянного токаДР и транзисторного преобразователя ПТ с широтно-импульсной модуляцией. Данное устройство обладает высоким быстройдействием, что позволяет создавать на валу испытуемого элетропривода нагрузочные моменты с погрешностью не более 5% и с помощью выбранных технических и программных средств автоматизации имитировать типовые нагрузочные характеристики, а также программму стендовых испытаний. Во время разработки стенда, была основной задачей являлась реализация на базе малоинерционного двигателя ДР функции управления моментом, исходя из заданных графических типовых нагрузочных характеристик. Исходя из расчетауправления вентильного привода и параметры силовой части построены математические модели системы привода получилина графике кривые переходных процессов, в свою очередь которые продемонстрировали, что может воспроизводить требуемые зависимоститак же система устойчива к возникновению перегрузок. Данную задачу решели с помощью современных программных средств, таких как транзисторный преобразователь ПТ с ШИМ, элементы отрицательной обратной связи по току и функционального преобразователя, осуществляющие формирование момента машины.

Для исследования и проверки работоспособности разработанного нагрузочного устройства проведенны исследования режимов работы вентильного, электропривода руки портального манипулятора и позиционной системы электропривода с нелинейной коррекцией методом моделирования в программе MATLAB&Simulink. Результы

математического моделирования показали способность нагрузочного устройства создавать нагрузочные моменты согласно заданной программе и устойчивую работу устройства в статических и динамических режимах.

Проведены испытания разработанного нагрузочного устройства при работе с частотным асинхронным электроприводомSEWErodriveMovitrac и при работе с вентильным электроприводомSimodrive 610и модулем Lcard (Е14-440), при помощи которого осуществлась связь персонального компьютера с испытательным стендом для осциллограмм исследуемых переменных. Результаты стендовых испытаний подтвердили работоспособность разработанных нагрузочных устройств, их возможность обеспечивать нагрузочные моменты при стендовых испытаниях электроприводов.

#### **Список используемых источников**

- 1. [Москаленко, В. В.](http://znanium.com/catalog.php?item=tbk&code=55&page=53#none) Электрический привод: Учебник / В.В Москаленко. М.:НИЦ ИНФРА-М, 2015. – 400 с.
- 2. Онищенко, Г. Б. Теория электропривода [Электронный ресурс] : учебник / Г. Б. Онищенко. - Москва : ИНФРА-М, 2015. – 294 с.
- 3. Денисов В.А. Системы позиционного электропривода с переменной структурой управления. – М.: Спутник +. 2013 – 119 с.
- 4. Татаринцев, Н.И. Функция управления моментом в асинхронных электроприводах / И.А. Грушевский // Известия СПбГЭТУ "ЛЭТИ". 2015, вып. №8. С. 51–56.
- 5. Денисов, В.А., Третьякова М.Н. Теория и переходные процессы электромагнитных устройств и электромеханических преобразователей энергии. – Тольятти: Кассандра, 2017. – 108с.
- 6. Кисаримов, Р.А. Электропривод: справочник/ Р.А. Кисаримов– Москва: ИП РадиоСофт, 2014. – 350 с.
- 7. Васильев, Б.Ю. Электропривод. Энергетика электропровода: учеб.для вузов / Б.Ю. Васильев – Москва: Солон-Пресс, 2015. – 267 с.
- 8. Гаррис, М. Н. Системы относительных единиц в теории электрических машин: Пер. с англ./ М. Н. Гаррис – Москва.: Энергия, 2015. – 120 с.
- 9. Горев, А. А. Переходные процессы синхронной машины/ М. П. Левинштейн, А. А. Суханов. - Ленинград: Наука,2014. – 502с.
- 10.Грузов, Л. Н. Методы математического исследования электрических машин. - Москва: Госэнергоиздат, 2013. – 264 с.
- 11.Анучин, А.С. Системы управления электроприводов / А.С. Анучин. Вологда: Инфра-Инженерия, 2015. – 373 c.
- 12.Крылов, Ю.А. Энергосбережение и автоматизация производства в теплоэнергетическом хозяйстве города. Частотно-регулируемый электропривод:

Учебное пособие / Ю.А. Крылов, А.С. Карандаев, В.Н. Медведев. - СПб.: Лань, 2013. – 176 c.

- 13.Курбанов, С.А. Основы электропривода: Учебное пособие / С.А. Курбанов, Д.С. Магомедова. - СПб.: Лань П, 2016. – 192 c.
- 14.Яни, А.В. Регулируемый асинхронный электропривод: Учебное пособие / А.В. Яни. - СПб.: Лань, 2016. – 464 c.
- 15. Зиновьев, Г. С. Силовая электроника : учеб. пособие для акад. бакалавриата. В 2 ч. Ч. 1 / Г. С. Зиновьев ; НГТУ. - 5-е изд., испр. и доп.; Гриф УМО. - Москва : Юрайт, 2016. – 390 с.
- 16[.Битюков,](http://znanium.com/catalog.php?item=tbk&code=55&page=14#none) В. К*.* Источники вторичного электропитания: Учебник / В.К. Битюков, Д.С. Симачков - Вологда:Инфра-Инженерия, 2017. – 326 с.
- 17.Паршин, А. М. Источники питания электротехнологических установок [Электронный ресурс] : учеб. пособие / А. М. Паршин, В. Н. Тимофеев, М. В. Первухин ; Сибирский федеральный университет. - Красноярск : Сиб. федер. ун-т, 2015. – 108 с.
- 18.Решмин, Б. И. Имитационное моделирование и системы управления [Электронный ресурс] : учеб.-практ. пособие / Б. И. Решмин. - Москва : Вологда : Инфра-Инженерия, 2016. – 74 с.
- 19.Гайдук ,А. Р. Теория автоматического управления в примерах и задачах с решениями в MATLAB [Электронный ресурс] : учеб. пособие / А. Р. Гайдук, В. Е. Беляев, Т. А. Пьявченко. - 4-е изд., стер. - Санкт-Петербург : Лань, 2017. - 464 с.
- 20.Дьяконов, В. П. MATLAB [Электронный ресурс] : Полный самоучитель : электронное издание / В. П. Дьяконов. - Саратов : Профобразование, 2017. - 768 с.
- 21.Коновалов, Б. И. Теория автоматического управления [Электронный ресурс] : учеб. пособие / Б. И. Коновалов, Ю. М. Лебедев. - Изд. 4-е, стер. - Санкт-Петербург : Лань, 2016. - 224 с. :
- 22.Кудинов, Ю. И. Теория автоматического управления (с использованием MATLAB — SIMULINK) [Электронный ресурс] : учеб. пособие / Ю. И. Кудинов, Ф. Ф. Пащенко. - Санкт-Петербург : Лань, 2016. - 256 с.
- 23.Денисов, В.А. Позиционная система электропривода с программной коррекцией / Р.Р. Мадышев, О.А. Бородин // Вестник Самарского гос. техн. универ. Техническая серия, 2014,№3(43), С.123-130.
- 24.Денисов, В.А. Математическое моделирование асинхронных электроприводов с векторным управлением /М.Н.Третьякова, О.А. Бородин // Электротехнические и информационные комплексы и системы. Уфа.2016. Т12. №1. – С. 5-12.
- 25.Рузанов, А.Н.Лабораторный стенд систем электропривода с серводвигателем / В.А. Денисов // IV Всероссийская научно–техническая конференция «Энергоэффективность и энергобезопасность производственных процессов»,Тольятти, 12-14 апреля 2016 г.С.125-129.
- 26.Денисов, В.А. Исследование позиционной системы электропривода с нелинейной коррекцией / Р.Р Мадышев // «Электротехника», 2017, №2, С. 15-20.
- 27. Денисов, В.А. Нагрузочное устройство для настройки электроприводов с вентильным двигателем / Р.Г. Мазитов // В сб. тр-ов (ПЭЭЭ-2017): Проблемы электротехники, электроэнергетики, электротехнологии, V Всероссийская научно-техническая конференция, Тольятти, 1-2 ноября 2017 г. - С. 486 – 491.
- 28. Горячев, В.Ф. Идентификация объектов управления в режиме нормальной эксплуатации / В.Ф. Горячев, А.С. Гудим, Е.Н. Землянская //Электротехника: сетевой электронный научный журнал. – 2015. – Т.2. – С. 47–49.
- 29. Осина, А.В. Синтез систем модального управления с идентификаторами / А.В. Осина, Т.В. Ягодкина // Вестник Московского энергетического института. – 2013. – № 2. – С. 109–114.
- 30. Ощепков, А.Ю. Системы автоматического управления:теория, применение, моделирование в MATLAB / А.Ю. Ощепков. – СПб.: Лань. – 2013. – 208 с.
- 31.An Asynchronous Electric Drive with the Indirect Control of the Output Variables/ [Electronic resource] https://www.matecconferences. org/articles /matecconf /abs/2017/05 /matecconf\_ smart2017\_01039/matecconf \_smart 2017\_01039.html Published 20 December 2016
- 32. Statistical optimization of frequency regulated induction electric drives with scalar control/ [Electronic resource] [https://cyberleninka.ru/article/v/statistical](https://cyberleninka.ru/article/v/statistical-optimization-of-frequency-regulated-induction-electric-drives-with-scalar-control)[optimization-of-frequency-regulated-induction-electric-drives-with-scalar](https://cyberleninka.ru/article/v/statistical-optimization-of-frequency-regulated-induction-electric-drives-with-scalar-control)[controlP](https://cyberleninka.ru/article/v/statistical-optimization-of-frequency-regulated-induction-electric-drives-with-scalar-control)ublished2017
- 33.A method for determining location of voltage fluctuations source in electric grid / [Electronic resource] [https://cyberleninka.ru/article/v/a-method-for-determining](https://cyberleninka.ru/article/v/a-method-for-determining-location-of-voltage-fluctuations-source-in-electric-grid%202016)[location-of-voltage-fluctuations-source-in-electric-grid 2016P](https://cyberleninka.ru/article/v/a-method-for-determining-location-of-voltage-fluctuations-source-in-electric-grid%202016)ublished 2016
- 34.Three-phase energy supply systems simulation for the total power losses components assessment / [Electronic resource] [https://cyberleninka.ru/article/v/three](https://cyberleninka.ru/article/v/three-phase-energy-supply-systems-simulation-for-the-total-power-losses-components-assessment)[phase-energy-supply-systems-simulation-for-the-total-power-losses-components](https://cyberleninka.ru/article/v/three-phase-energy-supply-systems-simulation-for-the-total-power-losses-components-assessment)[assessmentP](https://cyberleninka.ru/article/v/three-phase-energy-supply-systems-simulation-for-the-total-power-losses-components-assessment)ublished2016
- 35.An induction sensor for measuring currents of nanosecond range / [Electronic resource[\]https://cyberleninka.ru/article/v/an-induction-sensor-for-measuring](https://cyberleninka.ru/article/v/an-induction-sensor-for-measuring-currents-of-nanosecond-range)[currents-of-nanosecond-rangeP](https://cyberleninka.ru/article/v/an-induction-sensor-for-measuring-currents-of-nanosecond-range)ublished 2016